Учреждение образования «Витебский государственный университет им.П.М. Машерова»

Дисциплина: «Интернет-технологии и Web-дизайн в средней школе» - Дисциплина.<br>
«Интернет-технологии и Web-дизайн в средней школе»<br>
- Составили соцей физики и астрон<br>
- кафедры общей физики и астрон<br>
- Г.И. Бури

Составил: преподаватель кафедры общей физики и астрономии Т.И. Бурлейко

### Список вопросов к экзамену

- 1. История создания и развития информационных ресурсов и технологий Интернет.
- 2. Виды компьютерных сетей и ресурсов Интернет.
- 3. Классификация и описание услуг, представляемых компьютерными сетями.
- 4. Семейство протоколов ТСР/IР.
- 5. Доменная система имен DNS.
- сохранение 6. Эффективная работа с браузерами: закладки, избранное, информации, настройка просмотра и т.д.
- 7. Что такое поисковый сервер.
- 8. Обзор особенностей наиболее эффективных в настоящий момент поисковых серверов.
- 9. Как работает электронная почта.
- 10. Электронная подпись.
- 11.Что такое Chat.
- 12. Программа ICQ.
- 13. Обзор возможностей конференций.
- 14. Что такое USENET.
- 15. Как рисует компьютер.
- 16. Векторная и растровая графика.
- 17. Работа со «слоистыми» изображениями.
- 18. Сканирование текста и графики.
- 19. Оптимизация графических файлов для Web.
- 20. Профессиональные ресурсы для дизайна Web-страниц.
- 21. Привлечение внимания посетителей сайтов.
- 22. Приемы создания страниц.
- 23. Критерии оценки сайтов.
- 24. Обзор программных средств для создания Web-сайтов.
- 25. Встроенные языки компьютерной анимации.
- 26. Понятие «анимационный Gif».
- 27. Организация информации на сайте.
- 28. Организация гипертекстовых связей между документами.
- 29. Текстовые гиперссылки и ссылки, изображения.
- 30. Понятие фрейма.
- 31. Регистрация адреса сайта.
- 32. Тестирование Web-страницы.
- 33. Регистрация Web-сайта на поисковых машинах.
- 34. Баннерный обмен, реклама, ссылки.

# **Список литературы**:

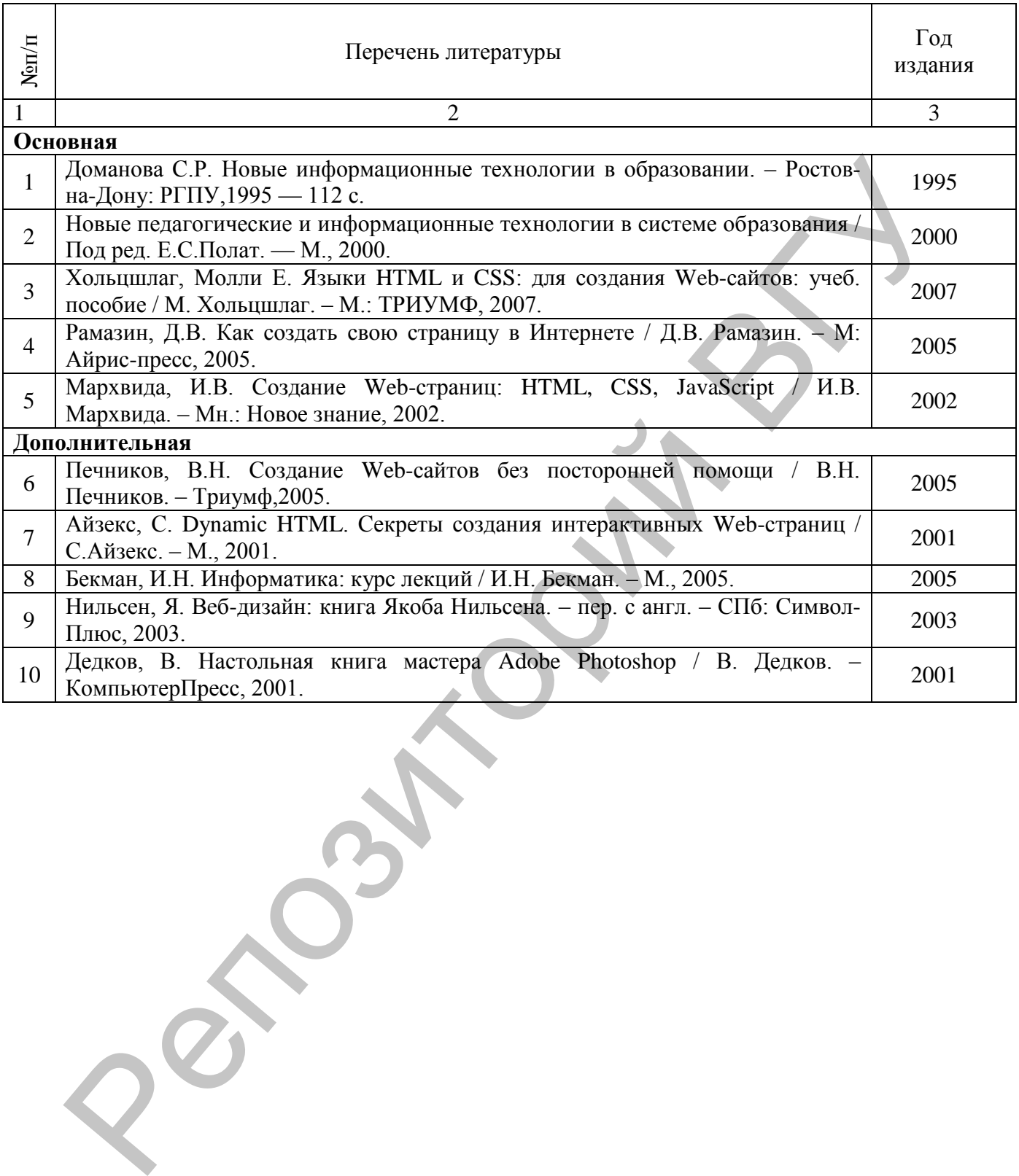

## **Введение.**

История возникновения информационных ресурсов общества.

Сегодня книги и другие источники информации окружают нас повсюду. Они входят в жизнь каждого человека и становятся постоянными спутниками. Захочешь знать больше – зайди в библиотеку и стань ее читателем. Сейчас это так просто. Трудно себе представить такое время, когда книга была большой редкостью.

В "Толковом словаре" В.И.Даля дается следующее описание: "Книга – произведение печати в виде сброшюрованных, переплетенных листов бумаги с каким-нибудь текстом". Такой, какая она есть сейчас, книга стала не сразу. За много веков у нее было не мало разновидностей и предшественников.

Сказания – устная форма передачи информации (т.н. "устная книга").

С древнейших времен человеческая память была единственным средством сохранения и передачи информации о событиях и людях. До изобретения письменности люди хранили свои знания и законы не на книжных полках, а в своей памяти.

―Путешественники рассказывают о племенах аборигенов, в которых старейшины примерно один раз в год уводили подросших юношей в джунгли или в пустыню и там из уст в уста передавали им весь опыт племени, который должен быть усвоен".

Период "устной книги" в истории человечества занимает значительное место. Многие народы прежде чем записать информацию, передавали ее от одного поколения к другому устно. Некоторые литературные произведения появились гораздо раньше, чем человек придумал письменность.

"Прекрасные поэмы древности "Илиада" и "Одиссея" впервые были записаны в Афинах (Греция) на свитках около 510 г до н. э. Легендарный слепой сказитель Гомер воплотил в них весь духовный и материальный мир древнего человека".

Он рассказал о верованиях древних греков (боги, их жизнеописания), о традициях и быте, о военных победах древних греков. До Гомера в течении многих веков поэмы рассказывались устно. Древние певцы "сказители" - пели наизусть отрывки из литературных произведений. Первобытные сказители для запоминания больших текстов использовали ленточки или узелки, которые им помогали запоминать текст. изведение печати в виде сброшнорованных, переплетенных листов бума<br>
мы-1ибум текстов". Такой , какая она сло собчас собчас, книга тела не сражу За м<br>
ми-1ибум текстов". Такой , какая она сло собчас, книга тела не сражу За

Каменные книги – считаются первой формой записи информации. Необходимость делиться между собою знаниями у древних людей привела к тому, что они стали делать небольшие рисунки на скалах, это и получило название – каменные книги.

На рисунках изображалось то, что нужно сообщить (охота, военные походы, праздники).

―Пока древние люди жили семьями и небольшими племенами, все было хорошо – то, что нужно, можно было сказать словами. Но вот племена становились все больше, и вот появилась необходимость сообщать друг другу различные сведения – например, где лучше охотиться, где живут враждебные племена. На словах передавать становилось все труднее – ведь трудно было обойти всех. И вот люди придумали делать небольшие рисунки на камне. А на рисунках изображать то, что нужно сообщить".

Проходили века, люди совершенствовали передачу информации, появилось рисуночное письмо – пиктография.

Пиктография (лат.) – буквальный перевод "нарисованный", письмо рисунками. Передача какого-либо сообщения при помощи рисунка или целой серии рисунков.

Ученые находят в пещерах и на скалах изображения, сделанные рукой первобытного человека, отразившие его впечатления от окружающего мира, природы.

―В наши дни, когда вы спешите, вдруг замечаете знак: в кружке фигурка человека, перечеркнутая наискось. И вам без слов ясно: здесь прохода нет. Это пиктография – рисуночное письмо. Пиктография заполнила жизнь современного человека, частично взяв на себя передачу смысловой информации средствами рисуночной символики.

Примером пиктографии можно считать гербы государств, торговые марки, религиозную символику и т. д. Ярким примером пиктографического письма является послание индейских племен конгрессу США. Оно написано около 150 лет назад.

―Основное содержание послания таково: семь племен (их представляют семь животных, именами которых называются племена) просят разрешения на переселение в район озер (они в нижнем левом углу, и к ним ведет линия от головы главного представителя племен – направление их желаний); в послании сказано, что племена единодушны в своем желании, на что указывают линии, соединяющие головы и сердца животных, - знак единства их мыслей и чувств".

Узелковое письмо (кипу) – широко было распространено у кочевых племен. Из истории известно, что у многих народов в старину использовалось так называемое "узелковое письмо". Для такого письма требовалась толстая веревка (палка) и разноцветные шнурки разной длины. Тот, кто хотел выразить свою мысль, привязывал к толстой веревке (палке) шнурок особым способом. Сложная система узлов передавала содержание дипломатических речей и договоров. "В наши дни, когда вы спешите, вдруг замечаете знак: в кружке фински, пречерких дистрички нанекось. И вам без слов меньского, дась прохода пет.<br>пография – рисуитов нанекось. И вам без слов мень столько такительное. погра

Чем ближе к началу веревки (палки) узелок, тем важнее была вещь, о которой шла речь.

Значение цветов: желтый узел – золото; белый узел – серебро или мир; черный узел – смерть; зеленый узел – хлеб; если узел не окрашен – число.

Чтобы прочитать такое письмо, нужно было обращать внимание на малейшие детали: толщину шнурка, как завязан узел, какие узлы рядом. Такое письмо было трудно прочитать (ему обучались годами).

Со временем возникло более простое письмо – буквенное, появился алфавит – сначала буквы писались на камне, а потом перешли на другие материалы.

### **История развития ИТ**

Рассмотрим понятие «технология». Наиболее универсальным определением понятия технологии можно считать следующее. Технология это управление естественными процессами направленное на создание искусственных объектов. Технология эффективна, если ей удается создать необходимые условия для протекания нужных процессов в нужном направлении.

Естественные процессы управляются не только для преобразования состава, структуры и формы вещества, но и для фиксации, обработки и получения новой информации.

Эволюция технологии продолжает естественную эволюцию человечества. Освоение каменных орудий помогло сформироваться человеческому интеллекту. Металлические орудия повысили производительность физического труда. Машины механизировали физический труд. На этом пути развития информационная технология освобождает человека от рутинного умственного труда, усиливает его творческие возможности.

Этапы возникновения и развития информационной технологии

На ранних этапах истории для синхронизации выполняемых действие человеку потребовались кодированные сигналы общения. Человеческий мозг решил эту задачу без искусственно созданных инструментов: развилась человеческая речь. Речь являлась и первым носителем знаний. Знания накапливались и передавались от поколения к поколению в виде устных рассказов.

Природные возможности человека по накоплению и передаче знаний получило первую технологическую поддержку с созданием письменности. Процесс совершенствования носителей информации еще продолжается: камень - кость глина - папирус - шелк - бумага магнитные и оптические носители - кремний - ... Письменность стала первым историческим этапом информационной технологии. Второй этап информационной технологии - возникновение книгопечатания. Оно стимулировало развитие наук, ускоряла темпы накопления профессиональных знаний. Знания, овеществленные через технологии в станки, машины, новые технологии, становились источниками новых идей. Т. О. Цикл: знания - наука общественное производство - знания замкнулся. Спираль технологической цивилизации начала раскручиваться с бешеной скоростью. На ранних этапах истории для снихронизации выполняемых действие чело<br>(оболеание, кодирование сигиалы общения. Человеческий мозг решилистический сигиалистический и первых и советских сигиалистических сигиалистических исто

Книгопечатание создало информационные предпосылки роста производительных сил. Но информационная революция связанна с созданием ЭВМ в конце 40-х годов. С этого же времени начинается эра развития информационных технологии.

Весьма важным свойством информационной технологии является то, что для нее информация не только продукт, но и исходное сырье. Электронное моделирование реального мира на ЭВМ требует обработки существенно большого объема информации, чем содержит конечный результат.

В развитии информационной технологии можно выделить этапы. Каждый этап характеризуется определенным признаком.

Начальный этап развития ИТ (1950-1960-е годы) характеризуется тем, что в основе взаимодействия человека и ЭВМ лежат машинные языки. ЭВМ доступна только профессионалам

Следующий этап (1960-1970-е годы) характеризуются созданием операционных систем. Ведется обработка нескольких заданий, формулируемых разными пользователями; основная цель - наибольшая загрузка машинных ресурсов.

Третий этап (1970-1980-е годы) характеризуется изменением критерия эффективности обработки данных, основными стали человеческие ресурсы по разработке и сопровождению программного обеспечения. К этому этапу относятся распространение мини- ЭВМ Осуществляется интерактивный режим взаимодействия нескольких пользователей

Четвертый этап (1980-1990-е годы) новый качественный скачек технологии разработки программного обеспечения. Центр тяжести технологических решений

переносятся на создания средств взаимодействия пользователей с ЭВМ при создании программного продукта. Ключевое звено новой информационной технологии - представление и обработка знаний. Создаются базы знаний, экспертные системы. Тотальное распространение персональных ЭВМ

Заметим, что эволюция всех поколений ЭВМ происходит с постоянным темпом - по 10 лет на поколение. Прогнозы предполагают сохранение темпов до начала 21 века.

Каждая смена поколений средств информационной технологии требует переобучения и радикальной перестройки мышления специалистов и пользователей, смена оборудования и создания более массовой вычислительной техники. ИТ, как передовая область науки и техники определяет ритм времени технического развития всего общества.

Соответственно ИТ влияет на экономику, выводя ее в сторону наукоемкости, при этом ИТ определяет трудосберегающий характер развития общества, так как ИТ берет на себя управление многими видами работ и технологических операций.

ИТ влияет и на экологию. Она - средство создания искусственного мира, поэтому оказывает экологическое давление на естественную среду. Главная опасность этого - сужение многообразия форм жизни. Примером влияния ИТ может служить влияние ЭВМ на экологию человека. Но ИТ, с другой стороны - это возможный путь спасения экологического равновесия природы. Формирование информационной структуры техносферы позволит повысить эффективность и безопасность технологических производств. Каждая смена поколений средств информационной технологии тр<br/>каждая смена поколений снее тройки мышления снеимания и пользовати собумении от пользовати от собумении собуменно и пользовати технологии собенно собенно со

Мы обсуждали ИТ сточки зрения понятия "технология". Теперь обсудим ИТ с точки зрения информации. Термин «информация» происходит от латинского "informatio" - разъяснение, изложение, осведомленность. Понятие информации, должно быть, связана с определенным объектом, свойство которого она отражает.

Информация относительно независима от ее носителя, так как возможны ее преобразования и передача по различным физическим средам разными физическими сигналами. При этом не важно содержание информации.

Информация о любом материальном объекте может быть получена наблюдением, натурным или вычисленным экспериментом, а также на основе логического вывода. Поэтому информацию можно разделить на доопытную, априорную и послеопытную, апостеририорную (полученную в итоге эксперимента).

Понятие информации предполагает наличие двух объектов: источника информации и потребителя; важно, чтобы информация для потребителя имела смысл, чтобы он мог оценивать ее для своих целей. Поэтому выделяют три аспекта информации прагматический семантический и синтаксический:

Прагматический аспект - это возможность достижения поставленной цели и использование полученной информации. Этот аспект информации влияет на поведение потребителя в зависимости от эффективности информации. То есть этот аспект характеризует поведенческую сторону проблемы.

Семантический аспект - позволяет оценить смысл передаваемой информации. При этом оценивается вес новой информации в сравнении с уже имеющейся. Семантические связи между словами или другими смысловыми элементами отражает словарь - тезаурус.

Синтаксический аспект информации связан со способом ее представления. В зависимости от реального процесса, в котором участвует информация: сбор, передача, преобразование, отображение, представление, ввод или вывод, информация представляется в виде специальных знаков, символов.

Характерным носителем информации является сообщение, - все то, что подлежит передаче. Это может быть электрический сигнал, или сигнал другого рода энергии, передаваемый по выбранной физической среде.

Рассмотрим виды информации.

Научная информация. Это логическая информация, адекватно отображающая объективные закономерности природы общества мышления.

Научную информацию делят по областям получения или использования (техническая биологическая политическая и т.д.); по назначению: массовая и специальная; по видам носителя: на бумаге - документальная, на магнитной ленте, в памяти ЭВМ.

Техническая информация. Она используется и возникает при решении новых задач (конструирование, технологические процессы и т.д.).

Научно - техническая информация - объединение первых двух.

Технологическая информация - она циркулирует в сфере материально технического производства.

Планово - экономическая информация содержит интегральные сведения о ходе производств, экономических показателях.

Верхним уровнем информации являются знания. Знания возникают как итог теоретической и практической деятельности. Информация в виде знаний отличается высокой степенью структурированности. По мере развития общества информация как совокупность научно-технических знаний превращается в базу информационного обслуживания общества во всех видах его деятельности. Рассмотрим внды информации.<br>
Рассмотрим внды информации.<br>
Научную информации. Это логическая информация, адекватно отображан<br>
Научную информации Это логическая и т.д.), по назначением,<br>
Научную информации Этон по областя

Наряду с энергией, полезными ископаемыми и т.д. информация является ресурсом общества. По мере продвижения технологического прогресса информационный ресурс становится наиболее важным национальным ресурсом. Эффективность промышленной эксплуатации информационных ресурсов определяет экономическую мощь страны.

Технологическую базу формирования и эксплуатации информационных ресурсов создает индустрия ЭВМ. Однако перекачивание трудовых ресурсов из сфер материального производства в информационную ведет к эре "информационного кризиса".

Сейчас количества информации, поступающее в промышленность, управление, науку доходит до тревожных значения. Это может привести к "информационному взрыву", то есть быстро прекратится столь бурный рост. Можно показать приближения к кризису:

Время удвоения объема информации, накопленных научных знаний - 2-3 года.

Материальные затраты на хранение, передачу и переработку информации превышают расходы на энергетику.

Уровень радиоизлучений на отдельных участках земли приближается к уровню радиоизлучения солнца.

В таком информационном состоянии общества очень важна эффективная эксплуатация информационных ресурсов. Три ведущих отрасли, отвечают за

8

эксплуатацию информационных ресурсов: вычислительная техника промышленная электроника и связь играют для развитых стран ту же роль, что раньше играла тяжелая промышленность.

Активные информационные ресурсы - это та часть национальных информационных ресурсов, которая в том или ином виде доступна пользователям на коммерческой основе. Отношение объема активных информационных ресурсов к общему объему национальных информационных ресурсов - это один из существенных экономических показателей состояния страны.

## **История создания сети Интернет**

C чего все началось…Все началось на самом деле с запуска советского спутника 4 октября 1957 года. Министерство обороны США посчитало, что на случай войны Америке нужна надѐжная система передачи информации. Агентство передовых оборонных исследовательских проектов США DARPA (Defense Advanced Research Projects Agency) предложило разработать для этого компьютерную сеть, которая была названа ARPANET.

В 1962 г. Дж.К.Р. Ликлайдер (J.C.R. Licklider) из Массачусетского технологического института опубликовал серию записок под общим названием «Взаимодействие человека с машиной в реальном времени». Именно Ликлайдер предложил первую детально разработанную концепцию компьютерной сети.

Первый сервер ARPANET был установлен 1 сентября 1969 года в Калифорнийском университете в Лос-Анджелесе. Компьютер Honeywell DP-516 имел 24 Кб оперативной памяти.

К 1971 году была разработана первая программа для отправки электронной почты по сети. В 1970-х годах сеть в основном использовалась для пересылки электронной почты, тогда же появились первые списки почтовой рассылки, новостные группы и доски объявлений. К концу 1970-х годов начали бурно развиваться протоколы передачи данных, которые были стандартизированы. Активную роль в разработке и стандартизации сетевых протоколов играл Джон Постел.

1 января 1983 года сеть ARPANET перешла с протокола NCP на TCP/IP, который успешно применяется до сих пор для объединения (или, как ещѐ говорят, «наслоения») сетей. В 1983 году термин «Интернет» закрепился за сетью ARPANET. В 1984 году была разработана система доменных имен (Domain Name System, DNS). DNS автоматически и скрытно от пользователя переводит словарный эквивалент сайта в IP-адрес. На основе технологии ARPANET в 1986 г. была создана NSFNET (the National Science Foundation NETwork – Сеть Национального научного фонда), в создании которой приняли непосредственное участие NASA и Министерство энергетики. ественных экономических показателей состоянна стрым.<br> **Истории осхания сеги Интернет**<br> **Истории осхания сеги именение с зайтека сеги не с зайтека с оне началось...Вес началось на самом деле с зайтека сепении (Сигитало, чт** 

В 1988 году был разработан протокол Internet Relay Chat (IRC), благодаря чему в Интернете стало возможно общение в реальном времени. В 1990 г. Европейская организация по ядерным исследованиям (CERN–European Organization for Nuclear Research) организовала крупнейший Интернет-сайт в Европе и обеспечила доступ в Интернет Старого света. С целью помощи в продвижении и содействия концепции распределенных вычислений через Интернет CERN Тим Бернерс-Ли разработал технологию гипертекстовых документов – World Wide Web, он же в течение двух лет разработал протокол HTTP, язык HTML и идентификаторы URI.

В 1991 году Всемирная паутина стала общедоступна в Интернете, а в 1993 году появился знаменитый веб-браузер NCSA Mosaic. Всемирная паутина набирала популярность. В начальный период развития Интернет, число его пользователей было невелико, а объем доступной информации относительно небольшим. В большинстве случаев доступ к Интернет имели сотрудники различных университетов и лабораторий, а в целом Сеть использовалась в научных целях. В это время задача поиска информации в сети Интернет была далеко не столько актуальной, как в настоящее время.

### **Эволюция сети Интернет**

1993 год. Создан первый интернет-браузер Mosaic, созданный Марком Андреесеном (Marc Andreesen) в Университете штата Иллинойс (University of Illinois). Число интернет-хостов превысило 2 млн., в Сети действует 600 сайтов. 1996 год. Началось соревнование между браузерами Netscape, созданным под руководством Марка Андреесона, и Internet Explorer, разработанным компанией Microsoft. В мире существует 12.8 млн. хостов и 500 тыс. сайтов. 1998 год. Один из классических образцов маразматической борьбы за секретность Интернета. После интернет-конференции, проходившей в Ливии, ливийская таможня изъяла у ряда участников этого слета дискеты. Она объяснила это тем, что интернетчики, используя дискеты, могли вывести из страны ценную информацию. 1999 год. Впервые предпринята попытка цензуры Интернета (популярен принцип: "Интернет никому не принадлежит"). В ряде стран (Китай, Саудовская Аравия, Иран, Египет, страны бывшего СССР) государственными органами предприняты серьезные усилия, чтобы технически блокировать доступ пользователей к определенным серверам и сайтам политического, религиозного или порнографического характера. Отдельно запрещаются сайты, популярные среди сексуальных меньшинств. 2002 год. Сеть Интернет связывает 689 млн. человек и 172 млн. хостов. Разрабатываются новые технологии Интернета, которые должны заменить "старый Интернет", расширить его функции или создать национальные компьютерные сети. ильной, как в настоящее время.<br>
2016-10 империет Сигиерно-10 империи и игристические платиа Маросовские платиа Маросовские платиа и игристического председателя (Илистов и Мисло игристического председателя (Илистов игрист

Развитие будущего Интернета «подтолкнуло» появление еще одной сети – FidoNet (в 1984 году), программное обеспечение которой позволяло компьютерам связываться между собой с помощью телефонной линии и модема. А в начале 90-х произошло еще одно «революционное» событие: появилась возможность создавать «странички», способные нести не только текстовую информацию (как это было раньше), но и звуковые файлы, фото, графику и даже видео. Сеть перестала быть привилегией только военных, ученых и программистов: теперь и простые «обыватели» могли пользоваться достижением цивилизации. Спрос на услуги Интернета вырос в разы во всем мире и все больше людей подключались к Сети и могли оценить ее возможности. Сам же термин "WWW" - "World Wide Web" (или «Всемирная паутина» - именно так это переводится) появился в 1989 году. Все ресурсы, имеющиеся на тот момент в Сети, превратились в единую структуру, в которой вся информация стала храниться в специальном формате – в виде привычного нам текста со ссылками. С этого момента Интернет приобрел ту знакомую нам форму, которую ежедневно видят на своих компьютерах миллионы пользователей.

Развитие шло стремительно. В нашей стране (тогда еще в СССР) все происходило в некоторым опозданием, однако, уже в сентябре 1990 года во

всемирной базе данных был зарегистрирован первый домен .SU (еще не .RU, но уже кое-что!). В феврале 1991 года произведено первое в России соединение по модему между Москвой и Барнаулом. А уже в дни путча (19-21 августа 1991 года), когда ТВ крутило одно «Лебединое озеро», а газеты не выходили, именно Интернет стал главным средством связи: независимые информационные агентства рассылали новости из России посредством электронной почты. Именно в той сложной обстановке стало ясно, какой ценностью является это новоявленное «компьютерное чудо» - Всемирная сеть.

В начале 90-х количество компьютеров в России (а соответственно, и подключений к Интернету) увеличивалось с каждым днем. В 1992 году в русском сегменте Сети появилась первая публичная электронная библиотека EEL, архив свободно распространяемых литературных произведений на разных языках (с 1994 года библиотека переориентировалась на распространение русскоязычной литературы). В феврале 1994 года открылся один из первых российских сайтов – сайт отделения математики РАН. В марте 1995 года в Сети появилась первая электронная версия печатного СМИ – это была «Учительская газета». В том же году появилась и первая в России студия Web-дизайна – Студия Артемия Лебедева. 18 января 1996 года в Петербурге открылось первое в России Интернет-кафе со смешным названием «Тетрис» (помните, как популярна была сия игрушка – одна из первых игр, устанавливаемых на «персоналки»?). В том же году появился главный сайт для автолюбителей – auto.ru. В 1997 году состоялось официальное открытие поисковой системы Яndex («Найдется всѐ!»). Теперь поиск в русской сети производился с учетом морфологии русского языка, что позволило осуществлять полноценный поиск информации по Рунету (и не только). А в 1998 году появился первый русский женский он-лайн журнал – «WWWoman». http://www.sestrenka.ru/. 30 начае О-2 метом морфологии русского ального осущества. В начае О-2 метали по последните последните последните последните последните последните последните последните последните последните последните последните от их со

### **Краткая история Интернета**

В 1969 году Управление перспективных исследований APRA (Агенство передовых Исследовательских проектов), одно из подразделений Министерства обороны США, завершило работу над проектом, который должен был, с одной стороны, привести к созданию практически не поддающихся разрушению каналов связи, а с другой - облегчить сотрудничество между разбросанными по всем штатам исследовательским организациям оборонной промышленности.

В основу проекта были положены три основные идеи:

каждый узел сети соединен с другими, так что существует несколько различных путей от узла к узлу;

все узлы и связи рассматриваются как ненадежные;

существуют автоматически обновляемые таблицы перенаправления пакетов;

пакет, предназначенный для не соседнего узла, отправляется на ближайший к нему, cогласно таблице перенаправления пакетов, при недоступности этого узла - на следующий и т.д.

Эти идеи должны были обеспечить функционирование сети в случае разрушения любого числа ее компонентов. В принципе сеть можно было считать работоспособной даже в случае, когда остается функционировать всего два компьютера. Кроме того, созданная по такому принципу, система не имела централизованного узла управления и, следовательно, безболезненно могла изменять свою конфигурацию.

Первоначально сеть состояла из 17 миникомпьютеров. Память каждого имела объем 12 Кбайт. В апреле 1971 года к сети было подключено 15 узлов. В 1975 году сеть APRAnet включала уже 63 узла.

В середине 1972 года среди пользователей сети стало распространяться мнение, что передать письмо по компьютерной сети намного быстрей и дешевле, чем традиционным методом. Так начал зарождаться первый сервис, без которого сегодня не мыслим сегодня Интернет - это E-Mail. В 1976 году появилась программа UUCP (Unix-to-Unix Copy), что привело к созданию следующего сервиса - USEnet (сетевые новости).

Именно так первоначально называлась сеть, позволяющая пользователю войти на машину, где размещалась информация и выбрать оттуда все интересующие его материалы. Уже на начальном этапе развития количество пользователей сети USEnet ежегодно утраивалось.

К 1983 году число узлов сети достигло 600, а в 1985 году суточный трафик сети составил более мегабайта информации. Сегодня USEnet насчитывает более 15000 конференций, суммарный объем которых равен нескольким десяткам мегабайт в день.

В конце 80-х годов Россия подключилась к сети APRAnet. В 1990 году сеть APRAnet перестала существовать и на ее месте возник ИНТЕРНЕТ. Internet сделала возможным свободный обмен информацией, не взирая на расстояния, государственные границы. Однако, несколько лет назад его ресурсы были доступны при помощи программного обеспечения, ориентированного лишь на пересылку файлов и неформатированного текста. В конце концов физикам Тиму Бернес-Ли (Tim Berners-Lee) и Роберту Кайо (Robert Cailiau) из Женевского ЦЕРНа (CERN) это наскучило. Они решили разработаться инфраструктуру, позволяющую братьямфизикам по всей Европе обмениваться результатами исследований через Internet в виде привычного для научных работников отформатированного и иллюстрированного текста, включающего ссылки на другие публикации. Так было, положено начало World Wide Web, Всемирной Информационной Паутине, которая к настоящему времени оплела своими сетями практически весь компьютерный мир и сделала Internet доступным и превлекательным для миллионов пользователей.  $2P$  (Unix-to-Unix Copy), что привено к созданию следующего сервиса - US<br>именно и помости).<br>Именно так перионачально называлась сеть, нозволяющая подназователь и Миенно так перионачально называлась сеть, нозволяющая подн

Понятия информации и информационных технологий. Информатизация и компьютеризация.

Информация – сведения о чем – либо, совокупность данных об объекте. В переводе с латинского – разъяснение, осведомление. Такое понимание информации сохранялось до середины 20 века. Понятие информации является одним из фундаментальных понятий современной науки, поэтому не может быть строго определено через другие понятия. Согласно наиболее общим воззрениям, информация – это продукт отражения системой окружающей среды. С точки зрения информатики - это данные, подлежащие вводу в ЭВМ, хранимые в памяти ЭВМ, обрабатываемые и выдаваемые пользователю. Любая деятельность человека представляет собой процесс сбора и переработки информации и получения на этой основе новой информации.

В связи с прогрессом технических средств, и особенно с ростом объемов передаваемых сообщений появилась необходимость измерения количества информации. Информация передается с помощью языков. Язык – знаковая система для представления информации и обмена ею. Основа любого языка - алфавит, т.е. конечный набор знаков и символов, из которых конструируется сообщение на данном языке. Существуют алфавиты: латинский, русский, десятичных чисел, двоичный и т.д. Кодирование - это представление символов одного алфавита символами другого. Простейшим алфавитом, достаточным для кодирования любого другого, является алфавит, состоящий из двух символов - 1 и 0 (двоичный алфавит). Величина, способная принимать лишь два различных значения (0 или 1) называется битом. Бит минимальная единица количества информации. Количество информации измеряется в 1 байт = 8 бит;1 Кбайт= 1024 байт;1 Мбайт= 1024 Кбайт. Двоичная система, использующая две цифры - 1 и 0, лежит в основе работы элементов ЭВМ. Использование двоичной системы счисления в ЭВМ связано с тем, что хранения бита информации обеспечивается элементом всего ДВУМЯ устойчивыми  $\mathbf{c}$ состояниями

Технология как строго научное понятие означает определенный комплекс научных и инженерных знаний, воплощенный в способах, приемах труда, наборах производственно-вещественных факторов производства. Под информационными технологиями понимается переработка информации на базе компьютерных В наше время человечество переживает научновычислительных систем. техническую революцию, в качестве материальной основы которой служит электронно-вычислительная техника. На базе этой техники появляется новый вид технологий - информационные . К ним относятся процессы, где "исходным материалом" и "продукцией" (выходом) является информация. Разумеется, связана информация с определенными перерабатываемая материальными носителями и, следовательно, эти процессы включают также переработку вещества и переработку энергии. Но последнее не имеет существенного значения для информационных технологий. Главную роль здесь играет информация, а не её носитель. Как производственные, так и информационные технологии возникают не спонтанно, а в результате технологизации того или иного социального процесса, т.е. целенаправленного активного воздействия человека на ту или иную область производства и преобразования её на базе машинной техники. Чем шире использование ЭВМ, тем выше их интеллектуальный уровень, тем больше возникает видов информационных технологий, к которым относятся технологии планирования и управления, научных исследований и разработок, экспериментов, проектирования, денежно-кассовых операций, криминалистики, медицины, образования и др.

Информационной технологии присущи следующие свойства: высокая степень расчленённости процесса на стадии, что открывает новые возможности для его рационализации и перевода на выполнение с помощью машин, Это - важнейшая характеристика машинизированного технологического процесса; системная полнота (целостность) процесса, который должен включать весь набор элементов, обеспечивающих необходимую завершенность действий человека при достижении поставленной цели; регулярность процесса и однозначность его фаз, позволяющие применять средние величины при ИХ характеристике, и, следовательно, допускающие их стандартизацию и унификацию. В результате появляется возможность учета, планирования, диспетчеризации информационных процессов Информатика изучает общие моменты, свойственные всем многочисленным

разновидностям конкретных информационных процессов (технологий). Всем им присущи такие атрибуты: носители информации, каналы связи, информационные контуры, сигналы информации, данные, сведения и т.д. Все они описываются такими характеристиками, как надежность, эффективность, информационный шум, избыточность и др. Все информационные процессы делятся на такие идентичные фазы и подпроцессы: прием, кодирование, передача, декодирование, хранение, извлечение, отображение информации.

Технология неразрывно связана с машинизацией производственного или непроизводственного, прежде всего управленческого процесса. Управленческие технологии основываются на применении компьютеров и телекоммуникационной принятому **ЮНЕСКО.** техники. Согласно определению, информационная взаимосвязанных, комплекс научных, технологических, технология **ЭТО** инженерных дисциплин, изучающих методы эффективной организации труда людей, занятых обработкой и хранением информации; вычислительную технику и организации взаимодействия людьми и производственным метолы  $\overline{M}$  $\mathbf{c}$ оборудованием, их практические приложения, а также связанные со всем этим социальные, экономические и культурные проблемы.

#### Виды компьютерных сетей

Существует три основных вида компьютерных сетей:

- локальная вычислительная сеть (ЛВС);

- региональная вычислительная сеть (РВС);

- глобальная вычислительная сеть (Internet).

Кроме того, каждая из перечисленных сетей может быть:

- Односерверной - сеть обслуживается одним файл-сервером (ФС);

- Многосерверной – сеть обслуживается несколькими ФС;

- Распределенной - Две или более локальных сетей, соединенных внутренним или внешним мостами (мост или межсетевое соединение управляет процессом обмена пакетами данных из одной кабельной системы в другую). Пользователи распределенной сети могут использовать резервы (такие как: файлы, принтеры или дисковые драйвы) всех соединенных локальных сетей;

- Многосерверной локальной - когда локальная сеть обслуживается более чем одним файл-сервером;

- Многосерверной распределенной.

Также ЛВС могут быть одноранговыми (все компьютеры в сети равноправны, т.е. нет ФС. Любая рабочая станция может получить доступ к любой другой рабочей станции) и с централизованным управлением (выделенным сервером).

Локальная сеть - это группа компьютеров, которые могут связываться друг с другом, совместно использовать периферийное оборудование (например, жесткие диски, принтеры и т.д.) и обращаться к удаленным центральным ЭВМ или другим локальным сетям. Локальная сеть может состоять из одного или более файлсерверов, рабочих станций и периферийных устройств. Пользователи сети могут совместно использовать одни и те же файлы (как файлы данных, так и файлы программ), посылать сообщения непосредственно между рабочими станциями и защищать файлы с помощью мощной системы защиты.

Основными видами локальных вычислительных сетей являются Ethernet и ARCNET. Причем Ethernet может иметь несколько типов кабеля:

- тонкий кабель Ethernet – иначе называется "Thinnet". Имеет ряд преимуществ, таких как использование более дешевого кабеля по сравнению с системой толстого кабеля Ethernet и использование аппаратуры, которую проще устанавливать;

- толстый кабель Ethernet (также известная как "Thicknet") получила свое название благодаря используемому в ней стандартному, или толстому кабелю Ethernet. Толстый кабел позволяет включать в систему большее количество компьютеров и увеличивать расстояние между компьютерами. Однако этот кабель дороже, а его установка сложнее по сравнению с тонким кабелем Ethernet;

- витая пара Ethernet. Преимущество системы Ethernet на витой паре в том, что кабель дешевле по сравнению с перечисленными выше кабелями, а его установка проще.

Наравне с приведенными выше способами подключения встречается способ Token-ring. Одним из преимуществ системы является прогнозируемость: одна часть системы может испортиться, но все-таки не остановится. Также, система поддерживается программным обеспечением для больших ЭВМ фирмы IBM, что может в некоторых ситуациях принести выгоду. Слабые стороны системы в сравнении с другими системами заключаются в дороговизне и усложненности кабелей. К тому же, в некоторых случаях трудно вести поиск неисправностей.

Региональная сеть это города, объединенные в сеть посредством расположенных в них компьютерах.

К глобальной вычислительной сети следует отнести Internet. На данный момент это единственная сеть, объединяющая целые государства. На данный момент американскими компаниями ведутся разработки по созданию альтернативной глобальной сети.

### Семейство протоколов ТСР/IP

Для того чтобы при обмене данными компьютеры, объединенные в сеть, действовали согласованно, разработан ряд стандартов и правил, называемых протоколами. Весь набор сетевых протоколов, на которых базируется Интернет называется ТСР/IР (ти си пи ай пи). Название образовано из аббревиатур двух базовых протоколов - ТСР, отвечающего за гарантированную транспортировку данных по каналам связи, и IP, содержащего правила адресации.

Протоколы, входящие в семейство ТСР/IP разделяются на уровни.

Физический уровень описывает среду передачи данных (будь то кабель, оптоволокно или радиоканал), физические характеристики такой среды и принцип передачи данных (разделение каналов, модуляцию, амплитуду сигналов, частоту сигналов, способ синхронизации передачи, время ожидания ответа и максимальное расстояние).

Канальный уровень описывает, каким образом передаются пакеты данных физический уровень, включая кодирование  $(T.e.$ специальные через последовательности битов, определяющих начало и конец пакета данных). Примеры протоколов канального уровня - Ethernet, IEEE 802.11 Wireless Ethernet, SLIP, Token Ring, ATM и MPLS.

Сетевой уровень изначально разработан для передачи данных из одной сети (подсети) в другую.

Протоколы транспортного уровня могут решать проблему гарантированной доставки сообщений («дошло ли сообщение до адресата?»), а также гарантировать правильную последовательность прихода данных. Транспортные протоколы определяют, для какого именно приложения предназначены эти данные.

На прикладном уровне работает большинство сетевых приложений. Эти программы имеют свои собственные протоколы обмена информацией, например, НТТР для WWW, FTP (передача файлов), SMTP (электронная почта), SSH (безопасное соединение с удалённой машиной), DNS (преобразование символьных имён в IP-адреса) и многие другие.

### Что такое система доменных имен (DNS) и как она работает

Современные пользователи Интернета привыкли к символьным адресам сайтов, например: nic.ru или test.ru. Действительно, такие адреса и набирать проще, и запоминаются они лучше. Технология доменных имён (DNS), благодаря которой функционируют эти символьные адреса, настолько срослась с Интернетом, что большинство пользователей вообше залумываются абсолютное  $He$ ee  $\overline{O}$ существовании. А некоторое количество «продвинутых пользователей» вспоминают про DNS только тогда, когда с ней возникают те или иные проблемы.

Между тем, для адресации узлов Интернета используются специальные числовые «коды» - IP-адреса. Система доменных имён как раз служит для преобразований между символьными и числовыми выполнения адресами. Традиционный IP-адрес может быть записан с помощью четырех чисел в десятичной системе счисления, например: 192.168.175.13 или 194.85.92.93. DNS позволяет сопоставить числовой IP-адрес и символьный, например: 194.85.92.93 = test.ru.

При этом символьный адрес в DNS представляет собой текстовую строку, составленную по особым правилам. Самое важное из этих правил - иерархия доменов. Система адресов DNS имеет древовидную структуру. Узлы этой структуры называются доменами. Каждый домен может содержать множество «подчиненных» доменов.

Дерево DNS принято делить по уровням: первый, второй, третий и так далее. При этом начинается система с единственного корневого домена (нулевой уровень). Интересно, что про существование корневого домена сейчас помнят только специалисты, благодаря тому, что современная DNS позволяет не указывать этот домен в адресной строке. Впрочем, его можно и указать. Адресная строка с указанием корневого домена выглядит, например, так: «site.test.ru.» - здесь корневой домен отделен последней, крайней справа, точкой.

Как несложно догадаться, адреса с использованием DNS записываются в виде последовательности, отражающей иерархию имен. Чем «выше» уровень домена, тем правее он записывается в строке адреса. Разделяются домены точками. Разберем, например, строку www.site.nic.ru. Здесь домен www - это домен четвертого уровня, а другие упомянутые в этой строке домены расположены в домене первого уровня RU. Например, site.nic.ru - это домен третьего уровня. Очень важно понимать, что привычный адрес веб-сайта, скажем, www.test.ru, обозначает домен третьего уровня (www), расположенный внутри домена второго уровня test.ru.

Для преобразования имен доменов и IP-адресов в DNS используется распределенная система из специальных серверов. Каждый из серверов обслуживает

свой «набор клиентов», выполняя для них преобразования адресов. Среди серверов DNS существует иерархия «доверия» и распределение «зон ответственности»: тот или иной сервер может отвечать за определенный набор доменов. При этом DNSсерверы, входящие в глобальную систему DNS Интернета, связаны между собой и обмениваются информацией по достаточно сложным протоколам. Например, между серверами передаются данные об изменении адресации в той или иной доменной зоне. Все это направлено на обеспечение успешного преобразования всех адресов, входящих в DNS, по запросу от любого компьютера, подключенного к Интернету, где бы этот компьютер ни находился.

Наиболее важны так называемые корневые серверы DNS, обеспечивающие работу всей системы доменных имен Интернета в целом. Существует 13 таких серверов, и они принадлежат техническому центру ICANN. Ключевую роль играют также корневые серверы доменов первого уровня (например, RU), обеспечивающие распространение по всему Интернету DNS-информации о домене, находящемся в их зоне ответственности.

С точки зрения пользователя и в сильно упрощенном виде алгоритм работы DNS по поиску адресов web-сайтов можно описать следующим образом. Когда пользователь вводит в адресной строке браузера адрес web-сайта, например, site.nic.ru, компьютер выполняет запрос к тому или иному известному этому компьютеру серверу DNS, «спрашивая» сервер о том, какой IP-адрес связан с «доменным адресом», указанным пользователем. В ответ сервер DNS, проверив соответствие по своим внутренним таблицам или выполнив запрос к другим серверам DNS, присылает искомый IP-адрес. Далее браузер устанавливает соединение с web-сайтом уже по IP-адресу.

Система доменных имён разработана в 80-х годах прошлого века и продолжает успешно обеспечивать удобство работы с адресным пространством Интернета по сей день. Технологии DNS развиваются. Одним из важных и самых ожидаемых интернет-общественностью нововведений в DNS является повсеместное внедрение доменных имен, записываемых с помощью символов национальных алфавитов (например, кириллический домен первого уровня РФ).

## **TCP/IP**

### Введение

Работа сети Internet основана на использовании семейства коммуникационных протоколов TCP/IP, что расшифровывается как Transmission Control Protocol/Internet Protocol (Протокол управления передачей данных/Протокол Internet). TCP/IP используется для передачи данных как в глобальной сети Internet, так и во многих локальных сетях. В этой главе кратко рассматриваются протоколы ТСР/IР и применяемые в них способы управления передачей данных.

Разумеется, для работы с Internet в качестве пользователя не требуется никаких специальных знаний о протоколах TCP/IP, но понимание основных принципов поможет вам в решении возможных проблем общего характера, возникающих, в частности, при настройке системы электронной почты. ТСР/IР также тесно связан с двумя другими базовыми приложениями Internet FTP и Telnet. Наконец, знание ряда основополагающих концепций Internet поможет вам в полной мере оценить степень

сложности этой системы, подобно тому как представление о работе двигателя внутреннего сгорания помогает проникнуться уважением к устройству автомобиля.

1. Что такое ТСР/IР

ТСР/IP - это название семейства протоколов передачи данных в сети. Протокол — это набор правил, которых должны придерживаться все компании, чтобы обеспечить совместимость производимого аппаратного и программного обеспечения. Эти правила гарантируют, что машина фирмы Digital Equipment, работающая с пакетом ТСР/IР, сможет общаться с РС Сотрад, также работающим с ТСР/IР. При соблюдении определенных стандартов для функционирования всей системы не имеет значения, кто является производителем программного обеспечения или аппаратных средств. Идеология открытых систем предполагает использование стандартных аппаратных средств и программного обеспечения. TCP/IP — открытый протокол, и это значит, что вся специальная информация о протоколе издана и может быть свободно использована.

Протокол определяет, каким образом одно приложение связывается с другим. Эта связь программного обеспечения подобна диалогу: "Я посылаю вам эту порцию информации, затем вы посылаете мне обратно то-то, потом я отправлю вам это. Вы должны сложить все биты и послать обратно общий результат, а если возникнут проблемы, вы должны послать мне соответствующее сообщение." Протокол определяет, как различные части полного пакета управляют передачей информации. Протокол указывает, содержит ли пакет сообщение электронной почты, статью телеконференции сообщение. или служебное Стандарты протокола сформулированы таким образом, что принимают во внимание возможные непредвиденные обстоятельства. Протокол также включает правила обработки ошибок.

Термин TCP/IP включает названия двух протоколов - Transmission Control Protocol (TCP) и Internet Protocol (IP). TCP/IP не является одной программой, как ошибочно полагают многие пользователи. Напротив, ТСР/IР относится к целому семейству связанных между собой протоколов, разработанных для передачи информации по сети и одновременного обеспечения информацией о состоянии самой сети. ТСР/IР является программным компонентом сети. Каждая часть семейства ТСР/IР решает определенную задачу: отправление электронной почты, обеспечение удаленного обслуживания входа в систему, пересылку файлов, маршрутизацию сообщений или обработку сбоев в сети. Применение ТСР/IР не ограничено глобальной сетью Internet. Это наиболее широко используемые во всем мире сетевые протоколы, применяемые как в крупных корпоративных сетях, так и в локальных сетях с небольшим числом компьютеров.

Как только что говорилось, TCP/IP - не один протокол, а их семейство. Почему иногда употребляют термин ТСР/IР, хотя имеется в виду сервис, отличный от ТСР или ІР? Обычно общее название используют при обсуждении всего семейства сетевых протоколов. Однако некоторые пользователи, говоря о ТСР/IР, имеют в виду лишь некоторые из протоколов семейства: они предполагают, что другая сторона в диалоге понимает, о чем конкретно идет речь. В действительности лучше называть каждый из сервисов своим именем, чтобы внести большую ясность в предмет разговора.

2. Компоненты ТСР/IР

Различный сервис, включаемый в ТСР/IP, и их функции могут быть классифицированы по типу выполняемых задач. Далее приводится описание групп протоколов и их назначение.

Транспортные протоколы управляют передачей данных между ДВУМЯ машинами.

• TCP (Transmission Control Protocol). Протокол, поддерживающий передачу данных, осно-ванную на логическом соединении между посылающим принимающим компьютерами.

• UDP (User Datagram Protocol). Протокол, поддерживающий передачу данных без установ-ления логического соединения. Это означает, что данные посылаются без предварительного установления соединения между компьютерами получателя и отправителя. Можно провести аналогию с отправлением почты по какому-то адресу, когда нет никакой гарантии, что это сообщение прибудет к адресату, если он вообще существует. (Две машины соединены в том смысле, что обе подключены к Internet, но они не поддерживают связь между собой через логическое соединение.)

Протоколы маршрутизации обрабатывают адресацию данных и определяют наилучшие пути до адресата. Они также могут обеспечивать разбиение больших сообщений сообшений несколько меньшей длины, на которые затем последовательно передаются и компонуются в единое целое на компьютереадресате.

• IP (Internet Protocol). Обеспечивает фактическую передачу данных.

• ICMP (Internet Control Message Protocol). Обрабатывает сообщения состояния для IP, например, ошибки и изменения в сетевых аппаратных средствах, которые влияют на маршрутизацию.

• RIP (Routing Information Protocol). Один из нескольких протоколов, которые определяют наилучший маршрут доставки сообщения.

• OSPF (Open Shortest Path First). Альтернативный протокол для определения маршрутов.

Поддержка сетевого адреса - это способ идентификации машины с уникальным номером и именем. (Более подробно об адресах см. ниже в этой главе.)

• ARP (Address Resolution Protocol). Определяет уникальные числовые адреса машин в сети.

• DNS (Domain Name System). Определяет числовые адреса по именам машин.

• RARP (Reverse Address Resolution Protocol). Определяет адреса машин в сети, но способом, обратным ARP.

Прикладные сервисы — это программы, которые пользователь (или компьютер) использует для получения доступа к различным услугам. (Более подробно см. "Прикладные программы ТСР/IP" позже в этой главе.)

• ВООТР (Boot Protocol) загружает сетевую машину, читая информацию для начальной загрузки с сервера.

• FTP (File Transfer Protocol) передает файлы между компьютерами.

• TELNET обеспечивает удаленный терминальный доступ к системе, т. е. пользователь одного компьютера может соединяться с другим компьютером и чувствовать себя так, как будто он работает за клавиатурой удаленной машины.

Шлюзовые протоколы помогают передавать  $\overline{10}$ сети сообщения  $\mathbf{O}$ маршрутизации и информацию о состоянии сети, а также обрабатывать данные для локальных сетей. (Более подробно о шлюзовых протоколах см. "Шлюзовые протоколы" позже в этой главе.)

• EGP (Exterior Gateway Protocol) служит для передачи маршрутизационной информации для внешних сетей.

• GGP (Gateway-to-Gateway Protocol) служит для передачи маршрутизационной информации между шлюзами.

• IGP (Interior Gateway Protocol) служит для передачи маршрутизационной информации для внутренних сетей.

Другие протоколы не относятся к категориям, упомянутым выше, но играют важную роль в сети.

• NFS (Network File System) позволяет использовать каталоги и файлы удаленного компьютера так, как если бы они существовали на локальной машине.

• NIS (Network Information Service) поддерживает в сети информацию о пользователях не¬скольких компьютеров, упрощая вход в систему и проверку паролей.

• RPC (Remote Procedure Call) позволяет удаленным прикладным программам связываться друг с другом простым и эффективным способом.

• SMTP (Simple Mail Transfer Protocol) — это протокол, который передает сообщения электронной почты между машинами. SMTP обсуждается более подробно в гл. 13 "Как работает электронная почта в Internet."

• SNMP (Simple Network Management Protocol) — протокол для администрирования, который посылает сообщения о состоянии сети и подключенных к ней устройств.

Все эти виды сервиса в совокупности составляют TCP/IP — мощное и эффективное семейство сетевых протоколов.

3. Числовой адрес компьютера

Каждая машина, которая подключена к Internet или любой другой TCP/IP-сети, должна быть уникально идентифицирована. Без уникального идентификатора сеть не знает, как доставить сообщение для вашей машины. Если один и тот же идентификатор окажется у нескольких компьютеров, то сеть не сможет адресовать сообщение.

В Internet компьютеры сети идентифицируются путем назначения Internetадреса или, более правильно, IP-адреса. IP-адреса всегда имеют длину 32 бита и состоят из четырех частей по 8 бит. Это значит, что каждая часть может принимать значение в пределах от 0 до 255. Четыре части объединяют в запись, в которой каждое восьмибитовое значение отделяется точкой. Например, 255.255.255.255 или 147.120.3.28 — это два IP-адреса. Когда речь идет о сетевом адресе, то обычно имеется в виду IP-адрес. оряации для внутренних стей.<br>
Ируин репользование стей.<br>
Но и ируин проспольное испосится к категориям, уномянутым импе, но иг<br>
ную роди в ссич.<br>
• NFS (Network File System) позволяет использовать жаталоги и ф<br>
• NIS (Ne

Если бы использовались все 32 бита в IP-адресе, то получилось бы свыше четырех миллиардов возможных адресов — более чем достаточно для будущего расширения Internet! Однако некоторые комбинации битов зарезервированы для специальных целей, что уменьшает число потенциальных адресов. Кроме того, 8 битные четверки сгруппированы специальными способами в зависимости от типа сети, так что фактическое число возможных адресов еще меньше.

IP-адреса назначаются не по принципу перечисления хостов в сети  $-1, 2, 3, ...$ На самом деле IP-адрес как бы состоит из двух частей: адреса сети и адреса хоста в

этой сети. Благодаря такой структуре IP-адреса компьютеры в разных сетях могут иметь одинаковые номера. Поскольку адреса сетей различны, то компьютеры идентифицируются однозначно. Без такой схемы нумерация быстро становится очень неудобной.

IP-адреса выделяются в зависимости от размеров организации и типа ее деятельности. Если это небольшая организация, то скорее всего в ее сети немного компьютеров (и, следовательно, IP-адресов). Напротив, у большой корпорации могут быть тысячи компьютеров, объединенных в несколько соединенных между собой локальных сетей. Для обеспечения максимальной гибкости IP-адреса выделяются в зависимости от количества сетей и компьютеров в организации и разделяются на классы А, В и С. Еще существуют классы D и E, но они используются для специфических целей.

Три класса IP-адресов позволяют распределять их в зависимости от размера сети организации. Так как 32 бита — допустимый полный размер IP-адреса, то классы разбивают четыре 8-битные части адреса на адрес сети и адрес хоста в зависимости от класса. Один или несколько битов зарезервированы в начале IPалреса для идентификации класса.

• Адреса класса А — числа между 0 и 127

• Адреса класса В — числа между 128 и 191

• Адреса класса С — числа между 192 и 223

Если IP-адрес вашей машины  $-147.14.87.23$ , то вы знаете, что ваша машина находится в сети класса В, сетевой идентификатор - 147.14, а уникальный номер вашей машины в этой сети - 87.23. Если IP-адрес - 221.132.3.123, то машина С с сетевым идентификатором нахолится  $\mathbf{B}$ сети класса 221.132.3  $\mathbf{M}$ идентификатором хоста 123.

Всякий раз, когда посылается сообщение какому-либо хост-компьютеру в Internet, IP-адрес используется для указания адреса отправителя и получателя. Конечно, вам не придется самому запоминать все IP-адреса, так как для этого существует специальный сервис TCP/IP, называемый Domain Name System (Доменная система имен).

4. Доменные имена

Когда компания или организация хочет использовать Internet, то нужно принять решение; либо самим непосредственно подключаться к Internet, либо возложить решение всех вопросов подключения на другую компанию, называемую сервиспровайдером. Большинство компаний выбирают второй путь, чтобы уменьшить количество оборудования, снять вопросы администрирования и снизить общие затраты.

Если компания решила непосредственно подключиться к Internet (а иногда и при подключении через сервис-провайдера), может возникнуть желание получить для себя уникальный идентификатор. Например, корпорация АВС может захотеть получить адрес электронной почты в Internet, содержащий строку abc.com. Такой идентификатор, включающий название фирмы, позволяет отправителю определить компанию адресата.

Чтобы получить один из этих уникальных идентификаторов, называемых доменным именем, ком-пания или организация посылает запрос в орган, который контролирует подключение к Internet - Network Information Center (InterNIC). Если InterNIC утверждает имя компании, то оно добавляется в базу данных Internet. Доменные имена должны быть уникальны, чтобы предотвратить коллизии.

Последняя часть доменного имени называется идентификатором домена верхнего уровня (например, .corn). Существуют шесть доменов верхнего уровня, установленных InterNIC:

Идентификатор сети ARPANET  $a$ гра

Коммерческие компании .corn

edu Образовательные учреждения

Правительственные учреждения или организации .gov

.mil Военные учреждения

Организации, которые не относятся ни к одной из перечисленных  $.$ org категорий

5. Сервис WWW

World Wide Web (WWW, Всемирная паутина) это новейший вид информационных услуг Internet, основанный на архитектуре клиент-сервер. В конце 80-х годов в CERN (Европейский центр физики элементарных частиц) начались работы по созданию информационного сервиса, который позволил бы любому пользователю легко найти и прочитать документы, размещенные на серверах в любой части Internet. Для этого был разработан стандартный формат документов, позволяющий наглядным образом представить информацию на дисплее компьютера любого типа, а также обеспечить возможность установки внутри одних документов ссылок на другие документы.

Хотя WWW был разработан с целью применения сотрудниками CERN, после того как этот вид сервиса был обнародован, его популярность стала расти разработано множество прикладных необычайно быстро. Было программ. используемых в качестве WWW-клиентов, т. е. обеспечивающих доступ к WWWсерверам и представление документов на экране. Имеется клиентское программное обеспечение, основанное как на графическом интерфейсе пользователя (одной из наиболее популярных является программа Mosaic), так и на эмуляции алфавитноцифрового терминала (примером является программа Lynx). Большинство WWWклиентов позволяют использовать их интерфейс и для доступа к другим видам сервиса Internet, таким как FTP и Gopher.

Документы, расположенные на WWW-серверах, представляют собой не просто текстовые документы в стандарте ASCII. Это ASCII-файлы, содержащие команды специального языка, названного HTML (HyperText Markup Language, Язык разметки гипертекста). Команды HTML позволяют структурировать документ, выделяя в нем логически различающиеся части текста (заголовки разных уровней, абзацы, перечисления и т. д.). В результате каждая из клиентских программ просмотра WWW может форматировать текст документа таким образом, чтобы наилучшим способом отобразить его на конкретном дисплее. Для придания документам большей выразительности текст обычно форматируется с использованием увеличенных размеров шрифта заголовков, применением полужирного  $\overline{M}$ курсивного начертаний для важных терминов, выде¬лением пунктов перечислений и т. д. Язык HTML позволяет также включать в документы иллюстративную графику, которая может быть отображена программами просмотра, основанными на использовании графического интерфейса пользователя.

Одним из самых важных свойств HTML является возможность включения в документ гипер-текстовых ссылок. Эти ссылки позволяют пользователю загрузить новый документ на свой компьютер, просто щелкнув указателем мыши в том месте экрана, где расположена ссылка. Любой документ может содержать ссылки на другие документы. Документ, на который указывает ссылка, может находиться как на том же WWW-сервере, что и исходный документ, так и на любом другом компьютере в Internet. Областью документа, используемой в качестве ссылки, может служить слово, группа слов, графическое изображение или даже заданный фрагмент изображения. Большинство программ просмотра WWW могут также обращаться к ресурсам других информационных сервисов, таких как FTP и Gopher. В дополнение к этому программы просмотра WWW позволяют работать с файлами мультимедиа, содержащими видео и звук, посредством использования программ поддержки мультимедиа, инсталлированных на локальном компьютере.

1. Основы работы с браузерами Internet Explorer, Mozilla FireFox, Opera и др.

**1.1 Браузер** (browser) - это программа для просмотра документов на Webсерверах и доступа к различным службам Интернет. Сегодня распространены 2 браузера – Internet Explorerфирмы Microsoft и Netscape Navigator фирмы Netscape.

В дальнейшем мы будем ориентироваться на работу с Internet Explorer (IE) версии 5.0, которая в настоящее время является стандартом и входит в состав последних версий Microsoft Windows. Работа с последними версиями браузеров Netscape отличается от IE 5.0 незначительно.

1.2 Окно программы IE. Запустить IE можно двойным щелчком по ярлыку "Internet Explorer" на Рабочем Столе Windows или найдя соответствующий ярлык в разделе "Программы" меню "Пуск".

В верхней строке окна IE 5.0 - строке заголовка всегда выводится название текущего документа (или URL, если названия у документа нет). Ниже расположена строка меню, а под ней - панель инструментов, состоящая из двух частей - набора кнопок навигации и адресной строки, в которой выведен URL текущего документа. Основная часть окна является рабочей и служит для просмотра содержимого Webстраниц. Нижняя строка окна - строка состояния - служит для отображения текущего состояния программы. Так, при выборе пункта меню в строке состояния выводится краткая справка по этому пункту, в процессе загрузки Web- страницы сообщается о ее ходе, а при выборе ссылки на другую Web-страницу в строке состояния выводится ее URL.

Если кнопки навигации или адресная строка в Вашем браузере выключены, **ВКЛЮЧИТЬ ИХ МОЖНО,** установив соответствующие флажки меню Вид.  $\, {\bf B}$ подменю Панели инструментов. Помните также, что как и в других приложениях, панели инструментов в IE можно перетаскивать, взявшись за их левый край. Обычно кнопки панели инструментов подписаны. Позднее, когда Вы освоите их уверенно, и возникнет желание увеличить место под рабочую часть окна, можно отключить подписи к кнопкам. Для этого нужно обратиться к меню Вид, подменю Панели инструментов, пункту Настройка... и в выпадающем списке "Текст кнопки" выбрать пункт "без подписей к кнопкам". В этом же окне можно по своему усмотрению добавлять и удалять кнопки на панель инструментов браузера. Вернуть вид панелей по умолчанию позволяет кнопка "Сброс".

Очень часто в процессе работы с браузером возникает необходимость просматривать более, чем одну страницу в разных окнах браузера - например, пока грузится одна страница, можно читать другую. Открыть новое окно браузера можно с помощью меню **Файл**, подменю **Создать**, пункта **Окно** или сочетания клавиш **Ctrl+N**. О том, как открыть ссылку в новом окне, сказано в п. [1.4.](http://pers.narod.ru/study/inet/inet.html#t204)

**1.3 Навигация по страницам.** После того, как Вы запустили браузер, в него автоматически загружается начальная (основная) страница. Эта страница может быть Вами назначена (см. п. [1.6\)](http://pers.narod.ru/study/inet/inet.html#t206) и располагаться как на Вашем компьютере, так и в локальной сети Вашего офиса или в Интернет.

Листать текущую страницу, если она не помещается на экран, можно с помощью обычных для Windows средств – стандартных сочетаний клавиш или полос прокрутки. Полезно сразу же настроить удобный для себя размер шрифта – с помощью подменю **Размер шрифта** меню **Вид** Вы можете выбрать один из пяти основных размеров – от очень мелкого до очень крупного. Если на странице есть шрифты разных размеров, все они изменятся пропорционально.

Существует 3 способа перейти на другую Web-страницу:

- введя URL новой страницы в адресной строке браузера;
- щелкнув по *гиперссылке* на текущей странице (см. п. [1.4\)](http://pers.narod.ru/study/inet/inet.html#t204).
- выбрав ссылку из "Избранного" или панели ссылок (см.п[.1.5\)](http://pers.narod.ru/study/inet/inet.html#t205);

Для перехода первым способом достаточно щелкнуть "мышью" в адресной строке, ввести URL требуемой страницы, например, [http://www.rambler.ru,](http://www.rambler.ru/) и нажать **Enter**. URL в адресной строке можно вводить и не целиком - как правило, браузер позволяет не набирать префикс http:// Если адрес интересующей нас страницы недавно уже набирался, можно открыть список в адресной строке и выбрать страницу из списка.

Вернуться к странице, которую мы просматривали до этого, можно с помощью кнопки "Назад" на панели инструментов. Кнопка "Вперед" активна только если только до этого использовалась "Назад" и позволяет вернуться к странице, с которой мы ушли кнопкой возврата. Если нужно перейти на несколько шагов вперед или назад, может оказаться удобней выбрать страницу, нажав на символ 6 (стрелка вниз) в правой части кнопки "**Назад**" или "**Вперед**". При этом должен раскрыться список, содержащий названия последних посещенных страниц. Эти же названия можно увидеть, раскрыв подменю **Переход** в меню **Вид**. ь Вами иззначена (см. п. 1.6) и располагаться как на Вашем компьютере, та<br>Вами иззначена (см. п. 1.6) и располагаться как на Вашем компьютере, та<br>
льногой сеги рашего офиса или Интернет.<br>
листать текуную странину, сели о

Еще дальше назад вернуться позволяет Журнал, содержащий ссылки для быстрого доступа к ранее посещенным страницам. Открыть окно журнала можно с помощью кнопки панели инструментов или пункта подменю **Панели обозревателя...** меню **Вид**. В окне журнала есть функции упорядочения ссылок и поиска по ним. Управлять журналом можно на закладке Общие окна **Свойства обозревателя** (меню **Сервис**). В частности, там можно очистить журнал и указать количество дней, которое ссылки должны в нем храниться.

Кнопка ―**Остановить**‖ прекращает загрузку страницы (ее можно нажать, например, если мы обнаружили, что материал страницы нам неинтересен).

Кнопка ―**Обновить**‖, напротив, начинает загрузку страницы заново. Это может понадобиться, если в процессе загрузки возникли сбои или проблемы со связью. Кроме того, браузер копирует посещенные страницы в особую папку для ускорения их последующего просмотра. При повторном посещении сохраненной

страницы браузер не всегда верно определяет, что страница на сервере обновлялась, и загружает ее старую копию с жесткого диска. Нажатие кнопки "**Обновить**" позволяет убедиться, что загрузка ведется именно с сервера Интернет, а не из папки временных файлов.

Если мы заблудились в лабиринтах Интернет, выручить нас может кнопка ―**Домой**‖, немедленно возвращающая на начальную страницу.

**1.4 Гиперссылки.** Главное, что делает WWW "всемирной паутиной" наличие на ее страницах *гиперссылок*.

Гиперссылками (или просто ссылками) называют выделенные области документа, позволяющие перейти к другой его части или к другому документу в Сети. Поскольку многие из гипертекстовых документов включают в себя множество ссылок, каждый документ в Интернет потенциально связан с каждым.

Гиперссылка состоит из "внутренней" части, то есть, URL адресуемого документа, и "внешней" части, видимой на экране и называемой *якорем* гиперссылки. Якорь гиперссылки может представлять из себя слово или группу слов, картинку или часть картинки. Если подвести указатель "мыши" к ссылке, он примет форму ладони с вытянутым указательным пальцем – и это самый надежный способ ее определить.

Кроме того, практически всегда текстовые ссылки выделены другим цветом и очень часто подчеркнуты. Графические ссылки часто заключены в рамку того же цвета, которым выделяются текстовые ссылки. По умолчанию это синий цвет, но каждая Web-страница может использовать свое собственное оформление. Цвет ссылок, которые уже выбирались пользователем, обычно отличается от цвета непосещенных ссылок и выглядит более "бледным" (по умолчанию – фиолетовый).

Перемещаться по ссылкам можно и с помощью клавиатуры. Нажатие клавиши **TAB** переводит нас к следующей по тексту ссылке, а **Shift+TAB** – к предыдущей. Выбранная с клавиатуры ссылка заключается в пунктирную рамку. Когда все ссылки в документе пройдены, выделение возвращается в адресную строку.

Прочитать адрес документа, на который указывает ссылка, можно в строке состояния браузера. Если на закладке **Дополнительно** окна **Свойства обозревателя** (меню **Сервис**) установлен флажок "Показывать краткие ссылки", браузер дает "подсказку", расшифровывая в строке состояния вид ссылки, на которую показывает курсор. Например, при включенном флажке об этой ссылке в строке состояния будет написано "Отправка почты  $\text{rom}(a)$ сіро.yar.ru", а при выключенном "mailto:rom@cipo.yar.ru". иче на ее странилах *анарескиям*. Согласно осличает в типерских и согласной (1 инереских постой систем политии политии политии и политии и политии и политии и политии и политии и политии и политии и политии и политии и по

Для перехода к документу, на который указывает ссылка, достаточно один раз щелкнуть по ней левой кнопкой "мыши" или нажать Enter, если ссылка выбрана с клавиатуры. Документ может открыться в том же окне или в новом окне браузера, это зависит от его HTML-кода. Для ссылок, которые по умолчанию открываются в текущем окне, пользователь может управлять процессом – достаточно вызвать *контекстное меню* ссылки, щелкнув на ней правой кнопкой "мыши" и выбрать один из пунктов "Открыть" или "Открыть в новом окне".

## **2. Поиск информации в Интернет**

Для поиска информации используются специальные поисковые системы, которые содержат постоянно обновляемую информацию о местонахождении Webстраниц и файлов на сотнях миллионов серверов Интернета.

Поисковые системы содержат тематически сгруппированную информацию об информационных ресурсах Всемирной паутины в базах данных. Специальные программы-роботы периодически "обходят" Web-серверы Интернета, читают все встречающиеся документы, выделяют в них ключевые слова и заносят в базу данных Интернет-адреса документов.

Большинство поисковых систем разрешают автору Web-сайта самому внести информацию в базу данных, заполнив регистрационную анкету. В процессе заполнения анкеты разработчик сайта вносит адрес сайта, его название, краткое описание содержания сайта, а также ключевые слова, по которым легче всего будет найти сайт.

*Поиск по ключевым словам*. Поиск документа в базе данных поисковой системы осуществляется с помощью введения запросов в поле поиска.

Запрос должен содержать одно или несколько ключевых слов, которые являются главными для этого документа. Через некоторое время после отправки запроса поисковая система вернет список Интернет-адресов документов, в которых были найдены заданные ключевые слова.

Если ключевые слова были выбраны неудачно, то список адресов документов может быть слишком большим (может содержать десятки и даже сотни тысяч ссылок). Для того чтобы уменьшить список, можно в поле поиска ввести дополнительные ключевые слова или воспользоваться каталогом поисковой системы. инения анкеты разработчик сайта вносит адрес сайта, его название, критики содержания сайта, а также ключеные слова, по которым легием освоим и и использователь обеспления сайта, а также ключеные слова, по которым легием о

Одной из наиболее полных и мощных поисковых систем является Google (www.google.ru), в базе данных которой хранятся 8 миллиардов Web-страниц.

*Поиск в иерархической системе каталогов.* В базе данных поисковой системы Web-сайты группируются в иерархические тематические каталоги, которые являются аналогами тематического каталога в библиотеке. Тематические разделы верхнего уровня содержат вложенные каталоги.

Поиск информации в каталоге сводится к выбору определенного каталога, после чего пользователю будет представлен список ссылок на Интернет-адреса наиболее посещаемых и содержательных Web-сайтов. Каждая ссылка обычно аннотирована, т. е. содержит короткий комментарий к содержанию документа.

Наиболее полный многоуровневый иерархический тематический каталог русскоязычных Интернет-ресурсов имеет поисковая система Апорт (www.aport.ru). Каталог содержит подробную аннотацию содержания Web-сайтов и указание на их географическое положение.

*Поиск файлов.* Для поиска файлов на серверах файловых архивов существуют специализированные поисковые системы, в том числе поисковая система FileSearch (www.filesearch.ru). Для поиска файла необходимо ввести имя файла в поле поиска, и поисковая система выдаст Интернет-адреса серверов файловых архивов, на которых хранится файл с заданным именем.

## *Способы поиска в Интернете.*

Три основных способа поиска информации в Интернете:

1. Указание адреса страницы. Это самый быстрый способ поиска, но его можно использовать только в том случае, если точно известен адрес документа.

2. Передвижение по гиперссылкам. Это наименее удобный способ, так как с его помощью можно искать документы, только близкие по смыслу текущему документу.

3. Обращение к поисковому серверу (поисковой системе). Использование поисковых серверов – наиболее удобный способ поиска информации.

Наиболее доступным и удобным способом поиска информации во Всемирной паутине является использование поисковых систем. При этом поиск информации можно осуществлять по каталогам, а также по набору ключевых слов, характеризующих отыскиваемый текстовый документ.

*Поисковый сервер* содержит большое количество ссылок на самые различные документы, и все эти ссылки систематизированы в тематические каталоги. Причем эти ссылки устанавливаются сервером самостоятельно, в автоматическом режиме путем регулярного просмотра всех появляющихся во Всемирной паутине Webстраниц. Кроме того, поисковые серверы предоставляют пользователю возможность поиска информации по ключевым словам. После ввода ключевых слов поисковый сервер начинает просматривать документы на других Web-серверах и выводить на экран ссылки на те документы, в которых встретились указанные слова. Обычно результаты поиска сортируются по убыванию специального рейтинга документов, который показывает, насколько полно заданный документ отвечает условиям поиска или насколько часто он запрашивается в сети. но осуществлять по каталогам, а также по набору ключевых ключевых ключевых ключевых посколаковый госсовый документ.<br> **Поисковый сервер** содержит больное коничество ссылок на самые разли<br> **И поисковый сервер** содержит бол

Группа ключевых слов, сформированная по определенным правилам - с помощью языка запросов, называется *запросом к поисковому серверу*. Языки запросов к разным поисковым серверам очень похожи.

| Логическое ИЛИ

- + Обязательное наличие слова в найденном документе
- Если необходимо исключить какое-либо слово
- ( ) Группирование слов
- Поиск фразы
- ! поиск по точной словоформе

## **3. Работа с электронной почтой и почтовыми программами.**

Система обмена сообщениями является одним из самых доступных и востребованных средств общения в Интернете и в локальных сетях.

Суть работы почтовой системы состоит в следующем:

- открываете окно почтового приложения;

- выбираете режим «Написать письмо»;

- набираете текст письма;

- указываете адрес получателя;

- указываете тему письма;

выбираете команду «Отправить немедленно», т.е. помещаете в почтовый ящик, находящийся на почтовом сервере;

- из почтового ящика письмо забирается почтовой службой и доставляется в почтовый ящик адресата.

Обмен сообщениями осуществляется за счет взаимодействие двух программ – почтового сервера и почтового клиента. Программное обеспечение - почтовый сервер, устанавливается, например, у провайдера, для получения почты по сети Интернет, или в локальной сети компании для обмена сообщениями между сотрудниками.

Почтовые клиенты – это прикладные программы (например, Outlook Express, Microsoft Outlook), которые устанавливаются на компьютерах пользователей, которые отправляют или принимают почту.

Для того чтобы получить доступ к работе с электронной почтой необходимо создать почтовый ящик на одном из почтовых серверов.

Для работы с почтовыми программами (почтовыми клиентами) их необходимо установить на ПК. Электронная почта основана на двух прикладных программах: на протоколе для передачи сообщений SMTP (Simple Mail Transport Protokol) и протоколе для получения сообщений POP3 (Post Office Protokol 3, почтовый протокол 3) или протоколе доступа к сообщениям в интернете Internet Message Access ProtocoI (lMAP4 - последняя версия).

Чтобы иметь возможность отправлять или получать почту с помощью почтовых клиентов, необходимо создать хотя бы одну учетную запись. Учетная запись – это набор данных о пользователе почтового сервера (имя, электронный адрес, пароль для подключения к серверу, имена серверов входящей и исходящей почты). Создание учетных записей осуществляется в почтовой программе, которую Вы используете.

Адрес электронной почты.

Адрес электронной почты состоит из двух частей, разделенных символом  $(a)$ , и выглядит примерно так: tva-web@narod.ru. Символы, которые указаны в левой части адреса (до знака @), являются именем адресата или именем почтового ящика. Правая сторона электронного адреса, которая следует после знака @, является доменным именем почтового сервера, на котором расположен почтовый ящик и хранятся сообщения.

## **4. Общение в Интернет. Конференции в Интернет**

Чат (англ. chat — болтать) — средство обмена сообщениями по компьютерной сети в режиме реального времени, а также программное обеспечение, позволяющее организовывать такое общение. Характерной особенностью является коммуникация именно в реальном времени или близкая к этому, что отличает чат от форумов и других «медленных» средств.

Программы для обмена текстовыми строками, несмотря на простоту самой идеи, появились не сразу. Примерно в 1974 году для мэйнфрейма PLATO был разработана программа Talkomatic, потенциально позволявшая общаться между тысячей терминалов системы. В 1980-x появилась система Freelancing' Round table. Однако по-настоящему популярным стал разработанный в 1988 году протокол, названный Internet Relay Chat (IRC), что примерно можно перевести как ретранслируемый интернет-разговор. Где-то в это же время появилось и распространилось само понятие «чат». Общение в IRC быстро стало популярным из-за простоты процесса и дружественности среды. В 1991 году во время операции «Буря в пустыне» была организована IRC-трансляция новостей — сообщения со всего мира собирались в одном месте и в режиме реального времени передавались в IRC.[1] Есть сведения, что подобным образом IRC использовался и во время путча в СССР, когда пользователи из Москвы моментально сообщали всему миру о происходящем на улицах. Для клиентов IRC, написано множество ботов, например, Для работы с почтовыми программами (почтовыми клиентами) их необхо,<br>помить на IIK. Электронная почта основания на днух прикладии мунераммами (почтовании клиентами) их необхо,<br>помоге для получения сообщений SMTP (Simple M

Eggdrop, автоматизирующие многие рутинные операции. Самым известным из клиентов IRC стал mIRC; благодаря простой и эффективной системе команд для него было написано множество скриптов, которые также позволяют выполнять широкий спектр действий. Боты и mIRC-боты используются для различных игр в каналах — «Мафия», «Викторина», и других.

Разработчики IRC настолько хорошо продумали его архитектуру, что еѐ с тех пор практически не требовалось изменять. Конечно, у него есть недостатки: короткие сообщения, проблема с кодировками, невозможность посмотреть историю сообщений при подключении. Однако он был и остаѐтся популярным средством для чата, хотя и в значительной мере потеснен со своих позиций. В частности, в 1998 году был придуман похожего назначения протокол Jabber — даже его название (англ. jabber болтовня, трѐп; тарабарщина) отсылало к слову chat. Jabber содержал в себе многие технические новшества и постепенно получил широкое распространение, а также стал основой многих сервисов. Были и другие протоколы, менее известные, например, SIP. тиче сообщения, проблема с кодировками, невозможность посмотреть истоливоми, невозможность посмотреть истоливу под недиосноми Однако побли и остастся ионулярным средствоми и для придуман похожего назначения протокол Jabbe

Существует несколько разновидностей программной реализации чатов:

HTTP или веб-чаты. Такой чат выглядит как обычная веб-страница, где можно прочесть последние несколько десятков фраз, написанные участниками чата и модераторами. Страница чата автоматически обновляется с заданной периодичностью.

Чаты, использующие технологию Adobe Flash. Вместо периодической перезагрузки страницы, между клиентом и сервером открывается сокет, что позволяет моментально отправлять или получать сообщения, расходуя меньше трафика.

IRC, специализированный протокол для чатов.

Программы-чаты для общения в локальных сетях (например, Vypress Chat, Intranet Chat, Pichat). Часто есть возможность передачи файлов.

Чаты, реализованные поверх сторонних протоколов (например чат, использующий ICQ).

Чаты, работающие по схеме клиент-сервер, это позволяет использовать их в сетях со сложной конфигурацией, а также управлять клиентскими приложениями (например, Mychat, Jabber)

По количеству лиц, участвующих в коммуникации, чаты делятся на:

all2all — групповые (например, IRC, Jabber, Yahoo! Chat, AVACS Live Chat, Mychat);

p2p — персональные (например, ICQ, Jabber, Skype, Yahoo! Messenger, AOL Instant Messenger, Hamachi) — личное общение

Веб-чаты

Говоря о сетевом общении, невозможно не сказать о веб-чатах, широко распространившихся в 90-е годы XX века и остающиеся достаточно популярными до сих пор. Достаточно часто под собственно чатом подразумевают именно веб-чат, что, конечно, не совсем верно. Веб-чаты базировались на технологиях всемирной паутины, HTTP и HTML. Первоначально они представляли собой страницу с разговором и содержащую форму, посредством которой введѐнный текст отсылался на сервер. Сервер добавлял новые сообщения в текстовую область, удалял старые и обновлял файл. Важно заметить, что такой чат осуществлялся с заметной задержкой

в десятки секунд, из-за того, что веб-средства не позволяли серверу сообщить клиенту об изменениях — клиент мог только запрашивать данные сам с некоторой периодичностью. Из-за этого за веб-чатами закрепилась репутация «тормозных», хотя позднее положение дел и было исправлено с применением технологий AJAX и Flash. Другие системы сообщений не имели такого недостатка, поскольку разрабатывались без подобных технических ограничений.

Также веб-чаты печально известны как мишени для атак на пользователей с применением «дырок» в HTML.[2][3] Хотя, к настоящему дню все крупные сервера уже в достаточной степени защитились от атак, чему немало способствовали их взломы в прошлом.

Видео-чаты

Со временем, помимо обычных текстовых чатов были придуманы видео-, а также голосовые чаты. Видеочаты — это обмен текстовыми сообщениями плюс транслирование изображений с веб-камер. Поначалу это были не видео, а скорее, фото-чаты: из-за низкой пропускной способности каналов отправлялся не видеопоток, а картинка с некоторыми интервалами, что однако, давало возможность достаточно оперативно наблюдать смену эмоций у собеседника и было значительным прорывом. Позднее, конечно, стал транслироваться видеопоток, хотя и с низким разрешением. Веб-камеры являются простыми и дешѐвыми, хотя обратная сторона этого — низкое разрешение видео и его плохое качество. Изображение получается с плохой цветопередачей, зашумлѐнное. Однако для целей общения такого качества более чем достаточно. ичением «дырок» в НТМL.[2][3] Хотя, к настоящему дню все крупные середнием «дырок» в НТМL.[2][3] Хотя, к настоящему дню все крупные середнения «дырок» в НТМL.[2][3] Хотя, к настоящему дню все крупные середнения и прошлом.

Голосовые чаты тоже явились развитием идей обмена сообщениями. В настоящее время в компьютерных играх широко применяется система TeamSpeak, позволяющая общаться голосом между членами команды, не отвлекаясь от управления игрой. А общение по Skype больше напоминает разговор по телефону, чем чат, хотя возможность отправки обычных текстовых сообщений в нѐм тоже присутствует.

Системы мгновенных сообщений

Программы мгновенного обмена сообщениями (англ. Instant messenger, IM) используются для обмена сообщениями через Интернет в реальном времени через службы мгновенных сообщений (Instant Messaging Service, IMS). Передаваться могут текстовые сообщения, звуковые сигналы, изображения, видео, а также производиться такие действия как совместное рисование, игры и тому подобное.

Телечаты

Используются на телеканалах таких как MTV, RU.TV, Bridge-TV. Сообщение передаѐтся путѐм отправки SMS с мобильного. Чаще всего это объявления о знакомствах или поздравления с праздниками. Также на некоторых каналах ведётся общение с Ди-джеем или ведущим . Однако, большинство сообщений платные. В 2009 году, на Новый год с 31 декабря по 10 января телечат был включѐн на канале ДТВ.

Для передачи информации и общения в Интернете удобнее всего использовать программы-мессенджеры. Это, своего рода, пейджеры, позволяющие обмениваться текстовыми сообщениями. Существует более пятидесяти различных программ подобного рода, но наибольшее распространение получили ICQ, QIP.

Программы для общения в Интернете делятся в основном на те, в которых обмен сообщениями происходит в режиме реального времени (Instant Messaging) и те где для этого используется отдельный сервер для хранения сообщений (e-mail). На сегодняшний день граница между двумя типами этих программ становиться все более незаметной.

Программы мгновенного обмена сообщениями - программы для обмена сообщениями через Интернет в реальном времени. Передаваться могут текстовые сообщения, звуковые сигналы, картинки, видео. Также такие программы могут применяться для организации телеконференций.

Для обмена сообщениями в реальном времени необходима клиентская программа. Большинство программ позволяет видеть, подключены ли в данный момент абоненты, занесенные в список контактов. В современных программах сообщения появляются на мониторе собеседника только по окончанию редактирования и отправке.

Электронная почта – служба и предоставляемой ею услуги по пересылке и получению электронных сообщений по компьютерной сети. Основная особенность электронной почты заключается в том, что информация отправляется получателю не напрямую, а через промежуточное звено - электронный почтовый ящик, который представляет собой место на сервере, где сообщение хранится, пока его не запросит получатель. Доступ к почтовому серверу может предоставляться как через почтовые программы, так и через веб-интерфейс.

Usenet – система телеконференций Internet

В эпоху больших универсальных ЭВМ, когда информационные системы создавались и велись на этих машинах, а о персональных компьютерах еще никто не знал, существовало разделение на системы информационного обмена и системы информационного обеспечения. К первым относили системы коммуникаций «пользователь-пользователь», а ко вторым собственно информационные системы (базы данных, информационно-поисковые системы и т.д.). Существенным в этой классификации было то, что в информационном обмена участвовали сами пользователи, а информационное обслуживание осуществляли специальные группы администрации баз данных. ицения, звуковые сигналы, картинки, видео. Также такие программы коничное для собещения, звуковые сигналы, картинки, видео. Также такие программы Neueer для обмена сообщенний и едином предледний предледник предледних пре

По мере развития средств вычислительной техники в эту классификацию была внесена некоторая сумятица, так как на персональном компьютере разработка, ведение и использование осуществляется одним и тем же лицом. Средства телекоммуникаций позволили эти персональные системы сделать общедоступными для пользователей компьютерных сетей.

Однако по мере освоения новых технологий и разработки новых программных средств, «старое» разделение стало воспроизводится. При чтении обзоров по технологиям Internet можно обнаружить разделение систем по принципам функционального назначения аналогичным тем, которые обсуждались раньше.

Средства электронных коммуникаций Internet

Системы информационного обмена. Все системы информационного обмена Internet принято делить на системы индивидуальных коммуникаций и системы коллективных коммуникаций. Внутри этих групп вводят следующее деление на системы real-time и системы, «эпистолярного» типа. Для того, чтобы проиллюстрировать это деление, построим таблицу:

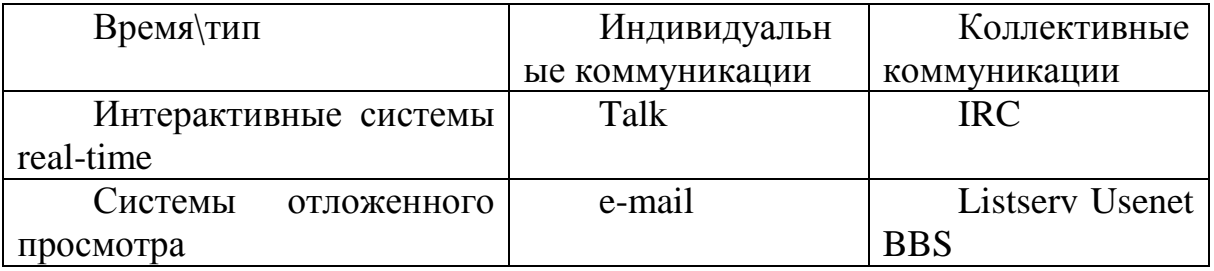

Talk - программа информационного обмена, реализующая принцип телефона; IRC - система, реализующая принцип телемоста; e-mail - электронная почта; Listserv - система серверов почтовых списков BITNET; Usenet система телеконференций Internet; BBS - электронные доски объявлений.

Первая строка этой таблицы определяет интерактивные системы коммуникаций пользователей. Работа с этими программами предполагает наличие быстрой связи с миром для того, чтобы общаться с другими пользователями в режиме реального времени. В случае программы Talk пользователи общаются по тому же принципу, как и абоненты телефонной сети, а в случае системы IRC пользователи уподобляются участникам телемоста, которые обсуждают какую-либо интересную для них тему. Во второй строке таблицы находятся программы, которые реализуют другой алгоритм взаимодействия пользователей. Посылка и просмотр сообщений разделены во времени. Е-mail работает по принципу обычной почты, а программы из второго столбца аналогичны журналам, бюллетенями, доскам объявлений и т.п.

Приведенная выше классификация имеет своей целью несколько упорядочить представления о роли и месте таких хорошо известных информационных e-mail и Usenet среди прочих систем информационных технологий. как коммуникаций Internet. О электронной почте достаточно подробно было рассказано в предыдущих разделах. В данном разделе речь пойдет о Usenet.

Принцип организации и система групп Usenet

Usenet - это система телеконференций Internet. Вообще говоря, термин телеконференция не очень удачен. В Internet есть другие средства, которые также реализуют принцип телеконференций. Ветераны Usenet предлагают придерживаться термина «newsgroup» или просто «group», который можно перевести как «группа новостей» или просто «группа». В сети существует несколько информационных ресурсов аналогичных Usenet. Это и Listserv, и BBS, однако ни один из них не организован как распределенная информационная система. Последнее значит, что в случае BBS или Listserv для каждой тематики выделена специальная машина, к которой обращаются пользователи со всего света. Аналогичным образом в сети ARPA были построены почтовые списки. В Usenet же нет центрального места хранения, и информация осуществляет постоянный круговорот в сети от сервера к серверу, от сервера к клиенту, от клиента к серверу.

В Usenet следует различать смысловую и техническую стороны. С точки зрения информационного ресурса система организована как большой иерархический каталог. Узлы этого каталога - группы новостей. Группа новостей - это постоянно изменяющийся набор сообщений пользователей, которые интересуются предметной областью данной группы. Сообщения в группе обычно не задерживаются более нескольких дней (стандартное значение по умолчанию - 5). Существует порядка верхнего подгруппы. десятка групп уровня, которые имеют свои

Проиллюстрировать такую организацию можно на примере группы «comp» (компьютеры и компьютерные технологии).

Пользователь может выбрать одну или несколько подгрупп и осуществить на них подписку. Подписка подразумевает процедуру оповещения пользователя о появлении новых статей по интересующей его теме. Естественно, что пользователь и сам может отправить свое мнение, оформленное в виде сообщения, в группу. Сообщение оформляется в соответствии со стандартом почтового сообщения Internet (RFC-822). Фактически Usenet выполняет функции периодического издания. В настоящее время существует несколько тысяч групп - от достаточно серьезных и профессионально-ориентированных до групп посвященных играм, шуткам и просто всякой всячине (что, впрочем, тоже серьезное занятие).

Техническая сторона вопроса организации Usenet вызывает некоторую путаницу. Объясняется она тем, что, с одной стороны, в системе используются почтовые сообщения Internet, а с другой стороны, многие пользуются услугами Usenet только по почте. Для того чтобы разобраться в этом вопросе, сделаем небольшой экскурс в историю развития Usenet.

В настоящее время система серверов Usenet организована следующим образом:

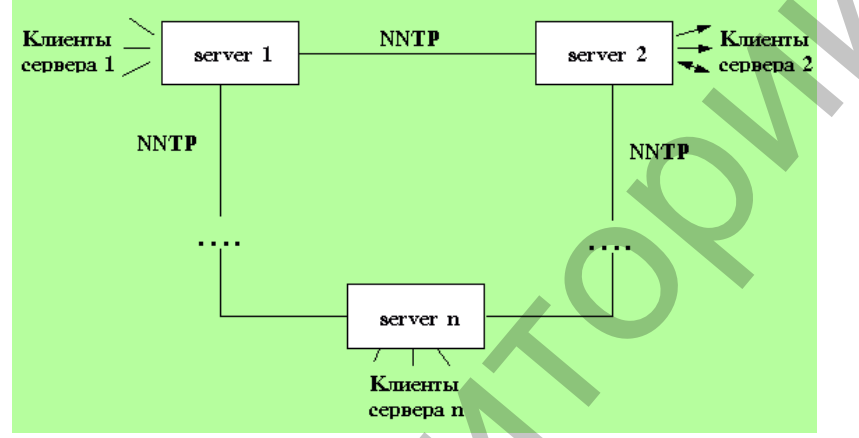

Пользователь осуществляет подписку на одном из серверов Usenet, который ближе для данного пользователя, обычно это машина, на которой расположены все информационные ресурсы организации или учебного заведения. По мере поступления новых сообщений от пользователей, серверы обмениваются между собой этой новой информацией. Пользователь может подписаться на любом сервере на любую группу новостей. Последний факт принципиально отличает Usenet от систем BBS и Listserv, где подписка осуществляется на машине, которая реально ведет списки сообщений. Каждый сервер ведет список подписчиков и список телеконференций, на которые осуществлена подписка. При поступлении статьи, сервер информирует известные ему серверы о том, что появилась новая информация и в случае запроса передает ее. Это взаимодействие осуществляется посредством протокола NNTP.

Протокол обмена новостями и принципы построения системы

Протокол NNTP пришел на смену UUCP, его целью было упорядочить обмен информацией между серверами Usenet. Кроме этого, использование интерактивного протокола позволило разработать интерфейсные программы-клиенты, позволяющие просматривать почту на удаленных серверах.

При передаче новостей по протоколу UUCP все новые сообщения передавались от одного сервера другому, затем этого сервера следующему и т. д. В результате в

сети возникало столько одинаковых баз данных новостей, сколько имелось в наличии серверов. При этом на сервер попадала информация, которая либо никому на этом сервере не была нужна, либо уже имелась. Понятно, что сеть в этом случае загружалась непроизводительно.

С использованием NNTP ситуация существенно изменилась. При использовании интерактивного протокола программы-серверы могут обмениваться информацией о наличии сообщений и заказывать только те, на которые есть запросы. В протоколе вводятся два уровня серверов. Центральный сервер обеспечивает централизованное хранение новостей в локальных сетях. Пользователи используют программы-клиенты для просмотра новостей. На этом же сервере хранятся и списки подписки пользователей на группы новостей. Промежуточный или "slave" (подчиненный) сервер обычно устанавливается на машинах с большим числом пользователей и хранит только последние поступления. За всей остальной информацией он обращается к центральному серверу сети.

Протокол NNTP определяет запросно-ответный механизм обмена сообщениями между серверами и сервером и программами-клиентами. Для этой цели в протоколе определен набор команд и ответов на них. Весь диалог осуществляется в текстах ASCII. Каждая команда состоит из идентификатора команды и параметров.

По командам ARTICLE, BODY, HEAD, STAT запрашиваются статьи или их части. Существует два способа запросить статью: либо по ее идентификатору (указывается в заголовке), либо по номеру статьи в группе. Команда ARTICLE возвращает заголовок и через пустую строку текст статьи, BODY – только тело статьи, HEAD – только заголовок, а по команде STAT устанавливается текущая позиция в группе по идентификатору статьи. При этом никакой информации не возвращается.

По команде GROUP выбирается группа новостей. При этом указатель статьи в группе устанавливается на первую запись в группе. По команде HELP можно получить список разрешенных для использования команд. По команде IHAVE клиент, а это может быть как удаленный клиент, так и сервер (последнее более вероятно), сообщает серверу, что он уже имеет статью, чей идентификатор указан в качестве параметра команды.

По командам LAST и NEXT перемещают указатель текущей строки в группе, а по команде LIST получают список групп с указанием количества новых статей в них и начальным и конечным номерами статей. По командам NEWGROUPS и NEWNEWS можно получить списки новых групп и новых статей соответственно, а по команде POST отправить свою статью на сервер. Команда SLAVE сообщает о наличии в качестве клиента подчиненного сервера, команда QUIT позволяет завершить сеанс. Рассмотрим пример использования протокола NNTP. Буквой S обозначен сервер, а буквой C – клиент. осы. В протоколе вводятся на уровня стернений и снестник и снестник и снестник и снестник и снестник и положители и снестник и сложнители и снестник и сложнители и сложнители и сложнители и сложнители и сложнители и сложн

Программное обеспечение Usenet

Для работы по протоколу NNTP разработано довольно много программ просмотра новостей. Это nn, rn, trn, xrn и другие. Как правило программы используют для просмотра меню и реализуют просмотр новостей в режиме скроллинга. Для пользователей MS-DOS существует довольно удобный интегрированный пакет min-uet. Minuet был разработан в университете штата Миннесота и включает в себя прием почты по протоколу popmail (109 порт TCP),

отправку почты по протоколу SMTP (порт 25), доступ к базам данных Gopher (70 порт TCP) и просмотр новостей по протоколу NNTP (119 порт TCP). Программа выполнена в стандартном для РС полноэкранном варианте с падающими меню. Работает программа через пакетный драйвер. Такой же по внешнему виду является и программа PINE, которая также предназначена для работы с почтой и чтения новостей. У PINE и Minuet есть аналоги и для Unix-платформ.

Не смотря на такой прогресс в развитии, до последнего времени наиболее популярным методом доступа в Usenet остается электронная почта. Подготавливая почтовое сообщение пользователь фактически записывает сценарий диалога с сервером NNTP, который затем будет выполнен почтовым роботом Usenet.

Завершая разговор о Usenet хочется еще раз обратить внимание на направление развития системы от системы двух машин к системе типа "STOP-GO" и далее к распределенной системе, работающей в режиме on-line. Такая тенденция прослеживается и в развитии системы электронной почты Internet, и в других информационных процедурах. Далее путь лежит к распределенным системам realtime, но это уже другой тип систем в соответствии с классификацией, введенной в начале разлела.

Другой интернет. Usenet: принципы работы и правила поведения

Человек, как известно, использует возможности своего мозга на пять-семь процентов (вообще-то, оценки сильно разнятся; называются и 3%, и 10%, однако чаще всего в научных трудах встречается именно 5-7%). Будем оптимистами: пусть наш мозг работает на все 10 процентов. Вам не интересно, чем же все-таки заняты интересно. И ученым тоже. остальные  $90\%$ ? Мне **BOT** Предположения высказываются разные, однако точно никто ничего не знает и утверждать не берется. Наука бьется над этой загадкой не первое десятилетие, однако ответ до сих пор не найден. Но это, как говорится, все лирика, ведь, как метко заметил сельский врач из кинофильма «Формула любви», «голова — предмет темный,  $\mathbf{M}$ исследованию не подлежит». А как вам такая мысль: всемирная компьютерная сеть сродни мозгу, только в масштабах целой планеты? И мы используем ее возможности тоже далеко не на все сто (чувствую, обвинят меня сейчас во всех смертных грехах: и в отрыве от действительности, и в неуемной фантазии, и даже, наверное, в шизофрении).

Интересный вопрос: что есть интернет? Большой начальник скажет, наверное, что это такая штуковина, которая нужна для работы (нужна ли - тот еще вопрос, однако сейчас доступ в интернет есть в любой мало-мальски приличной фирме, а на визитках давно считается хорошим тоном указывать наряду с номерами телефона и факса, корпоративный e-mail). Секретарша начальника глубокомысленно заметит, что интернет — это почта и games.yandex.ru, и будет по-своему права (к слову, неофиты вообще частенько путают интернет с World Wide Web, полагая, видимо, что это одно и то же). Продвинутый пользователь скажет вам, что, кроме паутины и электронной почты, есть еще ICQ, а самые продвинутые вспомнят про Internet Relay Chat и всякие разные пиринговые сети вроде eDonkey, Gnutella или SoulSeek. Вот, пожалуй, и все.

Ах, нет, забыли еще FTP, но его традиционно почему-то и за часть интернета не считают — так, способ передачи файлов, не более. Скептически настроенные интернетчики, особенно сетевые ветераны, любят пространно порассуждать о том,

что Сеть превратилась в большую помойку (да, превратилась в большую помойку! - Прим. Remo). Действительно, иногда найти что-то в вебе очень непросто: либо тот же Google выдает кучу ссылок, имеющих весьма отдаленное отношение к предмету поиска, либо, наоборот, ограничивается двумя-тремя десятками. большинство из которых зачастую повторяют друг друга. Можно поискать нужную информацию в тематических форумах (их, кстати, тоже надо как-то найти) или пообщаться с людьми в специализированных чатах. Для большинства этим круг поиска и ограничивается. Есть, однако, еще один сервис, о котором часто забывают, и, как мне кажется, совершенно незаслуженно. В нашей стране его традиционно называют группами новостей, или телеконференциями, они же на сленге «ньюсы» (от английского news), или Usenet.

Группы новостей появились намного раньше, чем привычный для всех WWW, так что, можно сказать, это уже часть истории. Впрочем, история эта все еще пишется, и каждый может принять в ее написании самое непосредственное участие. Usenet «родился, вырос и возмужал» в крупных университетах США, был и является пристанищем талантливых программистов и хакеров (в первоначальном смысле слова), людей независимых и свободных, готовых обсуждать самые безумные идеи, из которых иногда получается что-то новое. К слову, в свое время небезызвестный Линус Торвалдс (Linus Torvalds), будучи обычным финским студентом, кинул клич в группе новостей, посвященной операционной системе minix, заявив, что намерен с нуля написать нечто UNIX-подобное и готов пожелания и предложения. выслушать любые  $\mathcal{C}$ этого началась Linux. В Usenet море полезной (и бесполезной, впрочем, тоже) информации, причем информация эта упорядочена. Поэтому в группах новостей что-то найти зачастую проще, чем в том же вебе. Собственно, никто и ничто не мешает вам влиться в эту теплую компанию. Нужны только желание и некоторые знания. Возможно, тем, кто раньше никогда не слышал про Usenet, поначалу в нем будет немного непривычно, но, поверьте, только поначалу. Однако обо всем по порядку.

Что есть в Usenet

Если коротко, то все. Однако, для того чтобы что-то найти, нужно знать, где и как это «что-то» искать. А для этого необходимо хотя бы в общих чертах представлять себе, что такое Usenet и как он устроен. Итак, маленький ликбез. Usenet - это такая распределенная система обмена электронными сообщениями. Ее еще называют первой в мире реег-2-реег сетью, хотя подобное определение не совсем верно. Дело в том, что пользователи пиринговых сетей скачивают файлы у точно таких же юзеров, как и они сами. В р2р-сетях на самих серверах ничего не хранится, они только обеспечивают процесс обмена файлами. В Usenet, в отличие от пиринговых сетей, вся информация хранится исключительно на серверах, а клиенты, то есть мы с вами, могут скачивать сообщения или отправлять новые. Серверы, в свою очередь, постоянно обмениваются между собой информацией, поэтому ваше сообщение, попав на один из них, очень быстро распространится по всем другим. Вместе с тем Usenet — децентрализованная система, и каждый администратор сам решает, что держать на своем сервере. Отсюда первая особенность работы с группами новостей: нужно найти хороший сервер.

Сообщения в Usenet (их иногда называют статьями — от английского articles) организованы в группы, а группы, в свою очередь, в так называемые иерархии.
Причем название каждой группы точно определяет, к какому семейству она принадлежит и какие темы в ней обсуждаются. Проще объяснить, что называется, на пальцах. Возьмем, к примеру, группу новостей comp.os.linux.setup и разберем ее название по кирпичикам. Сотр определяет, что эта группа относится к иерархии comp (computers — компьютеры, логично, да?). Os, соответственно, говорит о том, что здесь обсуждаются операционные системы. Linux указывает на то, что речь в этой конкретной группе идет об операционной системе хорошо всем известного Линуса. Ну и, наконец, слово setup в названии обозначает, что обсуждаются тут не какие-то там вопросы философии Linux, а вполне конкретные проблемы установки этой операционной системы. Как видите, ничего сложного. Аналогично группа sci.archeology посвящена археологии, а группа misc.immigration.usa — вопросам выезда на ПМЖ в Соединенные Штаты. Можете на досуге сами поразмышлять над вопросом, что обсуждается, например, в группе comp.security.firewalls.

Говоря об удобстве поиска, я имел в виду следующее. Предположим, в один прекрасный день вам захотелось заняться разведением золотых рыбок в домашних условиях, однако вы про это ничегошеньки не знаете. Можно потратить кучу времени, перерыть кучу ссылок, выданных какой-нибудь поисковой системой, и не найти то, что вы искали. Конечно, такое вряд ли случится. Скорее всего, первая же ссылка приведет вас на сайт аквариумистов. Там вы наверняка прочитаете про устройство самодельного аквариума, высаживание аквариумных растений. поддержание температуры в «банке» и насыщение воды кислородом. Вероятно, на этом сайте будет также куча информации о разведении гуппи или сомов, а вот про золотых рыбок, может статься, не будет ни слова. В таком случае можно поискать то же самое в Usenet. Ваш путь тогда лежит в группы rec.aquaria.\* (этих групп несколько). Даже если вы не найдете готового ответа на нужный вопрос, можно отправить сообщение в группу, и не исключено, что найдется человек, который сумеет вам помочь.

#### Как устроено

Как я уже говорил выше, группы в Usenet организованы иерархически. Среди них выделяют так называемую «большую восьмерку»: comp.\* - здесь обсуждаются компьютеры, программы, ОС, сети и все, что с этим связано; humanities.\* гуманитарные темы; misc.\* — всяко-разное, что не попало в другие иерархии; news.\* — про Usenet; rec.\* — отдых, хобби, развлечения (спорт, кино и т. д.); sci.\* — наука; soc.\* — темы, связанные с обществом и культурой; talk.\* — группы, в которых обсуждается все на свете. Это, так сказать, основа Usenet, которая со временем обросла кучей других групп. К примеру, многие компьютерные компании (та же Microsoft) организовали свои группы новостей, где регулярно появляются анонсы новых продуктов, сообщения о выходе патчей к программам и т. д. Официальный язык Usenet — английский, однако существует множество региональных групп, где люди общаются на родном языке, отличном от языка Шекспира. Для нас представляют интерес семейство relcom.\* (русскоязычные группы, распространяемые на территории бывшего СССР и появившиеся, как следует из названия, из сети «Релком»), а также fido7.ru.\* и fido7.su.\* (группы сети FIDO). Несколько особняком стоит иерархия alt.\*, которая заслуживает отдельного рассмотрения. Сколько всего в Usenet групп, сказать довольно трудно. На одном сервере их может быть 70 тысяч, а на другом — всего 50 (к вопросу о «правильном»

сервере). Группы бывают модерируемые и немодерируемые. Читать новости можно в любых. Различия появляются в том случае, если вы захотите написать в группу сообщение. Если группа немодерируемая, то ваша статья сразу после отправки появится на сервере, к которому вы подключены, а через некоторое время распространится и по другим. Если же группа модерируется, то сначала ваше послание попадет к специальному человеку — модератору. Ну а он уже определит, отправить ли сообщение дальше или зарубить на корню. Сделано это было в свое время для того, чтобы не засорять группы разными мусорными сообщениями. Между прочим, появлению термина «спам» мы обязаны именно группам новостей, поскольку первая массовая рассылка рекламы была организована именно в Usenet. В апреле 1994 года юрист из штата Аризона Лоренс Кантер (Laurence Canter) засыпал группы новостей сообщениями, в которых предлагал всем желающим помощь (отнюдь не бескорыстную) в оформлении бумаг для участия в лотерее Green Card, посредством которой можно получить вид на жительство в США. Сделал он это с помощью простейшей программы, написанной на языке Perl. Слово «спам» всплыло при обсуждении акции в Usenet, которая вызвала бурю возмущения. К слову, никакого права требовать деньги за оформление документов предприимчивый аризонец и его не менее предприимчивая жена Марта Сигель (Martha Siegel), которые организовали свою собственную фирму, не имели: лотерея Green Card проводится правительством США, и документы для участия в ней оформляются совершенно бесплатно. Такое вот небольшое лирическое отступление. Однако вернемся к собственно группам новостей. Сообщения в Usenet (статьи) представляют собой что-то вроде обычного электронного письма. Более того, NNTP (Net News Transfer Protocol, на основе которого работает Usenet) сильно смахивает на SMTP (Simple Mail Transfer Protocol). Однако, для того чтобы пользоваться Usenet, вовсе не обязательно знать в деталях особенности механизма работы NNTP (хотя это довольно полезно). Сама новостная статья состоит из заголовка, в котором размещена служебная информация, и тела, в котором содержится собственно сообщение. Статьи организованы в так называемые треды (от английского threads нити). При этом на самом верху находится сообщение, открывшее тему, а за ним следуют ответы в хронологическом порядке. Тема может ветвиться, и тогда получается эдакое своеобразное дерево сообщений. Думаю, нечто подобное обязательно видел каждый пользователь Сети, случайно попав на какой-нибудь вебфорум. ия для того, чтобы не засорять прунны разными мусорными сообщения для того, чтобы не засорять прунны разными мусорными сообщения или совдении сидиом мобильно спроими «сидиом мобильно принии в сидиом совдения пользного при

### Злостные альтернативщики

Ну что ж, настало время познакомиться с группами семейства alt.\*. Эта иерархия несколько отличается от других. В свое время она была создана в противовес официальной, которую тогда (в середине 80-х) представляла «большая семерка» (см. выше; семейство humanities.\* появилось чуть позже, в начале 90-х). Дело в том, что хотя у Usenet и нет хозяина, но зато есть так называемые боссы (и почему американцы так любят это слово?), которых величают также царями. Боссы — администраторы крупных узловых серверов Usenet (бэкбонов от англ. backbone — хребет), которые, как правило, расположены в крупных американских университетах (откуда, собственно, родом и сам Usenet). Так вот, эти самые боссы в свое время определили процедуру создания новых групп. Скажем, захотелось вам, к примеру, создать группу, посвященную дайвингу. Сначала нужно оформить заявку,

которую потом придется еще долго согласовывать с боссами, да и не факт, что они согласятся такую группу создать. Короче, сплошная бюрократия. Однажды весной (а точнее, 7 мая 1987 года) в Калифорнии собрались на барбекю три сисадмина. Уж не знаю, какой интерес им обсуждать на пикнике компьютеры, но факт остается фактом: речь зашла о засилье боссов в Usenet. Один, Джон Гилмор (John Gilmore), был сильно расстроен тем, что другие администраторы не позволяли ему создать группу новостей про проблемы, связанные с наркотиками. Другой, Брайан Рейд (Brian Reid), никак не хотел соглашаться на название группы, которое ему пытались навязать эти самые боссы (название ему категорически не нравилось, а группа была посвящена кулинарным рецептам). Ну а Гордон Моффетт (Gordon Moffett), видимо, разделял чувства своих товарищей из солидарности. Погрустив немного, троица решила создать свою альтернативную иерархию. Назвали ее они не долго думая alt (кто-то в шутку расшифровал сокращение как anarchists, lunatics, terrorists. В 80-е годы это было, пожалуй, забавно, однако сейчас такая шутка несколько неуместна). Главным отличием иерархии alt от всех остальных стало то, что группы в ней может создать абсолютно любой, у кого хватит на это знаний. Разумеется, этих самых альтернативных групп очень скоро стало чуть ли не больше, чем всех остальных. И царила там (да и сейчас царит) полная и абсолютная свобода. И еще одно кардинальное отличие групп alt.\* от обычных. Изначально Usenet создавался для обмена текстовой информацией. Однако со временем в семействе alt.\* появились бинарные группы, в которых распространялись двоичные файлы. В этих группах можно запросто накачать гигабайты самых откровенных картинок и видеоклипов для взрослых, собрать полную коллекцию альбомов любимой рок-группы в MP3, разжиться разными только что появившимися эксплоитами, найти самые свежие крэки, накачать кучу программ, раздобыть адреса варезных ftp-серверов и т. д. и т. п. Нужно только знать, где все это искать (я-то знаю, но вам не скажу, если умные — сами догадаетесь. Ибо, по большому счету, нехорошо все это. Почти все). Добавлю также, что найти сервер Usenet, который полноценно поддерживал бы группы alt.\*, непросто, но, возможно, оно того и стоит (дело в том, что многие администраторы отсекают бинарные группы, которые нагоняют очень и очень большой трафик на сервер). ии или сини и синиали су и постивно и на и и подали и подали и подали и подали с и и самы боссов (название группы, которое еху ингии и синиального и правили эти самы боссо (название группы, которое еху ингии и и и синиал

Немного об этикете

В Usenet, безусловно, есть некие устоявшиеся правила и своя культура, о которых можно почитать в группе новостей alt.culture.usenet. Если вы просто обычный lurker (смешное слово для нашего уха, а обозначает всего лишь человека, который только читает группы, но никогда в них не пишет), то вам вся эта этика, по идее, должна быть по барабану. Потому что ведь читать никто не запрещает читайте на здоровье. Однако если в один прекрасный момент вы пожелаете не только читать, но и отправлять сообщения, то лучше вам сначала познакомиться с этой самой культурой поведения, потому что иначе можно очень сильно обжечься. В Usenet лучше не делать таких вещей, которые не приветствуются в любом другом цивилизованном обществе. Не следует оскорблять людей, даже если они вам чем-то неприятны или как-то вас задели. Отнюдь не поощряются резкие категоричные высказывания в духе «все дураки, один я умный». Не стоит постить свои сообщения (от английского post — отправлять сообщение) в те группы, где обсуждаются другие темы (согласитесь, как минимум, странно в конференции, посвященной

операционным системам Windows, задавать вопрос о том, где скачать какой-нибудь бутлег Пола Маккартни). Запрещается постить рекламу, кроме специально созданных для этой цели коммерческих групп. Перед тем как задать вопрос, полезно почитать FAQ, который, как правило, есть в любой более-менее приличной группе. Есть большая вероятность того, что в списке ЧАВО уже есть ответ. Кроме FAQ полезно почитать немного и саму конференцию — возможно, тема, которая вас так волнует, обсуждалась ранее. Также не надо вести в группе личную переписку, для этого существует электронная почта. Кроме того, не всегда поощряется так называемый кросспостинг (когда одна и та же статья отправляется в кучу разных групп). Нарушение этих простых правил может привести к тому, что вы схлопочете предупреждение от модератора, а в особо тяжелых случаях вам могут запретить постинг в группу либо временно, либо навсегда. Кстати, даже в не модерируемых группах семейства alt.\* таких вещей лучше не делать. Конечно, никто от группы вас не отлучит (модератора нет, все равны), однако ваши сообщения будут просто игнорировать. Так что правила, даже неофициальные, лучше все же соблюдать. Вот, пожалуй, и все про этикет.

Про безопасность

К сожалению, в Usenet можно поймать и вирус, и троян, и шпионские программы, в этом плане «ньюсы» от Сети мало чем отличаются. Если вы думаете, что все, кто обитает в Usenet, поголовно белые и пушистые, то в один прекрасный день (сильно подозреваю, что наступит он очень скоро) неизбежно убедитесь в обратном. Хорошо, если дело ограничится проверкой всего и вся свежим антивирусом, а то (не дай Бог, конечно) придется переустанавливать систему и спасать информацию, нажитую непосильным трудом. Подцепить какую-нибудь неизвестную заразу в Usenet можно очень даже запросто. В «ньюсах» вам никто ничего не должен, никаких гарантий не дает, и заботиться о безопасности своей машины вы должны сами (если, конечно, вам вдруг не захочется потратить пару свободных вечеров на устранение последствий). Новые вирусы, трояны и прочая зараза появляются в Usenet регулярно, и самое опасное здесь то, что они именно новые, и ваш надежный и проверенный антивирус о них может еще ничего не знать.

А вы, соответственно, можете не подозревать о том, что с вашей системой не все в порядке. Посему в Usenet надо быть очень осторожным. Опаснее всего в этом отношении альтернативные группы, особенно бинарные. Так что, прежде чем скачать оттуда какой-нибудь файл, подумайте дважды — нет, даже трижды. Вирусописатели и прочие несознательные граждане частенько постят в «ньюсы» свои новые творения в надежде, что их скачают какие-нибудь неопытные и доверчивые пользователи. Если не хотите проблем, лучше соблюдать одно простое правило: при малейшем подозрении файл не скачивайте. А подозрение должны вызвать сообщения о бесплатной «звонилке» (dialer) для скачивания порно (неужели вам самих групп не хватает?), «как бы крэки» в небинарных группах или приглашение зайти на страничку в Сети, где якобы выложены откровенные фотографии какой-нибудь хорошенькой девушки (почему-то авторы сообщений такого рода частенько упоминают при этом свою малолетнюю сестру). Еще раз призываю: будьте осторожны в Usenet!

5. Средства для работы с графической информацией

Форматы графических файлов

Существует два основных типа графических файлов: растровые и векторные.

Растровая графика строится по принципу мозаики: она состоит из отдельных "квадратиков", называемых пикселами (иногда ее так и называют – пиксельная графика). Каждый пиксел в точности похож на все остальные и по форме, и по размеру, но отличается цветом, и, естественно, каждый из них стоит на определенном месте. Если размер пикселов достаточно мал, то мы не различаем их по отдельности, а видим изображение в целом.

Форматы растровой графики: GIF, JPEG, JPEG 2000, PNG, BMP, TIFF, ECW, ICO, ILBM, MrSID, PSD, TGA, HD Photo, WebP.

Векторная графика от начала до конца "компьютерное" изобретение. В ней используются математические формулы для описания форм, из которых состоит изображение. Рисунок составлен из сотен отдельных объектов, из которых образуется конечное изображение, которое мы с вами видим.

Форматы векторной графики: Scalable Vector Graphics (SVG и SVGZ), Метафайлы Windows: WMF, EMF, Файлы CorelDraw: CDR, CMX, XAR.

Существенным недостатком растровой графики является тот факт, что при увеличении изображения увеличиваются и пикселы, а значит, в определенный момент становятся заметны невооруженным глазом, и иллюзия цельности изображения нарушается. Векторная графика лишена такого недостатка: формулы, описывающие контуры изображения, всегда могут быть просчитаны заново с нужной точностью. Поэтому векторная графика позволяет нам намного смелее изменять размер изображения, чем растровая.

У векторной графики есть другой недостаток, не менее значительный, заключающийся в том, что создать векторный рисунок можно только в компьютере. Мы не можем взять фотографию или рисунок, положить на сканер и получить векторное изображение. Растровая же графика без проблем может быть получена через сканер, цифровой фотоаппарат, видеокамеру или веб-камеру. *Оговорка. На самом деле получить векторный рисунок из растровой графики возможно – этот процесс называется трассировкой. Однако по ряду причин результат будет только приближенным, точное преобразование математически невозможно.* Форматы растровой графики СНГ, JPEG, JPEG 2000, PNG, BMP, TIFF, H. H. M. MYSID, PSD, TGA, HD Photo, WebP. (2000, PNG, BMP, TIFF, H. H. M. MYSID, PSD, TGA, HD Photo, WebP. (2000, PNG, BMP, THF, H. H. M. MYSID, PSD, TGA, H

Существуют также комплексные форматы, которые могут хранить как векторную, так и растровую информацию. Это форматы DjVu, CGM, AI (формат программы Adobe Illustrator), EPS (Encapsulated PostScript – профессиональный универсальный векторно-растровый формат, используемый всеми профессиональными графическими программами) и PDF (Portable Document Format – формат программы Adobe Acrobat, который может содержать растровую и векторную графику, а также текстовую информацию).

Форматы графических файлов для Web

При создании сайтов используются в основном три формата графических файлов: GIF (расширение .gif), JPEG (расширение .jpg) и PNG (расширение .png). Их свойства, преимущества и недостатки надо обсудить подробнее.

Самым распространенным форматом графических файлов для HTMLдокументов является GIF - Graphic Interchange Format. Для кодирования цвета в нем используется 8 бит, то есть допускается только 256 различных цветов или столько же градаций серого. Наборы цветов (палитры) могут быть различными. Один GIFфайл может содержать несколько изображений, позволяющих создавать

движущиеся или изменяющиеся образы. В этом случае требуется согласование палитр различных изображений, составляющих один файл. Похожая проблема возникает, если монитор работает в режиме 256 цветов, а на экране одновременно воспроизводятся несколько изображений с разными палитрами. Очевидно, что для части картинок качество цветопередачи будет ухудшено.

Само по себе 8-битовое кодирование цвета предполагает, что размер графического файла будет относительно небольшим. Но, кроме того, для уменьшения размера файла используется еще и сжатие изображения. Существует две разновидности GIF-файлов: сжатые и обычные, в которых сжатие отсутствует. Компактность файла и дополнительные преимущества стали причиной того, что данный формат прочно утвердился в качестве стандарта де-факто для Интернета.

Дополнительное преимущество этого формата заключаются в том, что хранение информации в файле может быть организовано таким образом, чтобы при выводе рисунка происходило чередование строк (интерлейсинг). То есть вначале будут выводиться строки с номерами 1, 5, 9 и т. д., затем с номерами 2, 6, 10 и т. д., и так до тех пор, пока весь рисунок не будет отображен. Для наблюдателя такой рисунок вначале кажется нечетким, а затем четкость изображения увеличивается. При передаче данных по сети это особенно выгодно, так как еще до окончания передачи файла пользователь имеет возможность увидеть изображение, хотя и в несколько размытом виде. вышения размера фийла используется еще и сжатие изображения. Сущее<br>вышения размера фийла используется еще и сжатие изображения. Сущее<br>размовилиости GH-фийло: сжатие и бобачиме, в которых сжатие отсутствительно<br>пактность ф

Еще одно преимущество GIF — возможность сделать часть изображения прозрачной. Прозрачным может стать только один цвет. Так, создание прозрачного фона позволяет более естественно вписать рисунок в документ и избежать появления прямоугольника, обозначающего границы изображения.

Этот формат используется в основном для размещения на Интернет-странице графических элементов оформления – кнопок, значков, обозначений, стрелок, а также анимированных баннеров.

Формат JPEG – основной формат для размещения фотографий на сайтах. У него практически нет ограничений по количеству отображаемых цветов. Плюс этого формата в том, что используется алгоритм сжатия, благодаря которому объем файла во много раз меньше, чем для того же изображения в таких форматах, как TIFF и BMP. В сжатии заключен и минус этого формата. Изображения, созданные в графических редакторах, таких как Adobe Photoshop, с использованием контрастных линий, не всеми браузерами отображаются качественно.

В качестве альтернативы формату JPEG был внедрен формат PNG. Этот формат является основным форматом графического редактора Macromedia (Adobe) Fireworks, поддерживает слои, объекты, надписи, вставляется в Интернет-страницы без конвертации. В дальнейшем могут свободно редактироваться отдельные слои и объекты графического файла. Этот формат характеризуется наилучшим качеством изображения, однако, во-первых, старые браузеры его не поддерживают и, вовторых, не все браузеры поддерживают прозрачность фона, реализованную в формате. Одним из существенных недостатков является то, что изображение в формате PNG имеет существенно больший объем, чем такое же изображение в формате JPEG.

Когда следует использовать GIF-формат

Используйте GIF-формат для хранения всех малоразмерных графических элементов: значков-ссылок, надписей и миниатюр. Применяйте формат GIF для хранения изображений любого размера, изначально состоящих из больших областей однородной окраски.

Исключение из данного перечня могут составлять файлы, содержащие необычно много цветов и тонких цветовых переходов. Лучшим советчиком в этом случае может служить эксперимент.

Когда следует использовать JPEG-формат

Применяйте данный формат во всех случаях, когда размер изображения по каждой из координат превышает 200 пикселей, а само изображение представляет полноценную фотографию или образец художественной графики, собой включающий тонкие переливы цветов.

### 6. Дизайн Web-страниц и виды сайтов

Чаще всего сайты делятся на следующие категории (виды):

- 1. Сайт-визитка обычно состоит из нескольких страниц и имеет уникальный, но простой и функциональный дизайн; идеально подходит для компаний, которые хотят разместить информацию о себе и своих услугах в Интернете; основные разделы сайта: «О компании», «Продукция или услуги», «Прайс-«Контактная информация»: сайт-визитка листы». используется предприятиями, организациями и частными лицами.
- 2. Корпоративный информационный web-сайт необходим  $\overline{\phantom{0}}$ ЛЛЯ автоматизации внутреннего документооборота, учёта показателей компании, может быть оснащён управления персоналом. функциями обмена информацией между удалёнными филиалами; корпоративный сайт позитивно влияет на репутацию и имидж компании; дизайн должен соответствовать фирменному стилю компании; чаще всего, включает «администраторскую часть» для создания и изменения контента, позволяющую менеджеру или секретарю компании добавлять или менять новости, информационные статьи, справочную и прочую информацию на сайте; используется минимум графики, основной упор идет на текст.
- 3. Корпоративный имиджевый web-сайт  $\equiv$ идеально ПОДХОДИТ ДЛЯ имиджевого обеспечения присутствия  $\mathbf{B}$ Сети; сайт служит ДЛЯ предоставления подробной информации о компании, истории торговой марки, сведений об оказываемых услугах или поставляемых товарах; корпоративный сайт обычно содержит ленту новостей компании, средства публикации информации о рекламных и торговых акциях, информацию для прессы и другие сведения; нередко корпоративные сайты сочетают информацию о компании с каталогом продукции; используется эксклюзивный оригинальный дизайн, выгодно представляющий компанию; использование нестандартных идей и решений в оформлении, процентное соотношение текст/графика =  $50/50$
- 4. Интернет-магазин, он же Сетевой магазин, Электронный магазин, Internet shop, E-shop - интерактивный веб-сайт рекламирующий товар или услугу, принимающий заказы на покупку, предлагающий пользователю выбор варианта расчета, выписывающий счет на оплату, служащий одновременно подтверждением заказа; при этом администратор магазина обязан:
- организовать доставку товара;
- проконтролировать расчеты с покупателем за поставку.
- 5. **Информационный сайт**  достаточно большой виртуальный массив информации, включающий в себя множество различных тематических разделов меньшего размера, либо некоторое количество самостоятельных проектов; является для клиента основным источником информации, напоминает энциклопедию или специализированный журнал.
- 6. **Игровой портал** сложный развлекательный интерактивный проект, предусматривающий большую посещаемость и ресурсоемкость.
- 7. **Персональный проект** личный проект, содержит все, что угодно и оформляется в любом стиле, который наиболее полно сможет раскрыть и отобразить тематику сайта.
- 8. **Контент-проект** это сайт, как правило, некоммерческой направленности, который представляет собой собрание текстов, статей и прочих материалов, основная задача которого – привлечение посетителей по определенной тематике. В дальнейшем, этот трафик обычно перенаправляется на коммерческие сайты и, по сути, контент-проект используется, как рекламная площадка. . Игровой портал – сложный развлекательный интерактивный пр<br>
предмомирившении большу осношаемость и ресурских стол.<br>
Персональный врашении постительный предмости, постольно и ресурских<br>
собратить тематику сайт, как прави

Может быть выполнен в виде интернет-библиотеки, энциклопедии или справочника. Каждая отдельная страничка сайта контент-проекта дает, как правило, незначительный трафик, однако общий трафик такого сайта может быть очень внушительным.

Контент-проект, при условии размещения на нем подходящей по тематике рекламы, дает самый качественный и тематический трафик на коммерческие сайты партнеров (а значит и конвертацию посетителей в покупателей), т.к. эта тема, с очень высокой долей вероятности, будет интересна большинству посетителей, пришедших с сайта контент-проекта.

Также может представлять собой образовательный или развлекательный ресурс.

9. **Промо-сайт** – это сайт созданный специально для продвижения какого-либо товара либо услуги или основного сайта компании.

Промо-сайт – это почти всегда неосновной сайт компании, исключением здесь может быть только промо-сайт, созданный фирмой специально для продвижения одного конкретного продукта или товарной группы.

Причина этого лежит в оптимизации сайта с целью получения более высоких мест в рейтингах поисковых машин, которые дают сайту (а значит – компании) большее количество посетителей, а значит больший доход. Промо-сайт обычно хорошо оптимизируют под поисковые машины, для которых он, в основном, и предназначен. Дело в том, что с точки зрения оптимизации, гораздо выгоднее создать несколько сайтов с более узкой и нацеленной тематикой и оптимизировать их каждый по своей специфике. В общем итоге, отдача от вложения средств в создание основного сайта компании возрастает многократно.

В экономике есть такое понятие «эластичность цены и спроса». Смысл этой фразы заключается в том, что незначительное изменение цены может приводить к пропорциональному изменению спроса, а может приводить и к непропорциональным изменениям. В нашем случае, с промо-сайтом, ситуация полностью аналогична – увеличение в два-три-несколько раз затрат на создание и продвижение нескольких меньших, чем один большой сайт промо-сайтов, приводит к непропорционально большему увеличению трафика из поисковых машин.

Таким образом, используя промо-сайт, а лучше несколько, получаем не линейную зависимость трафика от затрат на создание сайта, а уже геометрический прирост посещаемости сайтов компании в целом, а соответственно и прибыли от инвестирования в интернет-технологии.

10.**Сайт-форум** может быть самостоятельным сайтом, а может быть разделом сайта. Чаще всего сайт-форум делается на поддомене основного сайта и предназначен для организации общения посетителей сайта между собой и с администратором сайта.

Сайт-форум может быть удобным способом набора контента для основного сайта. Новые темы, открытые на форуме могут быть использованы в качестве анонса новых статей для ленты новостей основного сайта или анонса статей, выдержки из которых можно использовать для почтовой рассылки. Используя сайтфорум совместно с почтовой рассылкой, можно быстро увеличить посещаемость основного сайта.

Таким образом, сайт-форум – хороший инструмент для проведения маркетинговых исследований рынка и раскрутки основного сайта.

11.**Блог** – это сайт, представляющий собой интернет-дневник, или журнал, который ведется наподобие новостной ленты, при этом на каждую тему блога посетители могут оставлять свои комментарии-сообщения, доступные с главной страницы соответствующей темы. Блог обычно очень часто обновляется, по этой причине он может намного чаще индексироваться поисковыми машинами, чем обычные сайты.

Блог часто используется для общения людей объединенных какими-либо общими интересами, и в этом, чем-то, напоминает форум.

Самые последние события в мире зачастую раньше появляются на различных блогах, и только немного позже в сообщениях новостных интернет-изданий.

В общем можно говорить о том, что блог представляет собой странный гибрид ленты новостей, гостевой книги и форума одновременно.

*Первая классификация* – [виды сайтов по технологиям, влияющим на дизайн и](http://vidy-saitov.ru/vidy-saitov1.htm)  [функциональность.](http://vidy-saitov.ru/vidy-saitov1.htm) Итак, классифицируем сайты по используемым технологиям:

**1) Статические сайты и веб-страницы.** Статические сайты и веб-страницы – это сайты, сделанные по классической технологии html. Веб-страницы таких сайтов написаны полностью на языке html и имеют расширение **.htm** или **.html**. Статическими они называются потому, что, набирая определѐнный адрес (URL), соответствующий сайту или его определѐнной странице, вы всегда будете видеть одно и то же содержание. Это потому, что статические html-страницы лежат на сервере в неизменном виде и по вашему запросу сервер просто берѐт их и отправляет вам в браузер. С динамическими страницами, которые не существуют в заранее предопределённом виде на сервере, а формируются при помощи серверных скриптов, ситуация иная, и, набирая один и тот же адрес, вы, в зависимости от разных условий, можете получать совершенно разное содержание. О. Сайт-форум может быть самостоятельным сайтом, а может быть разделенной сигиа и подволение сайты часто сайт-форум межет быть самостоятельным сайтом постольного сайт подделения состольного сайт подделения постольного са

Статические сайты имеют свои как плюсы, так и минусы. Плюсы статических сайтов – это простота их создания и нетребовательность к аппаратным ресурсам.

Статические сайты не требуют поддержки скриптов и баз данных и могут быть размещены на абсолютно любом хостинге, при этом они не будут создавать почти никакой нагрузки на сервер, и с ними не возникнет проблема, когда сайт тормозит или выдаёт различные сбои при большом притоке посетителей. Статические сайты могут включать в себя графику, анимацию и javascript, они прекрасно подходят для предоставления пользователям информации, которая не должна, по крайней мере, часто и существенно изменяться. Основным минусом статических сайтов является отсутствие интерактивности. Кроме того, в таких сайтах сложнее изменить информацию, внешний вид и дизайн страниц.

2) Динамические сайты и веб-страницы. Как уже было упомянуто, динамические страницы не существуют в неизменном виде на сервере, а формируются при помощи скриптов. Содержание и вид динамической страницы с одним и тем же адресом может быть совершенно различным в зависимости от разных условий - например, в зависимости от времени, от конкретного пользователя, от введённого пользователем запроса и т. п. Скрипты, которые используются для формирования динамических веб-страниц, могут быть написаны на разных языках. Распространёнными языками веб-программирования являются, например, php, perl, asp и т. д. Такие сайты могут предоставлять пользователям интерактивность - например, вводить разные запросы и осуществлять поиск по сайту, отправлять на сайт и сохранять свою собственную информацию и осуществлять общение с другими пользователями (как, например, в гостевых книгах, форумах и т. п.) и многие другие функциональные возможности. Кроме того, ведение и обновление этих сайтов гораздо проще. Минусы динамических сайтов в том, что они требуют поддержку дополнительных технологий, создают повышенную нагрузку на сервер, их сложнее оптимизировать, а ещё использование на сайте скриптов означает потенциальную угрозу для безопасности.

3) Флэш-сайты. Технология флэш (flash) позволяет создавать очень красивые. интерактивные, со звуком и анимацией, сайты, которые выглядят на порядок эффектнее, чем обычные html-сайты. Однако сложность и трудоёмкость их изготовления, а также то, что страницы, созданные на флэш, имеют, как правило, большой вес и долго загружаются, что отпугивает часть пользователей, приводит к тому, что флэш-сайты не получили пока слишком широкого распространения.

**Вторая** классификация сайтов классификация сайтов  $\Pi$ O ИX принадлежности. По принадлежности сайты подразделяются на:

1) Личные (персональные) сайты. Таким сайтом владеет и осуществляет его поддержку один человек. Такие сайты сейчас составляют большинство. Спектр этих сайтов весьма широк - от маленьких домашних страничек (home page), где есть немного информации о владельце и его увлечениях до очень известных и популярных ресурсов.

2) Сайты коммерческих организаций. Этих сайтов тоже сейчас очень много. По мере того, как интернет набирает популярность (а в западных странах к нему приобщены уже более половины населения), всё больше фирм и компаний рассматривают интернет как удобную среду если не для прямого ведения бизнеса и продажи товаров в онлайн-магазинах, то, по крайней мере, для рекламы своих товаров и услуг. По степени развитости присутствия коммерческой орагнизации в интернете среди коммерческих сайтов можно выделить несколько подвидов: сайты-

визитки, содержащие лишь небольшую общую информацию о фирме, такие сайты промо-сайты, которые обычно не обновляются: т.н. предназначены ЛЛЯ презентации и продвижения различных товаров и услуг, на таких сайтах обычно оставляют контактные данные - адреса, телефоны, схемы проезда, предназначенные для потенциальных покупателей; и, наконец, полноценные сайты электронной коммерции, на которых можно заказать услуги или купить товар, не вставая с кресла перед монитором.

3) Сайты некоммерческих организаций. Разнообразные некоммерческие организации также стремятся заявить о своём существовании в сети интернет. Многообразие подобных сайтов огромно. Тут и сайты какого-нибудь регионального отделения пенсионного фонда, и сайты политических партий и общественных движений, и сайты научно-исследовательских институтов и т. д. и т. п. Весьма популярны в интернете новостные ресурсы, ресурсы, представляющие онлайновые версии различных СМИ. Для двух особых категорий сайтов некоммерческих организаций, а именно сайтов государственных и образовательных учреждений в интернете даже выделены специальные доменные зоны: . **gov** и . edu. Причём, в отличие от популярных доменных зон .com. .org. национальных доменных зон и т. п., попасть туда может далеко не каждый желающий. Таким образом, расположение сайта в зоне **.edu**, например, - это гарантия солидности образовательного учреждения.

Третья классификация - виды сайтов по величине, по уровню решаемых ими залач.

Приведём условную классификацию сайтов по этим параметрам.

1) Простые сайты, содержащие немного информации и состоящие из нескольких страничек ("сайты-визитки", домашние странички и т. п.). Основная цель их создателей и владельцев, как правило, - просто обозначить своё присутствие в интернете. Такие сайты обычно содержат лишь немного информации о владельце и совсем мало или вовсе не содержат какой-либо другой интересной пользователям сети информации.

2) Тематические, узконаправленные сайты. Такие сайты могут быть довольно большими и подробно освещать какой-либо вопрос, предоставляя пользователям интернета, интересующимся определённой темой, возможность получить по ней хорошую и детальную информацию. Тематический сайт может рассказывать, например, об истории Древнего Рима, об отдыхе на Канарских островах, о выращивании и разведении кроликов и т. п. Многие из тематических сайтов занимают достойное место  $\mathbf{B}$ интернете. Однако тематические, узконаправленные сайты могут привлекать и быть интересны лишь определённой категории пользователей.

3) Многофункциональные сайты (порталы). Особое место в ряду интернетсайтов занимают монстры интернета - многофункциональные и многотематические сайты-порталы. Создавать, поддерживать и обеспечивать работу таких сайтов сложно, но зато такие сайты могут привлекать практически все категории пользователей и каждому быть интересны. Сайты-порталы содержат в себе массу самой разнообразной информации и функций, на них можно узнать и свежие новости, и прогноз погоды, и прочитать гороскоп, и завести почтовый ящик, и вести блог, и создать сообщество по интересам и т. д. и т. п. Такие крупные порталы, как,

Яндекс, Рамблер или Мэйл.ру известны практически каждому например, пользователю Рунета.

Четвёртая классификация - виды сайтов по типу информации  $\mathbf{M}$ возможностей, которые они предоставляют пользователям сети. Вначале выделим наиболее общие группы сайтов по назначению, соотнеся их с максимально общими целями, ради которых пользователи приходят в интернет. Изначально интернет был средой для получения информации. И сейчас сайты. направленные на предоставление разнообразной информации пользователям, являются наиболее многочисленной группой. Итак, первая группа - сайты, существующие для предоставления пользователям информации, контента. Помимо собственно поиска информации, люди часто приходят в интернет ради общения, ради поиска людей, близких по интересам и т. п. Т. о., вторая группа - сайты, направленные на организацию общения и взаимодействия между пользователями. Вскоре после появления интернета в него пришёл бизнес, и появилась третья группа сайтов. Это сайты, предназначенные для предоставления услуг, продажи товаров через сайты. основной функцией **КОТОРЫХ** является интернет. организация электронной коммерции. И. наконец. ещё одной важной группой сайтов, являются сайты, предоставлящие различные онлайн-сервисы.

Напишем теперь об этих группах сайтов поподробнее.

1) Сайты, предоставляющие контент. В этой группе, в свою очередь, можно выделить множество разных типов сайтов по разным признакам. Во-первых, сам вид контента может быть различным - т. е. это может быть как текст, так и фотографии, рисунки, всякие звуковые файлы, например, музыка популярных исполнителей, и видео. По характеру предоставляемого контента можно выделить сайты информационно-тематические, новостные, развлекательные, сайтыбиблиотеки, сайты-базы определённого рода документов, например, база рефератов, разнообразные сайты-справочники, онлайн-энциклопедии и словари, сайтыкаталоги, обобщающие информацию о других сайтах и т. д. Ну и, конечно же, по тематике. Однако список возможных тематик был бы настолько большим, что мы не будем приводить его на этом сайте. Хорошая классификация различных сайтов по тематикам представлена в Яндекс-каталоге.

2) Сайты для онлайн-контактов и общения. Список типов сайтов в этой группе также очень велик. Сюда можно отнести и "классические" формы организации общения, такие как форумы, чаты, доски объявлений, так и новые, которые можно условно отнести к группе т. н. "веба 2.0". Среди эти новых популярные в последнее время "социальные сети", всякие блоги-сообщества в одном флаконе, "вопрос-ответные" проекты и т. п. Сюда нужно отнести и такие сайты, как службы знакомств, сайты, организующие общение между людьми, ищущими в сети работу и работодателями, например, всякие биржи фрилансеров, сайты, на которых можно принять участие в онлайн-играх, некоторые сайты, предназначенные для поддержки общения пользователей между собой, с равной долей отнести и к онлайн-сервисам, например, это относится к сайтам icq или skype. Потенциал развития этого сектора очень велик, и не исключено, что новые интересные возможности для организации контактов и общения через интернет будут придуманы в самое ближайшее время.

3) Сайты электронной коммерции. Какие типы сайтов выделяются в этой группе? Конечно, самым многочисленным видом будут всякие интернет-магазины, через которые сейчас можно продавать практически всё, что угодно. Также велик список сайтов, предоставляющих различные платные услуги, сейчас с помощью интернета можно оплатить и мобильную связь, и консультацию психолога, и хостинг для сайта. В эту группу войдут и сайты электронных платёжных систем, сайты банков, предоставляющих возможность управления счетами через интернет, сайты обменных пунктов различных валют, сайты, дающие возможность играть на Форексе и т. п. В особую категорию здесь можно вынести сайты, построенные на основе т. н. партнёрских программ, т. е., проще говоря, клоны известных интернетмагазинов, продающие в интернете те же товары той же торговой структуры, и получающие на этом без особых усилий какой-то процент с продаж.

4) Сайты, предоставляющие онлайн-сервисы. Тут мы обнаружим также большое разнообразие. Некоторые сервисы можно отнести и к другим группам, например, сервисы, предоставляющие хостинг (как хостинг для сайтов, так и хостинг для гостевых, форумов, чатов, блогов, файлов и т. п.) Весьма распространёнными ещё со времён зарождения интернета являются сервисы электронной почты. Вообще, многие онлайн-сервисы бесплатной трудно классифицировать потому, что при всей их огромной популярности и значимости для интернета, главные сайты, предоставляющие их, существуют всего в нескольких экземплярах. Например, одними из важнейших сервисов, необходимость в которых возникла ещё на заре развития интернета, являются поисковые сервисы. Но при этом достаточно популярных среди них (в рунете) всего три. Самым первым поисковиком Рунета был Рамблер. Сегодня лучшим и крупнейшим из поисковых сервисов в Рунете является Яндекс, а в мировом интернете лидерство держит Гугл (Google). Другие интересные сервисы - это, например, сервисы, предоставляющие онлайн-перевод веб-страниц (скажем, translate.ru), сервисы, помогающие вам проверить текст на орфографические ошибки (скажем, orfo.ru), сервисы, позволяющие собирать закладки на интересные вам сайты (скажем, memori.ru или Яндекс. Закладки) и т. д. и т. п. В последнее время, особенно в западном интернете появилась тенденция пытаться создавать онлайн-версии популярных оффлайновых программ, таких, как Word, Excel и т. п. Насколько успешной будет эта попытка переноса в онлайн работы с приложениями, покажет время.

## Веб-дизайн

Термины веб-дизайн и веб-разработка, в средствах массовой информации или рекламе используются как взаимозаменяемые. Но они не являются одним и тем же. Дизайн сайта - это то, что посетитель видит на вашем сайте, а разработка включает в себя функциональность сайта. В данной статье мы рассмотрим основные различия между этими двумя понятиями.

Веб-сайт содержит несколько различных аспектов:

- 1. Внешний вид в основном графика, цветовая схема, элементы навигации и т.д.
- 2. Контент любая текстовая информация, описания продуктов предлагаемых на сайте и прочее.
- 3. Функциональность функциональность включает в себя интерактивные функции, которые веб-сайт предоставляет посетителям и вся инфраструктура, необходимая для их обеспечения.

4. Юзабилити - вид сайта с точки зрения посетителя, и включает в себя такие вещи, как структура сайта, навигация и удобство.

Внешний вид включает в себя общий вид сайта. Дизайнер, занимающийся разработкой графики решает, какие цвета и шрифты использовать на сайте, а также взаимное расположение блоков и общего вида страниц.

Веб-дизайнер должен иметь хорошее эстетическое ощущение того, как используемые цвета и образы могут создавать общее представление, которое должно быть создано для посетителей сайта.

Содержание - это вся текстовая информация, которая находится на веб-сайте и включает в себя все, от политики конфиденциальности до очень убедительных рекламных писем, расхваливающих преимущества продукта, и убеждающих посетителя расстаться с их тяжело заработанными деньгами, и любая другая информация. Если это - текстовая информация, тогда это - часть содержания. Желательно иметь хорошего копирайтера, для составления убедительного и качественного содержания.

Функциональность - это все, что относится к интерактивности веб-сайта, включая также и анимацию. Общим знаменателем для этого является то, что программисты, создавая все эти функции, используют различные языки вебпрограммирования, которые могут работать как на веб-сервере, так и в браузере клиента.

чтобы Флеш оживить использоваться, графику. может a языки программирования Perl, php и JavaScript, используемые на веб-сервере, помогают создавать сложные динамические веб-страницы. Страницы сайта могут работать как самостоятельно и быть статичными, так и генерируемые на лету из базы данных, для того чтобы создавать все необходимые возможности сайта, которые мы от него хотим ожидать.

JavaScript используется в браузере для создания множества красивых эффектов, таких как замена изображения при наведении мышки изображение, движущиеся ленты новостей, изменение цвета ссылки и т.д. JavaScript работает не на сервере, а в веб-браузере пользователя, на стороне клиента.

Есть также и другие серверные приложения, которые являются полезными для посетителей, такие как форма обработки, управления контентом и другие функции управления, которые позволяют людям незнакомым с программированием, поддерживать некоторый функционал веб-сайта.

Весь этот функционал должен быть интегрирован в HTML-код, который будет использоваться на веб-странице.

Юзабилити (удобство использования) - это сайт, с точки зрения пользователя, и представляет собой главным образом параметры тестирования, такие как:

- 1. Соответствует ли внешний вид сайта вашему имиджу?
- 2. Является ли навигация удобной для пользователя?
- 3. Может ли навигация и структура сайта, быстро привести пользователя к действию необходимому владельцу?
- 4. Насколько быстро загружаются страницы сайта?
- 5. Насколько корректно работает функционал сайта? Критерии оценки веб-сайтов

Разные посетители воспринимают сайт и оценивают его по-своему. Многое зависит от целевой аудитории и функций, выполняемых ресурсом. Так, если это промо-сайт, то продолжительное время загрузки Flash анимации будет оправдано. Ниже Вы можете прочитать список тех моментов, которые должны учитываться при оценке сайта.

Первоначально ответьте на следующие вопросы:

Время загрузки:

- Оправдывает ли себя время загрузки страницы?
- При Flash заставке предусмотрена ли функция пропуска intro?
- Есть ли HTML версия Flash сайта?

Вам могут помочь следующие инструменты:

- NetMechanic HTML Toolbox -
- Сервис, который просчитывает время загрузки страницы.
- WebSpeed Optimizer -

Программа, оценивающая целесообразность использования Java, flash и тд, (не бесплатна).

Внешний вид сайта:

- Выдержаны ли цвета, шрифты, графика в едином стиле? У всех страниц должен быть один стиль, чтобы пользователь не думал, что попал уже на другой сайт, если просто перешел по ссылке в другой раздел сайта.
- Для того, чтобы найти нужную информацию, пользователю приходится делать не более 3х кликов?
- Сбалансированы ли цвета дизайна страниц?
- Удовлетворит ли сайт целевую аудиторию?
- Сбалансирован ли макет страницы и не перегружена ли она информацией (особенно касается главных станиц)?
- Качественна ли графика и сочетается ли она с остальными составляющими страницы?
- Не мешает ли графика пользователю воспринимать информацию?
- Не "режут" ли цвета сайта глаза?
- Легко ли читается текст? Не сливается ли он с фоном?
- Удобен ли сайт для тех людей, у которых разрешение экрана 600х800 пикселей? Помните, что постоянная необходимость прокручивать станицу во все четыре стороны раздражает. - Справилает пи себя время загрузки страницы?<br>
При Plash заганке предусмотрена инфункция пропуска intro?<br>
При Plash заганке предусмотрена инфункция пропуска intro?<br>
Next-Acharic HTML Teoloxy - Respect of the comparison o
- Доступна ли информация об авторских правах и обратная связь?
- Ясно ли предназначение сайта? Структура и навигация сайта:
- Организовано ли содержание логически?
- Расположена ли навигация в одном и том же месте на всех страницах?
- Всем ли ясно, что это пятно с крылышками навигация? Не вводит ли она в заблуждение?
- Все ли ссылки работают верно?
- Понятно ли куда они ведут?
- Просто ли использовать навигацию?
- Нет ли тупиковых страниц?
- Если в навигации использованы иконки, то есть ли к ним текстовое пояснение или всплывающие подсказки?
- Понятно ли предназначение каждой страницы? Нет ли лишних?
- Есть ли в навигации ссылка обратной связи?
- Позволяет ли навигация вернуться на предыдущие подуровни?
- Имеется ли понятный способ между последовательно связанными страницами и разделами сайта?

Контент (содержание) сайта:

- Отражает ли содержание предназначение сайта?
- Удовлетворит ли контент пользователя?
- Найдут ли юзеры на сайте то, что искали?
- Есть ли грамматические или синтаксические ошибки?
- Не слишком ли вы утомляете пользователя чтением?
- Достоверна ли информация?
- Если сайт располагает большим количеством информации, то предусмотрен ли поиск?

Юзабилити сайта:

- Работает ли сайт на всех платформах и браузерах?
- Можно ли просматривать сайт на разных разрешениях?
- Если есть формы, то организованы ли они логически?
- Все ли компоненты сайта функционируют корректно?
- Если вы применяете технические и программные новшества, то доступны ли плагины?
- Могут ли пользователи понять всю информацию и термины?
- Есть ли функция отключения музыки?
- Могут ли инвалиды просматривать сайт? Главные цели дизайна:
- Простота
- Понятность
- Содержание
- Тщательность
- Расположение пользователя
- Полезность.

**Рядовые пользователи Интернета как правило,** [оценивают веб-сайты](http://g.i.ua/?_url=http%3A%2F%2Fwww.profyclass.ru) по внешним показателям. И наиболее важными критериями оценки сайтов для них являются: красивый дизайн, быстрота загрузки веб-страниц, информативное и грамотное наполнение сайта, юзабилити, интуитивная понятность интерфейса, цветовая гамма и размер кеглей, обеспечивающие хорошую читабельность текстов. Существуют и другие характеристики сайтов, соответствующие индивидуальным вкусам и предпочтениям определѐнных аудиторий. Если это подростки – их устроит яркий дизайн и динамичные эффекты, возможность общения на форумах и чатах. Представители гуманитарных наук предпочтут корректную графику и удобочитаемую, грамотно изложенную информацию на сайте. Веб предпринимателям интересна реклама и достоверность представленной информации. Для каждой отдельно взятой аудитории пользователей существуют свои предпочтения. Сайты удовлетворяющие таким требованиям – самые удобные с Контент (содержание) сайта:<br>
Отражает ни ослержание предназначение сайта?<br>
Отражает ни толеркание предназначение сайта?<br>
Найдут ли гозерк на сайте то, что искапи?<br>
Найдут ли гозерк на сайте то, что искапи?<br>
Не с плинком

точки зрения рядовых пользователей Интернета. По статистике 90% людей не более 8 секунд ждут загрузку веб-страницы и не более 5-х секунд тратят на поиск перехода в другие разделы сайта. Если сайт долго грузится, имеет аляповатый дизайн, навязчивые баннеры на которые нужно кликнуть, чтобы закрыть картинку – посетитель, скорее всего, уйдѐт с такого ресурса. Люди не любят, когда им что либо навязывают и не только в Интернете, но и в реальной жизни. И если вы уважаете аудиторию своих посетителей этими оценочными факторами сайта нельзя пренебрегать.

**[Веб - бизнесмены](http://g.i.ua/?_url=http%3A%2F%2Fwww.neonax.ru)** напротив, имеют совершенно другие взгляды на оценку сетевых проектов. Их прежде всего, интересует рыночная стоимость сайта. В первую очередь, они задаются меркантильными вопросами: каковы позиции сайта в выдаче поисковых систем, насколько раскручен ресурс, какова его посещаемость и прочее. Такой подход к оценке сайта вполне оправдан с предпринимательской точки зрения, но не является объективным, ведь очень многое в политике продвижения сайтов зависит, в первую очередь - от мастерства оптимизаторов. Результаты рейтинговой выдачи, равно как и высокие показатели сайта не являются непредвзятыми определителями реальной ценности сайта и сами по себе – относительны. Сайт может быть полным ничтожеством, но держаться на первых позициях в выдаче, пока хозяева платят оптимизаторам.

**Пример:** подыскиваем любую востребованную тему, делаем качественный рерайт, грамотно оптимизируем сайт под поисковые запросы, регистрируем его в популярных сервисах, прокачиваем статьями и покупными ссылками. В итоге получаем низкопробный продукт для заработка с высочайшим рейтингом и отличными показателями. Но, в Сети существует достаточно много ресурсов, которые никогда не поднимались и не поднимутся на вершины поисковой выдачи. И причина этого достаточно проста: авторы подобных сетевых ресурсов – талантливейшие мастера собственного дела, создавая порой шедевры истинного мастерства, никогда не задавались целью продвижения собственных проектов. Им это просто-напросто не нужно. Поэтому, так часто «на задворках Интернета» встречаются настоящие сайты – жемчужины. небрата.<br>1996 - блинесмены напротия, имеют совершению другие изгляды на оне вебре своретать.<br>1996 - блинесмены напротия, имеют совершению другие изгляды на оне вы таки простола. Их прежде всего, интересует рыночика содимо

**Кроме того**, существует понятие оценки веб-сайтов с точки зрения поисковых машин, так называемых спайдеров. Роботы поисковиков отдают предпочтения, в первую очередь - качественному информационному наполнению сайта, плотности ключевых слов, корректности сетевого кода, количеству и качеству внешних ссылок на сайт и некоторым другим, не столь важным показателям. Алгоритмы поисковых машин регулярно меняются, но есть некие базовые характеристики оценочных факторов сайта которые действуют всегда. Это - уникальный контент и внешние ссылки с влиятельных тематичных ресурсов. Профессиональные оптимизаторы знают это и успешно применяют эти знания в политике продвижения сайтов.

**Как же объективно** и грамотно оценить сетевой проект? Уникальность его информации, рыночную стоимость, перспективность и внешние характеристики? Ведь оценка художественного образа сайта, такая как дизайн, иллюстрирование, графическое наполнение является весьма относительным фактором. Кому-то нравится классический дизайн, кто-то предпочтѐт яркие и красочные сочетания. Поэтому – при объективной оценке сайта, следует учитывать не только внешние факторы, но и такие критерии как:

- качественное информативное наполнение сайта: чёткое и полное раскрытие темы.

- востребованность тематики и качество контента.
- единый стиль подачи материала.
- удобство системной конструкции сайта
- юзабилити: практичность и эффективность интерфейса.
- грамотность компоновки и вёрстки
- корректность сетевого кода
- качество внутренней оптимизации

Это основные параметры оценки качества сайта, которые определяют общую ценность сетевого проекта. Для успешной работы в виртуальной сети знание оценочных критериев сайта необходимо, в первую очередь тем, кто собирается серьёзно зарабатывать в Интернете. Если вы занимаетесь покупкой/продажей сайтов всегда обращайте внимание на актуальность и популярность тематики ресурсов. Добавить впоследствии количество страниц и подкорректировать тексты не составит особой сложности. Но менять тематическую направленность проекта всегда довольно проблематично. Если вы создаёте/генерируете сайты для роботов поисковых машин: дорвеи, сателлиты, то конечно - многими оценочными факторами сайта можно пренебречь, сделав упор лишь на оптимизацию под поисковые запросы  $\overline{M}$ грамотную перелинковку веб-страниц. Если ВЫ разрабатываете ведомственные и/или закрытые ресурсы некоторые параметры качества сайта можно не учитывать. К примеру, служебному интранету совершенно ни к чему яркий дизайн и динамичные эффекты, но жизненно важно удобство интерфейса и простота навигации.

## 7. Введение в стандарт Hyper Text Markup Language (HTML).

Гипертекст - определение понятия. В 80-е годы прошлого века термин «гипертекст» в филологическом смысле употреблял известный структуралистнарратолог Жерар Женетт в своей книге «Палимпсесты», рассуждая о различных видах интертекстуальных связей. Жерар Женнет разработал практическую модель исследования межтекстовых отношений, уделяя основное внимание не частным текстуальным связям, а произведению как целостной структуре. Он предложил собственную классификацию разных типов взаимодействия текстов. Однако термин «гипертекст» в рамках концепции Женетта имел более узкое значение, чем в компьютерных разработках, где он становится ключевым словом.

Существует множество определений гипертекста. Самое простое из них можно найти почти в любом руководстве по Web-дизайну:

Гипертекст — это текст, связанный ссылками с другими текстами.

Тед Нельсон определял гипертекст следующим образом:

«Под гипертекстом я понимаю не последовательное сочинение а текст, который разветвляется и позволяет читателю выбирать <...>. Проще говоря, это ряд кусков текста, соединенных линками, предлагающими читателю различные пути».

культуры XX века В.Руднева дает следующее определение Словарь гипертекста:

Гипертекст — текст, устроенный таким образом, что он превращается в систему, иерархию текстов, одновременно составляя единство и множество текстов.

Для полноты картины приведем и другие достаточно типичные дефиниции гипертекста собранные из разных источников.

1. Гипертекст — это соединение смысловой структуры, структуры внутренних связей некоего содержания, и технической среды, технических средств, человеку осваивать дающих возможность структуру смысловых связей. осуществлять переходы между взаимосвязанными элементами.

2. Механизм, заключающийся в возможности связать отрывки текста, переходить от одного к другому, называется гипертекстом или нелинейным текстом.

3. Надтекст, некая единица информации, частями которой являются тексты и/или текст, части которого имеют «сверхсвязи», то есть соединены друг с другом не линейным отношением в одномерном пространстве (отношением следования как в обычном тексте естественного языка), а множеством различных отношений, представляемых в многомерном пространстве. В гипертексте отсутствуют заранее заданные ограничения на характер связей (сеть).

4. Гипертекст можно определить как нелинейную документацию, которая ветвится и взаимосвязывается, позволяя читателю исследовать содержашуюся в ней информацию в последовательности, которую он сам выбирает. Гипертекст позволяет связывать текст, аудио, фотографии, чертежи, карты, движущиеся картинки и другие формы информации в осмысленное целое, доступ к которому может осуществляться при помощи системы индексации, ориентированной на конкретные идеи, а не на конкретные слова в тексте.

5. Гипертекст — это текст, организованный таким образом, что из некоторых его элементов возможен алеаторический (по выбору читателя) переход сразу на несколько других элементов либо возможны ссылки на другие элементы этого же текста или других текстов.

6. Гипертекст — это представление информации как связанной сети гнезд, в которых читатели свободны прокладывать путь нелинейным образом. Он допускает возможность множественности авторов, размывание функций автора и читателя, расширение работы с нечеткими границами и множественность путей чтения».

### Основы языка HTML

HTML (HyperText Markup Language) - язык гипертекстовой разметки документов. Назначение HTML в том, чтобы сделать документы пригодными для чтения с экрана монитора.

Для создания HTML документов используют текстовые редакторы (например Блокнот), текстовые процессоры (Word), редакторы тегов HTML и визуальные HTML-редакторы. Вы можете создать HTML документ в простом Блокноте. Придерживаясь определённого стандарта и записав в текстовом файле HTML код. сохранив на жёстком диске и изменив расширение на .html или .htm вы получите полноценную web страничку.

### Структура HTML документа

Теги - это инструменты разметки текста. Теги могут прописываться как строчными, так и прописными буквами, разницы никакой нет. Теги бывают парными и не парными. В качестве примера парного тега можно привести тег  $\langle \frac{2}{\text{th}} \times \frac{1}{\text{th}} \times \frac{1}{\text{th}} \times \$ 

часть парного тега отличается от первой только наличием символа "/", однако первая часть тега может содержать и дополнительные параметры. Например в теге  $\le$ font size="4"></font>, параметр size="4" определяет размер текста. Примером непарного тега является  $\langle hr \rangle$  - тег вставки в HTML документ горизонтальной линии, такой как в конце этого абзаца.

### Обязательные теги языка HTML

Любой HTML документ должен содержать следующие теги <html></html>.  $\langle head \rangle \langle head \rangle$ ,  $\langle body \rangle \langle body \rangle$ ,  $\langle title \rangle \langle title \rangle$ . Порядок расположения тегов в HTML документе представлен ниже

```
<html>\langle head \rangle<title>Название вашей страницы</title>
\langle/head\rangle
Тело вашего документа
</body>
\langle \hat{h}tml\rangle
```
Внутри тега <head></head> располагается название вашего HTML документа (чаще всего именно его вы видите в качестве ссылки в результатах поиска поисковыми машинами), помимо этого тега внутри конструкции <head></head> могут располагаться так называемые Мета Теги.

### Тело HTML документа

#### **Заголовки**

Заголовки в языке HTML выделяются тегами <hl></hl>, <h2></h2>, ...,  $\langle h6 \rangle \langle h6 \rangle$ . Таким образом существует 6 уровней заголовков. Можете поэкспериментировать - Вставьте вместо «Тело документа» предыдущем примере  $\langle h1\rangle$ HTML - это просто $\langle h1\rangle$ , сохраните в текстовом формате, измените расширение документа с .txt на .html и откройте его в браузере.

### **Абзацы в языке HTML**

Абзац в HTML документе заключается в тег < $P$ >< $/P$ >. Таким образом конструкция <p> - Как настроение?</p>>> - Не плохо.</p>будет выглядеть следующим образом

- Как настроение?

- Не плохо.

### Выделение текста в HTML

Для выделения текста, или области текста в HTML используют теги <b></b>,  $\langle i \rangle \langle i \rangle$ ,  $\langle u \rangle \langle u \rangle$ , таким образом строка

 $\langle b \rangle$ жирный $\langle b \rangle \langle i \rangle$ курсив $\langle i \rangle \langle u \rangle$ подчёркнутый $\langle u \rangle$ 

 $\langle u \rangle \langle i \rangle \langle b \rangle$ жирный подчёркнутый курсив $\langle h \rangle \langle i \rangle \langle i \rangle$ 

будет выглядеть

жирный курсив подчёркнутый жирный подчёркнутый курсив Ненумерованные списки в HTML

прописывают в HTML Ненумерованные списки коде следующим образом  $\langle UL \rangle \langle L$  >  $\langle L \rangle$  пункт 1 < LI > пункт 2 < LI > пункт 3 < / UL >, что даст нам список вида

```
пункт 1
\bullet
```
- $IIVHKT$  2
- ПУНКТ  $3$

# Нумерованные списки в HTML

Нумерованные списки прописывают следующими тегами  $\langle OL \rangle \langle L \rangle$ пункт  $1 \le L1$ >пункт 2<LI>пункт 3</OL>, смотрим, что получится

- 1. ПУНКТ 1
- 2. ПУНКТ 2
- 3. ПУНКТ 3

# **Вложенные списки в HTML**

Посмотрите пример вложенного списка

 $\langle ul \rangle$  $\langle$ li> $\Gamma$ naga 1  $\langle u| > *li* > *Pa*$ 3den  $1 *li* > *Pa*$ 3den  $2 < *lu*$  $\langle$ li> $\Gamma$ naga 2  $\langle u| > 1$  > Pasoen 1 < li > Pasoen 2 < /ul >  $\langle \rangle$ /ul $>$ 

# такая запись в HTML коде даёт нам следующий результат

- $\bullet$   $\Gamma$ пава 1
	- $\circ$  Разлел 1
	- $\circ$  Разлел 2
- $\bullet$   $\Gamma$ лава 2
	- $\circ$  Разлел 1
	- $\circ$  Разлел 2

# Специальные символы в тексте документа

Специальные символы в тексте документа прописываются следующим образом

 $\<$ : - левая скобка (<)

 $\>$ : - правая скобка (>)

 $\&(-(\&))$ 

&quot: - кавычки (")

Так строка вида < &quot; Язык HTML&quot; &gt; будет выглядеть  $<$  "Язык HTML" >

# Прерывание строки в тексте HTML документа

Прерывание строки осуществляется тегом <BR>. Например строка текста Aвтор<BR>Год издания<BR>Тираж даст следующий результат

Автор

Год издания

**Тираж** 

# Гиперссылки

Гиперссылка в языке HTML прописывается тегом  $\langle a \rangle \langle a \rangle$ . Например запись вида

 $\langle a \rangle$  href="html.rar">Скачать учебник языка НТМL $\langle a \rangle$ 

будет выглядеть так

Скачать учебник языка HTML

Параметр *href* определяет место документа на который ссылается ссылка, в нашем примере ссылка относительная она ссылается на документ html.rar расположенный в той же директории что и страница HTML. Абсолютная ссылка прописывается следующим образом

 $href="http://webdesign.net-soft.ru.html.rar">Ckavamb$  $\langle a$ үчебник языка  $HTML < /a>$ 

Выглядит она аналогично предыдущей ссылке, но определяет точное местоположение документа.

#### Правила расстановки относительных ссылок в языке HTML

Если документ на который ссылается ссылка расположен в директории (папке) на уровень ниже, скажем dir, то ссылка параметр href будет иметь вид href="dir/html.rar", а если документ расположен в директории на уровень выше, то нам необходимо будет записать href="../html.rar".

#### Вставка рисунков в HTML страницу

Рисунок в HTML документ вставляется следующим образом  $\langle img \, src = "ris.jpg"$ width="100" height="140" alt="Учебник по языку HTML">. Разберем, каково значение параметров тега <img>. Как видите, это одиночный тег. Параметр src задаёт путь к изображению (абсолютный или относительный). Правила указания относительного пути, такие же как и для ссылки. Параметры width и height определяют ширину и высоту рисунка в пикселях в HTML документе. Параметр alt задаёт альтернативный текст - тот текст который отображается в браузере если отключена загрузка графики.

### Фреймы в HTML документе

Фрейм - это рамка, в которую загружается другой HTML документ. Многие сайты имеют фреймовую структуру. Меню сайта загружается во фрейм:

 $\langle$  = iframe name = "I2" src = "menu.htm" width = "200" scrolling = "no" height = "500"  $margin height='2" > Bau$  $marginwidth="2"$ браузер  $He$ поддерживает фреймы $\langle$ iframe>

Параметр name - имя фрейма, src - путь к загружаемой во фрейм странице width, height соответственно ширина и высота рамки. Параметр scrolling определяет отображаются ли полосы прокрутки во фрейме, если этот параметр не прописан в HTML коде, то полосы прокрутки отображаются при необходимости, если он равен "по", то полосы прокрутки не отображаются, если - "yes", то - отображаются в любом случае. Параметр *пате* используется для задания конечной рамки по умолчанию - рамки в которую будут загружаться страницы при переходе по гиперссылкам HTML документа. Это осуществляется добавлением в HTML код тега  $\langle base \rangle$  между тегами  $\langle head \rangle$   $\langle head \rangle$ . Для нашей рамки  $\langle base \; target="12" \rangle$ .

## Таблицы в языке HTML

Таблицы в HTML документ вставляются следующим образом <table border="1" style="border-collapse: collapse" bordercolor="#111111">  $\langle tr \rangle \langle td \rangle$ Ячейка $11 \langle td \rangle$ Ячейка $12 \langle tr \rangle$  $\langle tr \rangle \langle td \rangle$ Ячейка21 $\langle td \rangle$ Ячейка22 $\langle tr \rangle$  $\langle \angle$  table  $>$ 

Таблицу открывает и закрывает тег <*table>* </*table>*, тег <*tr>* </*tr>* - определяет столбец, одиночный тег <td> определяет ячейку в столбце, таким образом представленный код прописывает таблицу размером 2х2, которая в HTML документе будет выглядеть следующим образом

> Ячейка $12$ Ячейка11

## Ячейка21 Ячейка22

Теги *style* и *bordercolor* определяют соответственно стиль отображения таблицы и цвет границы. Более подробно смотрите в учебнике по HTML.

## **8. Анимация. Форматирование текста и размещение графики.**

Публикации во Всемирной паутине реализуются в форме Web-сайтов. Webсайт по своей структуре напоминает журнал, который содержит информацию, посвященную какой-либо теме или проблеме. Как журнал состоит из печатных страниц, так и Web-сайт состоит из компьютерных Web-страниц.

Сайт является интерактивным средством представления информации. Интерактивность сайта обеспечивают различные формы, с помощью которых посетитель сайта может зарегистрироваться на сайте, заполнить анкету и так далее.

Обычно сайт имеет титульную страницу (страницу с оглавлением), на которой имеются гиперссылки на его основные разделы (Web-страницы). Гиперссылки также имеются на других Web-страницах сайта, что обеспечивает возможность пользователю свободно перемещаться по сайту.

Web-сайты обычно являются мультимедийными, так как кроме текста могут содержать иллюстрации, анимацию, звуковую– и видеоинформацию.

Web-страницы сайта могут содержать динамические объекты (исполнимые модули), созданные с использованием сценариев на языках JavaScript и VBScript или элементов управления ActiveX. Расположенные на сайте управляющие элементы (например, кнопки) позволяют пользователю запускать те или иные динамические объекты.

Создание Web-сайтов реализуется с использованием языка разметки гипертекстовых документов HTML (Hyper Text Markup Language – язык разметки гипертекста).

Гипертекст – это текст, в который встроены специальные коды, управляющие дополнительными элементами, такими как форматирование, иллюстрации, мультимедийные вставки и гиперссылки на другие документы.

Технология HTML состоит в том, что в обычный текстовый документ вставляются управляющие символы (тэги) и в результате мы получаем Webстраницу. Просмотр Web-страниц осуществляется с помощью программ, называемых Web-браузерами (от английского "browse" – осматривать, изучать). Браузер при загрузке Web-страницы представляет ее на экране в том виде, который задается тэгами. Репозиторий ВГУ

Основными достоинствами HTML-документов являются:

- малый информационный объем;
- возможность просмотра на персональных компьютерах, оснащенных различными операционными системами.

Для создания Web-страниц используются как простейшие текстовые редакторы, которые не включают в создаваемый документ управляющие символы форматирования текста, так и специальные редакторы Web-сайтов и Web-страниц, такие как Microsoft FrontPage, Netscape Composer, DreamWeaver, PSPAD и другие. В качестве текстового редактора в Windows можно использовать стандартное приложение Блокнот.

Рассмотрим, как создаются Web-сайты, на примере разработки тематического сайта «Компьютер». Сначала необходимо разработать проект сайта, то есть

определить, сколько Web-страниц будет входить в сайт, какова будет их тематика и как они будут связаны между собой.

Пусть наш сайт кроме титульной страницы «Компьютер» будет содержать:

- страницу «Программы», содержащую классификацию программного обеспечения;
- страницу «Словарь», содержащую словарь компьютерных терминов;
- страницу «Комплектующие» с ценами на устройства компьютера;
- страницу «Анкета», содержащую анкету для посетителей сайта.

## **Форматирование текста**

Пока страница выглядит не слишком привлекательно. Мелкий шрифт и черный текст на белом фоне почти не обращают на себя внимания. С помощью HTML-тэгов можно задать различные параметры форматирования текста.

Размер шрифта для имеющихся в тексте заголовков задается тэгами от <H1> (самый крупный) до <Н6> (самый мелкий). Заголовок страницы целесообразно выделить самым крупным шрифтом:

 $\bullet$  <h1> Bce o компьютере</h1>

Некоторые тэги имеют атрибуты, которые являются именами свойств и могут принимать определенные значения. Так, заголовок по умолчанию выровнен по левому краю страницы, однако принято заголовок размещать по центру. Задать тип выравнивания заголовка для тэга заголовка позволяет атрибут ALIGN, которому требуется присвоить определенное значение. Выравнивание по правой границе окна реализуется с помощью записи ALIGN="right", а по центру – ALIGN="center":

•  $\langle h1 \rangle$  align="center"> Bce о компьютере $\langle h1 \rangle$ 

С помощью тэга FONT и его атрибутов можно задать параметры форматирования шрифта любого фрагмента текста. Атрибут FACE позволяет задать гарнитуру шрифта (например, FACE="Arial"), атрибут SIZE — размер шрифта (например, SIZE=4), атрибут COLOR — цвет шрифта (например, COLOR="blue").

Значение атрибута COLOR можно задать либо названием цвета (например, "red", "green", "blue" и так далее), либо его шестнадцатеричным значением. Шестнадцатеричное представление цвета использует RGB-формат "#RRGGBB", где две первые шестнадцатеричные цифры задают интенсивность красного (red), две следующие — интенсивность зеленого (green) и две последние — интенсивность синего (blue) цветов. Минимальная интенсивность цвета задается шестнадцатеричным числом 00, а максимальная — FF. Легко догадаться, что синему цвету будет соответствовать значение "#0000FF". страницу «Анкета», содержащую анкету для посетителей сайта.<br>
Фермантрование текста и содержащую анкету для посетителей сайта.<br>
Фермантрование текста и собращают на себя внимания. С помощью HTML-<br>
Измес для белом фоне по

Таким образом, задать синий цвет заголовка можно с помощью тэга FONT с атрибутом COLOR:

- < font color="blue">
- $\bullet$   $\leq h1$  align="center">Bce о компьютере $\leq/h1$ >
- $\bullet \quad \text{}$

Заголовок целесообразно отделить от остального содержания страницы горизонтальной линией с помощью одиночного тэга <HR>.

Разделение текста на абзацы производится с помощью контейнера <Р>…</Р>. При просмотре в браузере абзацы отделяются друг от друга интервалами. Для каждого абзаца можно задать определенный тип выравнивания.

На титульной странице обычно размещается текст, кратко описывающий содержание сайта. Поместим на титульную страницу текст, разбитый на абзацы с различным выравниванием:

- <p align="left">Ha этом сайте вы сможете получить различную информацию о компьютере, его программном обеспечении и ценах на компьютерные комплектующие.</p>
- <p align="right">Терминологический словарь познакомит вас с компьютерными терминами, а также вы сможете заполнить анкету.</p>

Таким образом, если вставить в текст определенную последовательность тэгов, то мы получим Web-страницу, содержащую отцентрированный заголовок синего цвета, выводимый крупным шрифтом и отделенный горизонтальной линией от остального текста.

В окне приложения Блокнот в контейнер <BODY> вставить последовательность тэгов и просмотреть результат в браузере:

- $\bullet$  <font color="blue">
- $\langle h1 \rangle$  align="center">Все о компьютере $\langle h1 \rangle$
- $\bullet$   $\lt$ /font>
- $\cdot$  <hr>
- <p align="left">Ha этом сайте вы сможете получить различную информацию о компьютере, его программном обеспечении и ценах на компьютерные комплектующие.</p>
- $\leq p$  align="right">Терминологический словарь познакомит вас с компьютерными терминами, а также вы сможете заполнить анкету.</p>

### **Вставка изображений**

На Web-страницы обычно помещают изображения, чтобы сделать их визуально более привлекательными. На Web-страницах могут размещаться графические файлы трех форматов — GIF, JPG и PNG. Если рисунок сохранен в другом формате, то его необходимо предварительно преобразовать в один из вышеуказанных форматов с помощью графического редактора. Для этих целей можно использовать редактор Photo Editor, который входит в пакет Microsoft Office до версии 2000, Microsoft Office Picture Manager, Adobe PhotoShop и др. гольного принизани, а также вы сможете запоннить анкету</p><br>
Тамм образом, сели оставить в теке с определенную последнения бесплей и получим Web-странину, содержаную отлетируюванный заголовок с и для получим Web-странину

На титульной странице создаваемого сайта уместно разместить изображение того объекта, которому посвящен сайт (в нашем случае – компьютера). Многочисленные фотографии компьютеров можно найти, например, на сайтах производителей и продавцов компьютерной техники.

Для вставки изображения используется тэг <IMG> с атрибутом SRC, который указывает на место хранения файла на локальном компьютере или в Интернете. Если графический файл находится на локальном компьютере в том же каталоге, что и файл Web-страницы, то в качестве значения атрибута SRC достаточно указать только имя файла:

 $\cdot$  <img src="computer.gif">

Если файл находится в другом каталоге на данном локальном компьютере, то значением атрибута должно быть полное имя файла. Например:

 $\bullet$  <img src="c:\computer\computer.gif">

Если файл находится на удаленном сервере в Интернете, то должен быть указан URL-адрес этого файла. Например:

 $\bullet$  <img src="http://www.server.ru/computer.gif">

Храните рисунки в папке вашего Web-сайта

Иллюстрации на Web-страницах стали неотъемлемым элементом дизайна. Однако пользователи иногда в целях экономии времени отключают в браузере загрузку графических изображений и читают только тексты. Поэтому, чтобы не терялся смысл и функциональность страницы, вместо рисунка должен выводиться поясняющий текст.

Поясняющий текст выводится с помощью атрибута ALT, значением которого является текст, поясняющий, что должен был бы увидеть пользователь на рисунке:

 $\bullet$  <img src="computer.gif" alt="Компьютер">

Расположить рисунок относительно текста различными способами позволяет атрибут ALIGN тэга <IMG>, который может принимать пять различных значений: ТОР (верх), MIDDLE (середина), BOTTOM (низ), LEFT (слева) и RIGHT (справа).

Для того чтобы рисунок располагался по правому краю текста, тэг вставки изображения должен принять следующий вид:

<img src="computer.gif" alt="Компьютер" align="right">

В окне приложения Блокнот в контейнер <BODY> вставить перед абзацами текста тэг вставки изображения, просмотреть результат в браузере.

В тэге IMG с помощью атрибутов WIDTH (ширина) и HEIGHT (высота) можно указать размер выводимой картинки (в пикселях), с помощью тега BORDER указать рамку вокруг рисунка.

 <img border="1" src="computer.gif" width="250" height="215" alt="Компьютер" align="right">

Для установки цвета фона страницы используется тэг BGCOLOR="цвет" (название или числовой шестиразрядный шестнадцатеричный код). Можно задать текстуру фона. Для этого создайте в программе Adobe Photoshop (или в другой) файл с текстурой, сохраните его в папке вашего Web-сайта и запишите HTML-код BACKGROUND="FILE\_NAME". Используйте оба тэга для заполнения цвета фона. Рисунки загружаются несколько медленнее, чем текст. Все это время посетители страницы будут видеть цвет фона, заданный атрибутом BGCOLOR. Поэтому для фона указывают цвет, совпадающий с основным тоном фонового рисунка. Пожняющий техт выводится с помощью атрибута АLT, значением котистов тект, повезиторий, что должно сати постолонии (в индесния с постолонии (в иго собыли позитогать сати (вет должно сати) Расположить рисунос относительно

•  $\lt \text{body background}="fon1.jpg" bgoolor="#ffffcc">$ 

Цвет текста на Web-странице можно задать с помощью атрибута TEXT в тэге BODY:

•  $\leq$ body background="fon1.jpg" bgcolor="#ffffcc" text="#993300">

## **9. Использование программных средств для создания Web-сайтов.**

Создание Web-страниц непосредственно на HTML требует больших усилий, времени и досконального знания синтаксиса языка. Применение специальных инструментальных программных средств (HTML-редакторов) делает работу по созданию Web-сайтов простой и эффективной.

Существуют мощные инструментальные системы разработки сайтов, например Microsoft FrontPage или Macromedia DreamWeawer. Для разработки отдельных Webстраниц можно использовать свободно распространяемые редакторы FrontPage Express (входит в состав Microsoft Internet Explorer) и Netscape Composer (входит в состав Netscape Communicator). Процесс создания и редактирования страницы очень

нагляден, так как производится в режиме WYSIWYG (What You See Is What You Get — «Что видишь, то и получишь»).

Netscape Composer. Рассмотрим в качестве примера использование Netscape Composer для создания и редактирования Web-страниц без программирования на HTML. Composer позволяет форматировать текст, создавать различного типа списки, помещать на страницу графические изображения и таблицы, вставлять гиперссылки и так далее.

Запустим Netscape Composer командой Программы-Netscape Communicator-Netscape Composer. Окно приложения представляет собой стандартное окно, в верхней части которого расположены строка меню и горизонтальные панели инструментов.

Создадим с помощью этого редактора Web-страницу «Комплектующие», содержащую таблицу с наименованиями комплектующих и их ценами.

Ввести команду *^ Файл-Создать-Пустую Страницу*.

Сначала дадим странице название и сохраним ее в виде файла в папке сайта.

Ввести команду *Формат-Цвета и Свойства Страницы*. На появившейся диалоговой панели *Параметры страницы* в окне *Заголовок:* ввести текст «Комплектующие».

Ввести команду *Файл-Сохранить как...*. На диалоговой панели *^ Сохранить как...* ввести имя файла hardware.htm и выбрать папку для сохранения.

Введем заголовок страницы «Цены на комплектующие», установим требуемые размер и цвет шрифта, а также тип выравнивания.

В окне приложения ввести текст. Задать команды: *Формат-Заголовок-1*, *Формат-Выравнивание-По центру*, *Формат-Цвет...*

Заголовки различных уровней, различного типа списки и абзацы предоставляют большие возможности по форматированию текста на Web-странице. Однако, если необходимо соблюдать точное размещение текста и графики или распределять текстовую и числовую информацию по строкам и столбцам, целесообразно использовать таблицы. Запустим Netscape Composer командой Программы-Netscape Communion<br>Запустим Netscape Composer командой Программы-Netscape Communion<br>cape Composer. Ocno приложени представляет собой стандартное окандатив с полонные прументо

Создадим таблицу как в предыдущем случае: разместим информацию о ценах на комплектующие компьютера в таблице, которая будет содержать три столбца («№», «Наименование» и «Цена») и четыре строки.

Ввести команду *Вставка-Таблица-Таблица*. На появившейся диалоговой панели *Параметры Новой Таблицы* в текстовых окнах с помощью переключателей, флажков и раскрывающихся списков установить необходимые параметры таблицы, в том числе цвет фона таблицы.

Ввести и отформатировать данные в таблице с помощью пункта меню *^ Формат*. Ввести команду *Формат-Свойства Таблицы*.

На диалоговой панели *Свойства Таблицы* установить необходимую ширину столбцов и другие параметры.

Для того чтобы Web-страницы выглядели привлекательнее, мы можем подбирать различные сочетания цветов для текста, непросмотренных, просмотренных и активных гиперссылок. В качестве фона страницы можно использовать цвет или какое-то графическое изображение. Как правило, это изображение небольшого размера, которое, повторяясь много раз, заполняет все

окно браузера, в котором отображается документ. Получаются своеобразные «обои» на странице.

Ввести команду *^ Формат-Цвета и Свойства Страницы*. На диалоговой панели *Параметры Страницы* на вкладке *Цвет и фон* установить оптимальную цветовую схему для отображения текста, гиперссылок и фона.

## **10. Работа с гиперссылками. Оформление гиперссылок. Фреймы.**

Первая титульная страница должна предоставлять посетителю Web-сайта возможность начать путешествие по сайту. Для этого на титульную страницу должны быть помещены гиперссылки на другие страницы сайта.

Для создания гиперсвязей между титульной страницей и другими страницами сайта необходимо, прежде всего, создать заготовки Web-страниц. Такие «пустые» страницы должны иметь заголовок, но могут пока не иметь содержания. Все создаваемые страницы необходимо сохранить в виде файлов в папке сайта.

Каждая страница будет содержать следующий HTML-код:

- $\bullet$  <html>
- $\bullet$  <head>
- $\lt$ title>Заголовок страницы $\lt$ /title>
- $\bullet$   $\lt$ /head>
- $\bullet \quad$  <br/>body>
- <Текст страницы>
- $\bullet \quad \text{\textless}$ body>
- $\bullet \quad \langle \text{html} \rangle$

Создать пустые страницы «Программы», «Словарь», «Комплектующие» и «Анкета» и сохранить их в файлах с именами software.htm, glossary.htm, hardware.htm и anketa.htm в каталоге сайта.

Гиперссылка состоит из двух частей: указателя ссылки и адресной части ссылки. Указатель ссылки - это то, что мы видим на Web-странице (текст или рисунок), обычно выделенный синим цветом и подчеркиванием. Активизация гиперссылки вызывает переход на другую страницу.

Адресная часть гиперссылки представляет собой URL-адрес документа, на который указывает ссылка. URL-адрес может быть абсолютным и относительным. Абсолютный URL-адрес документа полностью определяет компьютер, каталог и файл, в котором располагается документ. голодность начать путешествие по сайту. Для этого на титульную стра<br>имы быть помощены инперсеновки и другие страници сайта. Пути в содержить положении содержить постолить для необходимо, прежде всего, создать заготовки W

Абсолютный адрес документа, находящегося на локальном компьютере, будет включать в себя путь к файлу и имя файла, например:

С:/Web-сайт/filename.htm

Абсолютный адрес документа, находящегося на удаленном компьютере в Интернете, будет включать имя сервера Интернета, путь к файлу и имя файла, например:

http://www.host.ru/Web-сайт/filename.htm

Относительный URL-адрес указывает на местоположение документа относительно того, в котором находится указатель ссылки. При разработке сайта рекомендуется входящие в него Web-страницы связывать относительными ссылками. Это позволит не изменять адресную часть ссылок при перемещении Webсайта в другой каталог локального компьютера или при его публикации в Интернете.

Гиперссылка на Web-странице существует в форме указателя ссылки, щелчок по которому обеспечивает переход на Web-страницу, указанную в адресной части ссылки.

Прежде всего, необходимо разместить на титульной странице тексты гиперссылок на каждую страницу сайта. Для представления гиперссылок удобнее всего выбрать названия страниц, на которые осуществляется переход.

Принято размещать гиперссылки в нижней части страницы (но они могут находиться и в тексте страницы), поэтому разместим их под введенным текстом в новом абзаце в одну строку разделенными несколькими пробелами. Такое размещение гиперссылок часто называют панелью навигации (она может находиться в левой и правой частях страницы). литься и в тексте страницы), поэтому разместим их под веденным текст<br>илиться и в тексте страницы), поэтому разместим их под веденным текст<br>илиться и в ощу строу размешениям несеблькоми пробелами (200 найонами).<br>Планень н

Панель навигации будет представлять собой абзац, выровненный по центру, в котором указатели гиперссылок разделены пробелами  $(\&$ nbsp;):

- $\langle \text{p align} = "center" >$
- $[$ Программы]&ndsp; $[$ Словарь]&ndsp;
- [Комплектующие]&ndsp;[Анкета]
- $\bullet \quad \langle /p \rangle$

Теперь для каждой гиперссылки определим адрес перехода. Для этого используется контейнер гиперссылки <A>…</A> с атрибутом HREF , значением которого является URL-адрес документа на локальном компьютере или в Интернете. Контейнер должен содержать указатель гиперссылки:

 $\alpha$  href="URL">Указатель гиперссылки $\alpha$ 

Вставить в титульную страницу код, создающий панель навигации:

- $\langle$  p align="center">
- $\left[$ <a href="software.htm">  $\frac{1}{2}$   $\frac{1}{2}$   $\frac{1}{2}$   $\frac{1}{2}$   $\frac{1}{2}$   $\frac{1}{2}$   $\frac{1}{2}$   $\frac{1}{2}$   $\frac{1}{2}$   $\frac{1}{2}$   $\frac{1}{2}$   $\frac{1}{2}$   $\frac{1}{2}$   $\frac{1}{2}$   $\frac{1}{2}$   $\frac{1}{2}$   $\frac{1}{2}$   $\frac{1}{2}$   $\frac{1}{2}$
- $\left[$ <a href="glossary.htm">Словарь</a>]&nbsp;
- $\left[$  <a href="hardware.htm">Комплектующие</a> $\left]$
- $\left[$  <a href="anketa.htm">Aнкета</a>]
- $\bullet \quad \textless\textbackslash p\textgreater$

Панель навигации на титульной странице создана, теперь активизация указателей гиперссылок будет приводить к переходу на другие страницы сайта.

Цветовые атрибуты ссылок задаются в тэге BODY: LINK="#RRGGBB" – цвет текста ссылки; ALINK="#RRGGBB" – цвет текста активной ссылки; VLINK="#RRGGBB" – цвет текста просмотренной ссылки.

 $\leq$ body background="fon1.jpg" bgcolor="#ffffcc" text="#993300" link="#00ff00" alink="#ff0000" vlink="#00ff00">

Полезно на титульной странице сайта создать ссылку на адрес электронной почты, по которому посетители могут связаться с администрацией сайта. Для этого необходимо атрибуту ссылки HREF присвоить URL-адрес электронной почты и вставить ее в контейнер <ADDRESS>…</ADDRESS>, который задает стиль абзаца, принятый для указания адреса.

- $\bullet$  <address>
- $\langle a \cdot \rangle$  a href=mailto:mailbox@provaider.ru> E-mail: mailbox@provaider.ru $\langle a \rangle$
- $\bullet$   $\leq$  /address>

По щелчку мыши по ссылке на адрес электронной почты будет открываться почтовая программа Outlook Express (или другая используемая по умолчанию почтовая программа), где в строке "Кому" будет указан заданный в ссылке адрес.

На всех страницах Web-сайта создайте гиперссылки для перехода на главную страницу сайта.

Списки на Web-страницах

Довольно часто при размещении текста на Web-страницах удобно использовать списки в различных вариантах:

- нумерованные списки, когда элементы списка идентифицируются с помощью чисел:
- маркированные списки (в HTML их принято называть ненумерованными),  $\bullet$ когда элементы списка идентифицируются с помощью специальных символов  $(mapkepoB)$ :
- списки определений позволяют перечни определений в так называемой словарной форме.

Возможно создание и вложенных списков, причем вкладываемый список может по своему типу отличаться от основного.

На странице "Программы" разместим информацию об основных типах программного обеспечения компьютера в форме вложенного списка.

Сначала создадим главный нумерованный список основных категорий обеспечения. Список располагается программного внутри контейнера помощью атрибута TYPE тэга <OL> можно задать тип нумерации: арабские цифры (по умолчанию), "І" (римские цифры), "а" (строчные буквы) и др. Открыть в Блокноте файл software.htm, ввести заголовок «Программное обеспечение» и добавить следующий HTML-код, задающий список:

- $\bullet \quad \text{<}$
- $\bullet$  <li>Системные программы</li>
- $\langle$ li>Прикладные программы $\langle$ li>
- $\langle$ li>Системы программирования $\langle$ li>
- $\bullet \quad \text{}$

Создадим теперь вложенный ненумерованный список для одного из элементов основного списка. Список располагается внутри контейнера <UL>...</UL>, а каждый элемент списка определяется также тэгом <LI>..</LI>. С помощью атрибута TYPE тэга <UL> можно задать вид маркера списка: "disc" (диск), "square" (квадрат) или "circle" (окружность).

Добавить **HTML-код**, задающий вложенный список ДЛЯ элемента  $\langle$ li>Прикладные программы: $\langle$ li>

- $\bullet$  <ul type="square">
- $\langle$ li>текстовые редакторы; $\langle$ li>
- $\langle$ li>графические редакторы; $\langle$ li>
- $\langle$ li>электронные таблицы; $\langle$ li>
- $\langle$ li>системы управления базами данных. $\langle$ li>
- $\bullet \quad \langle \text{ul} \rangle$

Страницу «Словарь» мы представим в виде словаря компьютерных терминов.

Для этого используем контейнер списка определений </DL>..</DL>. Внутри него текст оформляется в виде термина, который выделяется непарным тэгом <DT>, и определения, которое следует за тэгом <DD>.

Открыть в Блокноте файл glossary.htm, ввести заголовок «Компьютерные термины» и добавить следующий HTML-код, задающий список определений:

- $<$ dl $>$  $\bullet$
- 
- производящее •  $\langle dd \rangle$ Центральное обработку устройство компьютера, информации в двоичном коде.
- $\langle dt \rangle$ Оперативная память
- <dd>Устройство, в котором хранятся программы и данные.
- $\bullet \quad \langle d \rangle$

Формы на Web-страницах

Для того чтобы посетители сайта могли не только просматривать информацию, но и отправлять сведения администраторам сайта, на его страницах размещают формы. Формы включают в себя управляющие элементы различных типов: текстовые поля, раскрывающиеся списки, флажки, переключатели и так далее.

Разместим на странице «Анкета» анкету для посетителей, чтобы выяснить, кто из наших посетителей, с какими целями и с помощью каких программ получает и использует информацию из сети Интернет, а также выясним, какую информацию они хотели бы видеть на нашем сайте.

Вся форма заключается в контейнер <FORM>...</FORM>. В первую очередь выясним имя посетителя нашего сайта и его электронный адрес, чтобы иметь возможность ответить ему на замечания и поблагодарить за посещение сайта.

Лекстовые поля. Для получения этих данных разместим на форме два однострочных текстовых поля для ввода информации. Текстовые поля создаются с помощью тэга <INPUT> со значением атрибута TYPE="text". Атрибут NAME является обязательным и служит для идентификации полученной информации. Значением атрибута SIZE является число, задающее длину поля ввода в символах.

Для того чтобы анкета «читалась», необходимо разделить строки с помощью тэга перевода строки <BR>.

Открыть в Блокноте файл anketa.htm и добавить HTML-код, создающий текстовые поля для ввода данных. Просмотреть страницу в браузере:

- $\bullet$  <form>
- Пожалуйста, введите ваше имя:  $br>$
- $\langle$ input type="text" name="name" size="30"> $\langle$ br>
- $\cdot$  E-mail:  $\langle$ br $\rangle$
- $\bullet$  <input type="text" name="e-mail" size="30"><br>
- $\bullet$  </form>

Переключатели. Далее, мы хотим выяснить, к какой группе пользователей относит себя посетитель. Предложим выбрать ему один из нескольких вариантов: учащийся, студент, учитель.

Для этого необходимо создать группу переключателей (радиокнопок). Создается такая группа с помощью тэга <INPUT> со значением атрибута TYPE="radio". Все элементы в группе должны иметь одинаковые значения атрибута NAME. Например, NAME="group".

Еще одним обязательным атрибутом является VALUE, которому присвоим значения "schoolboy", "student" и "teacher". Значение атрибута VALUE должно быть уникальным для каждой радиокнопки, так как при ее выборе именно они передаются серверу.

Атрибут CHECKED, который задает выбор кнопки по умолчанию, в данном случае не используется.

Добавить HTML-код, создающий группу переключателей для выбора одного варианта. Просмотреть страницу в браузере:

- Укажите, к какой группе пользователей вы себя относите<br>
- <input type="radio" name="group" value="schoolboy">учащийся<br>
- <input type="radio" name="group" value="student">студент<br>
- $\langle$ input type="radio" name="group" value="teacher">учитель<br>

**Флажки.** Далее, мы хотим узнать, какими сервисами Интернета наш посетитель пользуется наиболее часто. Здесь из предложенного перечня он может выбрать одновременно несколько вариантов, пометив их флажками. Флажки создаются в тэге <INPUT> со значением атрибута TYPE="checkbox".

Флажки, объединенные в группу, могут иметь одинаковые значения атрибута NAME. Например, NAME="group".

Еще одним обязательным атрибутом является VALUE, которому присвоим значения "www", "e-mail" и "ftp". Значение атрибута VALUE должно быть уникальным для каждого флажка, так как при его выборе именно они передаются серверу.

Атрибут CHECKED, который задает выбор кнопки по умолчанию, в данном случае не используется.

Добавить HTML-код, создающий флажки для выбора нескольких вариантов. Просмотреть страницу в браузере:

- Какие из сервисов Интернета Вы используете наиболее часто:<br>
- $\langle$ input type="checkbox" name="group" value="www">WWW<br>
- $\langle$ input type="checkbox" name="group" value="e-mail">e-mail<br>
- $\bullet$   $\leq$ input type="checkbox" name="group" value="ftp">FTP $\leq$ br>

Поля списков. Теперь выясним, какой из браузеров предпочитает посетитель сайта. Перечень браузеров представим в виде раскрывающегося списка, из которого можно выбрать только один вариант. Для реализации такого списка используется контейнер <SELECT>…</SELECT>, в котором каждый элемент списка определяется тэгом <OPTION>. Выбираемый по умолчанию элемент задается с помощью атрибута SELECTED. инга. Проемотреть страницу в браузере:<br>
Yeazare. (какой груше пользователей вы себя относите-br><br>
Yeazare, к какой групе -"radio" name="group" value="student">студентаристов<br>
<mput type="radio" name="group" value="studen

Добавить HTML-код, создающий раскрывающийся список для выбора одного варианта. Просмотреть страницу в браузере:

- <select name="browsers">
- <option selected>Internet Explorer
- Internet Explorer
- $\bullet$  <option>Netscape Navigator
- $\bullet$  <option>Opera
- <option>Neo Planet
- </select>

**Текстовая область.** В заключение поинтересуемся, что хотел бы видеть посетитель на наших страницах, какую информацию следовало бы в них добавить. Так как мы не можем знать заранее, насколько обширным будет ответ читателя, отведем для него текстовую область с линейкой прокрутки. В такое поле можно ввести достаточно подробный текст.

Создается такая область с помощью тэга <TEXTAREA> с обязательными атрибутами: NAME, задающим имя области, ROWS, определяющим число строк, и COLS – число столбцов области.

Добавить HTML-код, создающий текстовую область для ввода комментариев, просмотреть страницу в браузере:

- $\bullet \quad$  <br>
- $\bullet$  <textarea name="resume" rows=4 cols=30 $\ge$ /textarea>
- $\bullet$   $\langle$ hr>

**Отправка данных из формы.** Отправка введенной в форму информации или очистка полей от уже введенной информации осуществляется с помощью кнопок. Кнопки создаются с помощью тэга <INPUT> . Для создания кнопки, которая отправляет информацию, атрибуту TYPE необходимо присвоить значение "submit", а атрибуту VALUE, который задает надпись на кнопке, – значение "Отправить".

Для создания кнопки, которая производит очистку формы, атрибуту TYPE необходимо присвоить значение "reset", а атрибуту VALUE – значение "Очистить".

Добавить HTML-код, создающий кнопки, просмотреть страницу в браузере:

- $\bullet$  <input type="submit" value="отправить">
- $\bullet$  <input type="reset" value="Очистить">

Заполненная форма отправляется на сервер, где обрабатывается специальной программой – CGI-скриптом, или по электронной почте автору сайта, где он уже самостоятельно обрабатывает полученные данные.

Для того чтобы при щелчке по кнопке Отправить данные из формы передавались на сервер и там обрабатывались, необходимо указать, куда их отправить и какая программа будет их обрабатывать. Эти параметры задаются с помощью атрибута ACTION контейнера <FORM>.

<form action="URL"></form>

Атрибут ACTION определяет URL-адрес программы, расположенной на Webсервере, которая обрабатывает полученные данные из формы. Пусть программой, которая заносит данные из формы в базу данных, будет программа bd.exe. Обычно такие программы хранятся в каталоге cgi-bin. Тогда атрибут ACTION будет выглядеть следующим образом: S – число столбцов области.<br>
25 – число столбцов области.<br>
26 – число столбцов области.<br>
26 – числе солбцов области.<br>
«скласте на пись солбцов области с солбцов области для виода коммента<br>
«класте на пате – "resume" rows

action="http:/www.mycompany.ru/cgi-bin/bd.exe"

Создание таблиц

Тэги верстки таблиц позволяют формировать и отображать таблицы. Вообще дизайнеры довольно часто используют таблицы для оформления страниц, помещая в них меню, текст, рисунки и т.д. Таблица помогает оформить страницу согласно дизайнерскому замыслу, поскольку полиграфические средства HTML довольно бедны.

Вот эта группа тэгов:

- <TABLE>...</TABLE> охватывает всю таблицу целиком;
- <TR>...</TR> формирует отдельные строки таблицы;
- $\langle TH \rangle$ ... $\langle TH \rangle$ ,  $\langle TD \rangle$ ... $\langle TD \rangle$  формирует отдельные ячейки таблицы, причем первый целесообразно использовать для заголовков столбцов, а второй - во всех остальных случаях:
- <CAPTION> $\ldots$ </CAPTION> позволяет оформить заголовок таблицы.

В редакторе Блокнот создайте новую Web-страницу, введите заголовок страницы и наберите следующий текст:

- $\langle p \rangle$ Цены на комплектующие: $\langle p \rangle$
- $\bullet \quad \text{center}$
- $\bullet$  <table border="1" cellspacing="0" cellpadding="2">
- $\langle \text{tr align} = \text{"center"} \rangle \langle \text{th} \rangle \langle \text{th} \rangle$
- $\langle th \rangle$ Наименование $\langle th \rangle \langle th \rangle$
- $\cdot$  <th>Hena </th> </tr>
- $\bullet$  <tr align="center"> <td>1.</td>
- $\lt d$   $\lt d$   $\gt$  Kopnyc Middle Tower ATX Espada 6018(P4), 350W  $\lt d$
- $<$ td>1302.00 $<$ /td> $<$ /tr>  $\bullet$
- $\langle$ tr align="center"> $\langle$ td>2. $\langle$ td>
- $MB |$ **GIGA-BYTE**  $PRO, AT$  \langle \langle \langle \langle \langle \langle \langle \langle \langle \langle \langle \langle \langle \langle \langle \langle \langle \langle \langle \langle \langle \langle \langle \langle \langle \langle \langle

 $GA$ -6VA7+(VIA

Apollo

- $\bullet$  <tr align="center">  $\lt t d$  > 3.  $\lt t d$
- <td>Процессор Celeron 1200 INTEL+Cooler</td><td>1670.00</td></tr>
- $\langle$ tr align="center"> $\langle$ td>4. $\langle$ td>  $\bullet$
- <td>Колонки SP-G16</td><td>822.00</td></tr>
- $\bullet \quad \langle$  /table>
- $\bullet \quad \text{\textless}\, \text{center}\text{\textless}\,$

CELLPADDING - определяет расстояние (в пикселах) между рамкой каждой ячейки таблицы и содержащимся в ней материалом.

CELLSPACING - определяет расстояние (в пикселах) между границами соселних ячеек.

Просмотрите результат в браузере.

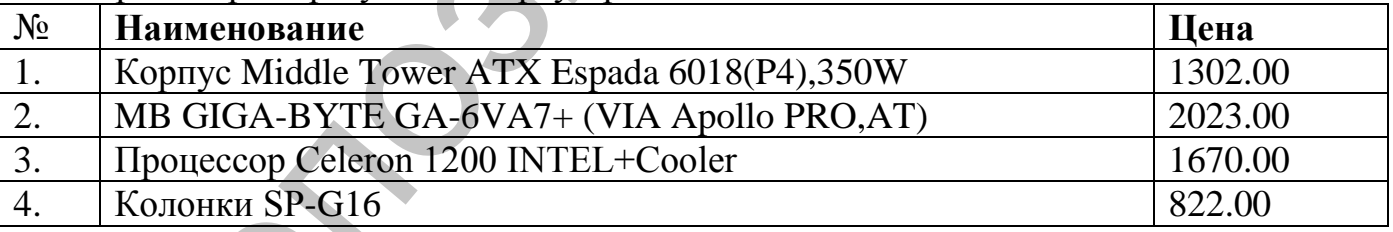

## 11. Размещение и поддержка сайта в сети.

Прежде чем разместить свой Web-сайт на сервере в Интернете, его необходимо тщательно протестировать, так как потенциальными посетителями вашего сайта являются десятки миллионов пользователей Интернета.

Необходимо просмотреть, как выглядят ваши страницы в наиболее распространенных браузерах Internet Explorer и Netscape Navigator (а они могут выглядеть по-разному). Необходимо проверить:

- нормально ли читается текст на выбранном фоне;
- правильно ли расположены рисунки;
- правильно ли работают гиперссылки.

Для публикации Web-сайта необходимо найти подходящее место на одном из серверов Интернета. Многие провайдеры предоставляют своим клиентам

возможность бесплатного размещения Web-сайтов на своих серверах (бесплатный хостинг).

Для публикации Web-сайта необходимо получить от провайдера необходимые сведения:

- URL-адрес сайта;
- секретные имя пользователя и пароль, которые необходимы администратору сайта для его редактирования.

Технология публикации Web-сайтов может иметь несколько вариантов:

- для публикации можно воспользоваться инструментальным средством, которое использовалось для создания Web-сайта (например, Netscape Composer);
- организация, предоставившая место на своем сервере, может предложить публиковать сайты через Web-интерфейс с помощью браузера или с помощью оригинального Диспетчера файлов;

наибольшие возможности при публикации предоставляют FTP-клиенты.

## **12. Создание персонального Web-сайта.**

Обучение, основанное на компьютерных технологиях, в значительной степени базируется на технической инфраструктуре: компьютере (как инструменте для размещения и представления учебной информации) и компьютерных сетях (как средстве доступа к ней). Поэтому в качестве одного из принципов, которые необходимо учитывать при создании электронных курсов, является *принцип распределенности учебного материала*. Технология публикации Web-сайтов может иметь несколько вариантов:<br>
для публикации можно посиольность инструментальных публикации тредитивном терентории<br>
служентального посиольность публикации иредоставлянов;<br>
сторок- кот

Информационные учебные ресурсы могут быть разделены на две группы: находящиеся непосредственно у обучаемого (локальные компоненты) и размещаемые на компьютерах учебного центра (сетевые компоненты). Способ размещения информации накладывает определенные требования на технологии создания ресурсов и доступа к ним.

**^ Локальные компоненты** включают в себя печатную продукцию, аудио- и видеозаписи на магнитной ленте и информацию на компьютерно читаемых носителях (дискетах, жестких и лазерных дисках).

Компьютерные технологии подготовки печатной продукции в настоящее время широко распространены. Они позволяют автору самостоятельно подготовить и напечатать свой текст.

Технологии записи на магнитную ленту видео- и аудиоматериалов хорошо отработаны. Разработаны и методики их использования в учебном процессе.

Компьютерные обучающие программы используются в образовании как дополнительные учебные средства также достаточно давно. Однако при дистанционном обучении компьютер становится основным дидактическим инструментом и вместо разрозненных обучающих программ нужен цельный интерактивный курс, с достаточной полнотой представляющий всю учебную информацию. *Принцип интерактивности учебного материала* - второй важный принцип, который следует учитывать при разработке учебно-методического обеспечения дистанционного образования.

Большой объем информации требует использования соответствующего носителя. Хорошо отработанная и широко распространенная технология CD-ROM вполне подходит для мультимедиа курсов. Интерактивный мультимедиа курс дает

возможность интегрировать различные среды представления информации - текст, статическую и динамическую графику, видео и аудио записи в единый комплекс, позволяющий обучаемому стать активным участником учебного процесса, поскольку выдача информации происходит в ответ на соответствующие его действия. Использование мультимедиа позволяет в максимальной степени учесть индивидуальные особенности восприятия информации, что чрезвычайно важно при опосредованной компьютером передаче учебной информации от преподавателя студенту. Таким образом, третий принцип, который следует учитывать при созданнии электронного курса - принцип мультимедийного представления үчебной информации.

Для создания мультимедиа курсов используются инструментальные средства (авторские среды) или универсального специализированного (системы программирования) характера. Первые рассчитаны на "программирование без программирования", т.е. программа создается автоматически авторской средой. Для работы со вторыми необходимо знание языка программирования.

Появление современных систем визуального проектирования, таких как Visual Basic или Delphi, в значительной степени снимает различия между этими средствами, поскольку они позволяют разрабатывать интерфейс в интерактивном режиме. В то же время они не ограничивают свободу готовыми решениями.

Основой сетевых курсов являются информационно-коммуникационные технологии (ИКТ). Телекоммуникационные технологии используются для доставки учебных материалов или организации контролируемого доступа к ним.

Для создания учебных материалов, предоставляемых в виде интернет-ресурсов, широко используются различные HTML-редакторы. Использование скриптовых языков позволяет сделать HTML-документ интерактивным и обеспечить передачу информации на сервер. Однако следует учесть, что наиболее распространенные браузеры Internet Explorer и Netscape Communicator используют разные версии языка HTML, поэтому при подготовке материалов не следует использовать команды разметки, не входящие во множество команд, поддерживаемых как тем, так и другим браузером. Следует также учесть, что язык HTML достаточно динамично развивается, так что документы, удовлетворяющие новому стандарту языка, могут некорректно возпроизводиться старыми версиями браузеров.

Принимая решение о предоставлении учебных материалов через Интернет, необходимо учитывать, что долгое ожидание реакции сервера, разрыв соединения и тому подобные ситуации, связанные с использованием on-line технологий при плохом качестве телекоммуникационных каналов, нарушают нормальный ход учебного процесса и негативно влияют на отношение учащегося к сетевому доступу. Кроме того, использование браузеров для просмотра накладывает дополнительные ограничения на характер представления учебной информации.

Следует заметить, что системы программирования, используемые для создания локальных компонент, позволяют включать в мультимедиа курс и обращение к интернет-ресурсам, интегрируя сетевые и локальные ресурсы.

Любая новая форма обучения, в том числе и дистанционная, требует создания психолого-педагогической основы.  $6e<sub>3</sub>$ которой невозможно ГОВОРИТЬ  $\sigma$ успешности и качестве учебного процесса. Поэтому следует выделить также ряд
психологических принципов, влияющих на успешность и качество дистанционного обучения.

Особое место занимает проблема технологической реализации учета психофизиологических особенностей человека при разработке курса.

Успешность обучения главным образом связана с особенностями сенсорноперцептивных процессов, определяющих восприятие информации и составляющих создающие возможность удерживать информацию процессы.  $\mathbf{B}$ памяти  $\mathbf{M}$ воспроизводить ее.

Современные технологии обучения, базирующиеся на повсеместном использовании вычислительной техники, потенциально обладают колоссальными возможностями. Олнако полноценное применение компьютеризированных технологий требует серьезной проработки проблемы взаимодействия человека и технических средств. По сути дела, речь идет о формировании биотехнической которой некоторым образом распределены системы.  $\overline{B}$ управляемые информационные потоки. Сложность такого комплекса при неоптимальном использовании психофизиологических возможностей обучающегося может быть чрезмерной. Это приводит, как показывает практика, к малой эффективности процесса обучения. Именно эта причина во многих случаях служит основанием для отказа от автоматизированных технологий в образовании.

Объем информации, предлагаемый обучающимся за определенный промежуток времени, сильно варьируется в зависимости от их индивидуальных особенностей. Существует целый ряд формальных приемов, позволяющих выяснить имеющийся опытные преподаватели "интуитивно" уровень знаний. однако **TVBCTBVIOT** настроение аудитории, ее контактность, готовность к восприятию материала и ход занятия. соответственно корректируют B ЭТОМ одна **ИЗ** проблем автоматизированных обучающих систем - нет обратной связи, компьютер не может чувствовать эмоциональное состояние человека. Ситуация обостряется еще и тем, что восприятие новой информации имеет несколько фаз. Доза информации, перерабатываемая организмом за фиксированный промежуток времени, образует информационную нагрузку. Положительное или отрицательное воздействие на организм данной ему нагрузки зависит от соотношения ориентировочных и оборонительных реакций. Информационная нагрузка считается положительной, если, вызывая ориентировочные реакции, она в минимальной степени затрагивает оборонительный рефлекс. Очевидно, что достичь высокой эффективности процесса обучения можно только в том случае, когда не возникает информационной перегрузки.

Основная проблема на пути оптимизации обучения с точки зрения сохранности и развития адаптационных резервов - оценка и коррекция состояния человека в процессе получения новых знаний. Отсюда следует четветый принцип, который следует учитывать при разработке электронного курса - принцип адаптивности к личностным особенностям обучаемого.

Несмотря на определяющую роль самостоятельной работы в обучении с применением компьютерных технологий, основными субъектами учебного процесса являются студент и преподаватель. Соучастие студента в познавательной деятельности наравне с преподавателем есть одно из условий качественного образования как в традиционной системе, так и в ДО. Поэтому основным требованием к технологиям дистанционного обучения является сохранение преимуществ очного обучения на расстоянии. Использование сформулированных выше принципов при разработке учебно-методического обеспечения позволяет в максимальной степени удовлетворить этим требованиям.

Репозиторый ВГУ

#### **Учреждение образования «Витебский государственный университет имени П.М. Машерова»**

УТВЕРЖДАЮ Ректор УО "ВГУ им. П.М. Машерова"

\_\_\_\_\_\_\_\_\_\_\_\_\_\_\_\_\_\_\_ А.П. Солодков

« \_\_\_ » \_\_\_\_\_\_\_\_\_\_\_\_\_\_\_\_\_\_ 20 \_\_ г.

Регистрационный № УД-\_\_\_\_\_\_\_\_\_/р.

# ИНТЕРНЕТ-ТЕХНОЛОГИИ И WEB-ДИЗАЙН В СРЕДНЕЙ ШКОЛЕ

## УЧЕБНАЯ ПРОГРАММА ДЛЯ СПЕЦИАЛЬНОСТИ**:**

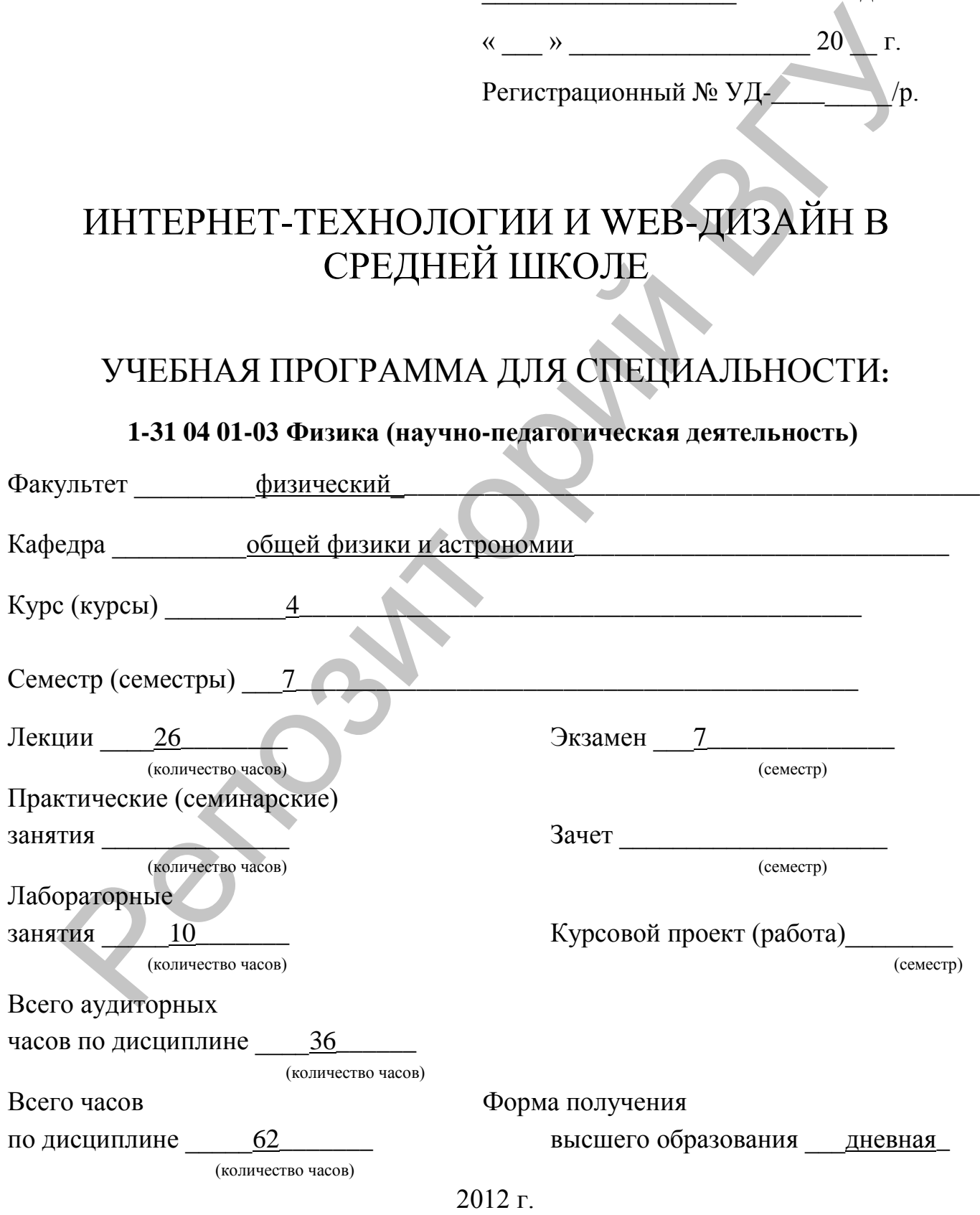

### **1-31 04 01-03 Физика (научно-педагогическая деятельность)**

Учебная программа составлена на основе программы «Интернет-технологии и Webдизайн в средней» РЕГИСТРАЦИОННЫЙ №\_\_УД\_\_\_\_\_. Дата регистрации\_\_\_\_\_\_\_

Рассмотрена и рекомендована к утверждению на заседании кафедры общей физики и астрономии

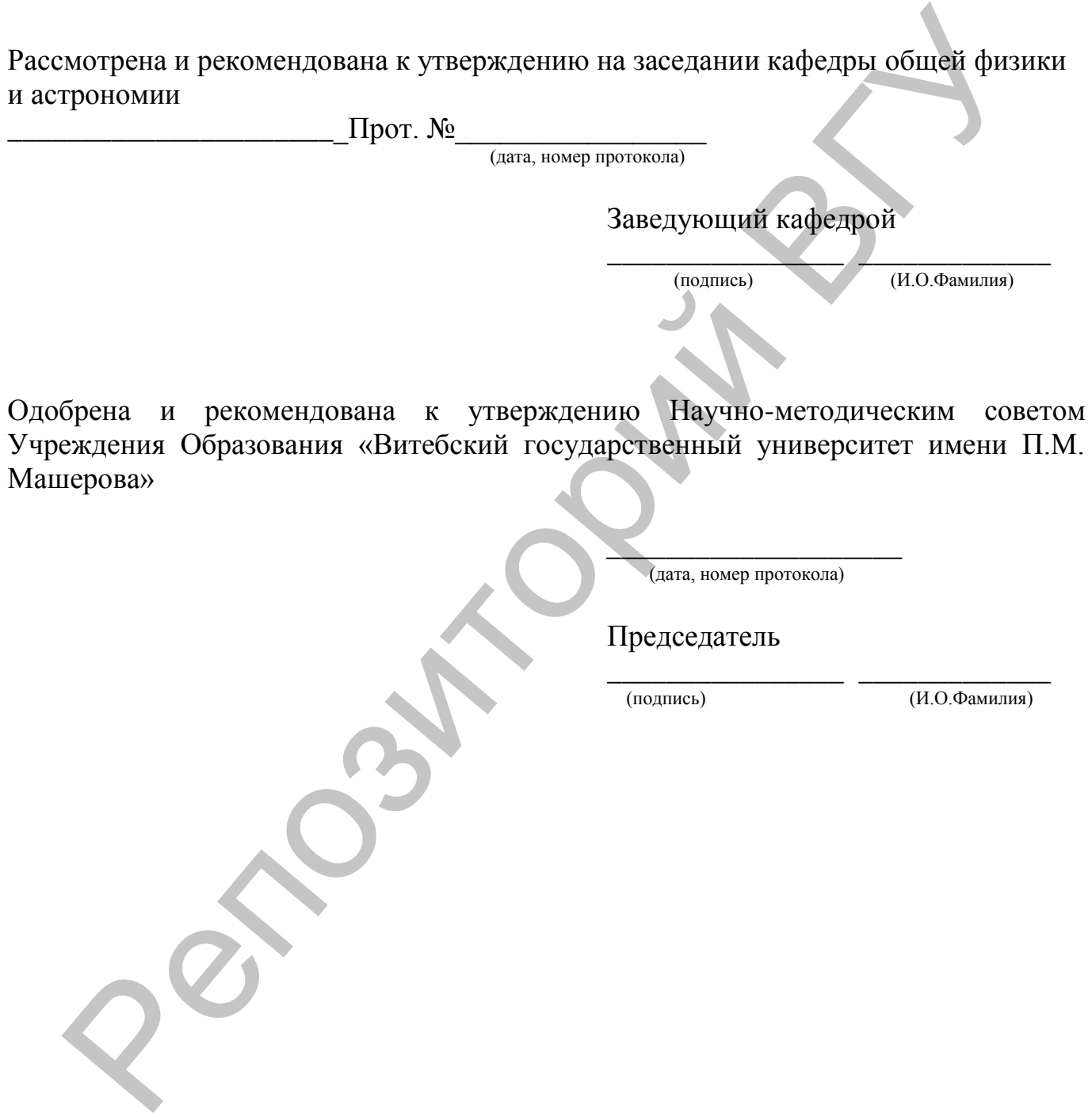

Составитель программы Т.И. Бурлейко

#### 1. Пояснительная записка

#### 1.1. Цель преподавания дисциплины

Одним из важнейших направлений модернизации образования является его информатизация, под которой понимается комплекс мероприятий, связанных с образовательной информационными насышением системы средствами. информационными технологиями и информационной продукцией. Процесс информатизации образования в школе планомерно осуществляется уже не первый год и представляется поэтапным процессом. Одним из основных этапов является подготовка учительских кадров.

Особым образом организованная информационная среда, выстраиваемая, прежде всего, как разносторонняя школьная среда, предоставляет возможность каждому ребенку проявить себя, самоопределиться и реализоваться как личности. Чем разнообразнее образовательная среда, тем легче раскрыть индивидуальность каждого ученика. Следует опираться на эту индивидуальность с учетом выявленных интересов, склонностей, богатства содержания его личного опыта, направлять и корректировать личностное развитие, его природную, субъектную активность. А значит, не на словах, а на деле добиваться превращения ученика в подлинного субъекта педагогического процесса. В связи с этим на первый план стали выступать образовательные технологии, обеспечивающие деятельностный подход к обучению.

Благодаря одновременному воздействию на обучающегося аудиальной (статической и (звуковой) визуальной динамической) информации  $\mathbf{M}$ мультимедийные обучающие системы обладают большим эмоциональным способствуют развитию креативного потенциала зарядом, обучаемых  $\mathbf{M}$ обучающихся, созданию разнообразных и действенных форм и методов обучения.

Цель курса. Повышение компетенции студентов вузов в ориентации в информационном Интернет-пространстве, используя для достижения своих целей Web-ресурсы; формирование целостного представления создаваемые  $0<sup>6</sup>$ мира средствами «Всемирной паутины»; научить информационной картине представления информации Интернета; способам реализовать  $\overline{B}$ сети коммуникативные, технические и эвристические способности студентов в ходе проектирования и конструирования сайтов.

#### 1.2. Задачи изучения дисциплины

#### Задачи курса:

1. Познакомить с видами Web-сайтов, их функциональными, структурными и технологическими особенностями.

2. Освоить HTML язык программирования.

3. Сформировать навыки элементарного проектирования, конструирования, размещения и сопровождения Web-сайта.

4. Изучить основы конструирования, дизайна, работы с графическими программами.

#### Требования к уровню освоения содержания курса.

Студент, изучивший данный курс, должен: Знать:

- основные направления и тенденции развития новых образовательных технологий;
- $\triangleright$  основы Internet:
- основы языка HTML.
- основные принципы web-дизайна. *Уметь:*
- использовать основные тэги и их характеристики.
- применять различные цвета для оформления Web-странички.
- использовать таблицы, определять структуру Web-документа, используя при этом различные анимационные графические элементы, фотографии, рисунки и т.д. применять различные шега для оформления Web-странички.<br>
и пользовать таблицы, определять структуру Web-служинства, используя лом различные анимационные рафические элементы, фоторафии, рисун<br>
этом различные анимационные п
- создавать гиперссылки, дополнительных Web-страниц.
- определять дизайн Web-сайта и его структурных компонентов.
- использовать дополнительные источники информации (литература, программы) для создания Web-страниц. *Владеть навыками:*
- основы работы с прикладными программными средствами и применять их на практике для создания Web-сайта.
- использования новых информационных технологий в процессе преподавания;
- $\triangleright$  применения web-технологий для разработки web-страниц и структуры сайта;
- самостоятельной подготовки иллюстраций для web, создание баннеров, публикации web-сайта в Internet.

78

## **1.3. Перечень дисциплин с указанием разделов (тем), усвоение которых**

## **студентами необходимо для изучения дисциплины**

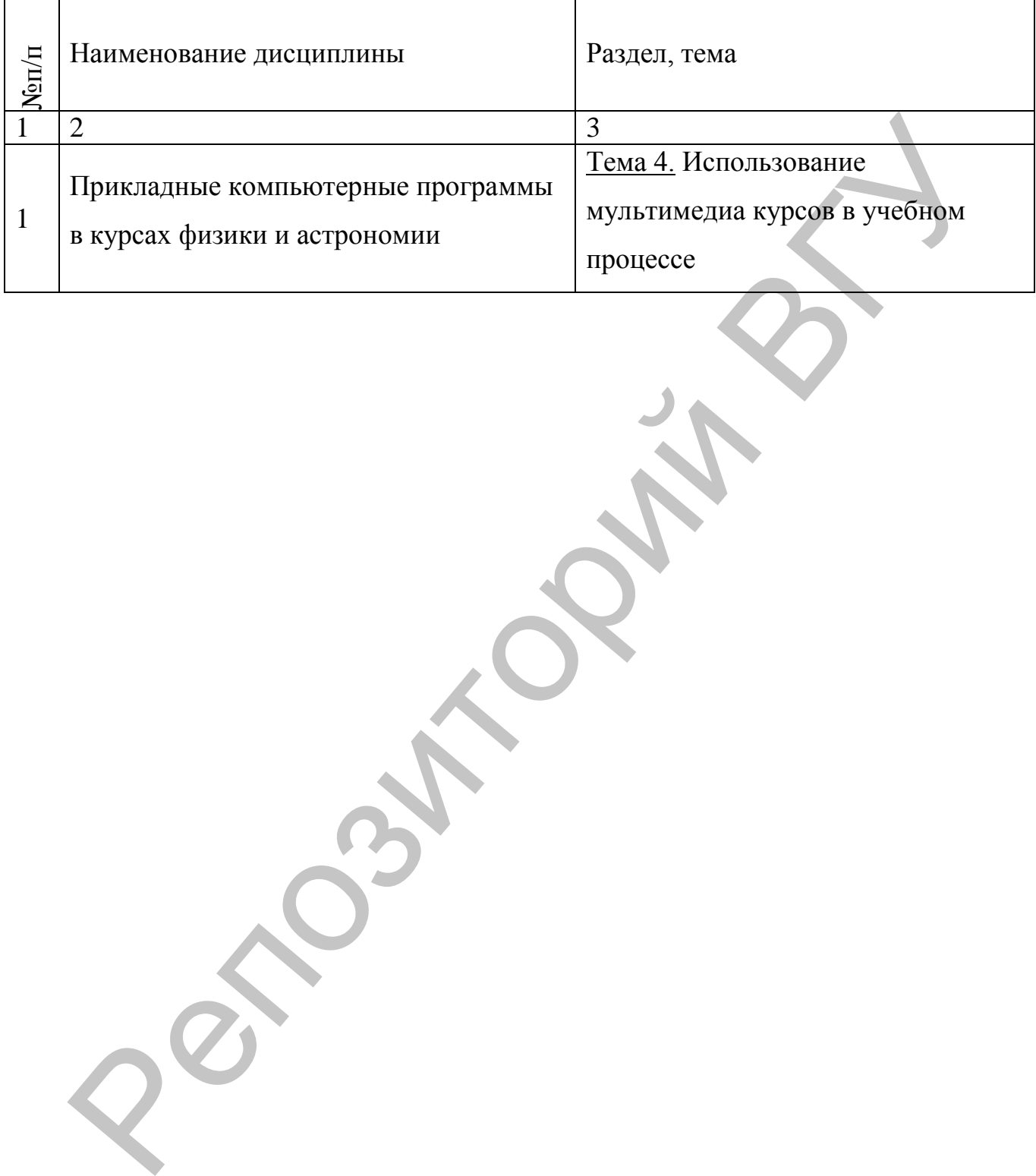

#### **2. Содержание учебного материала**

#### **2.1. Наименование тем, их содержание, объем в часах лекционных занятий**

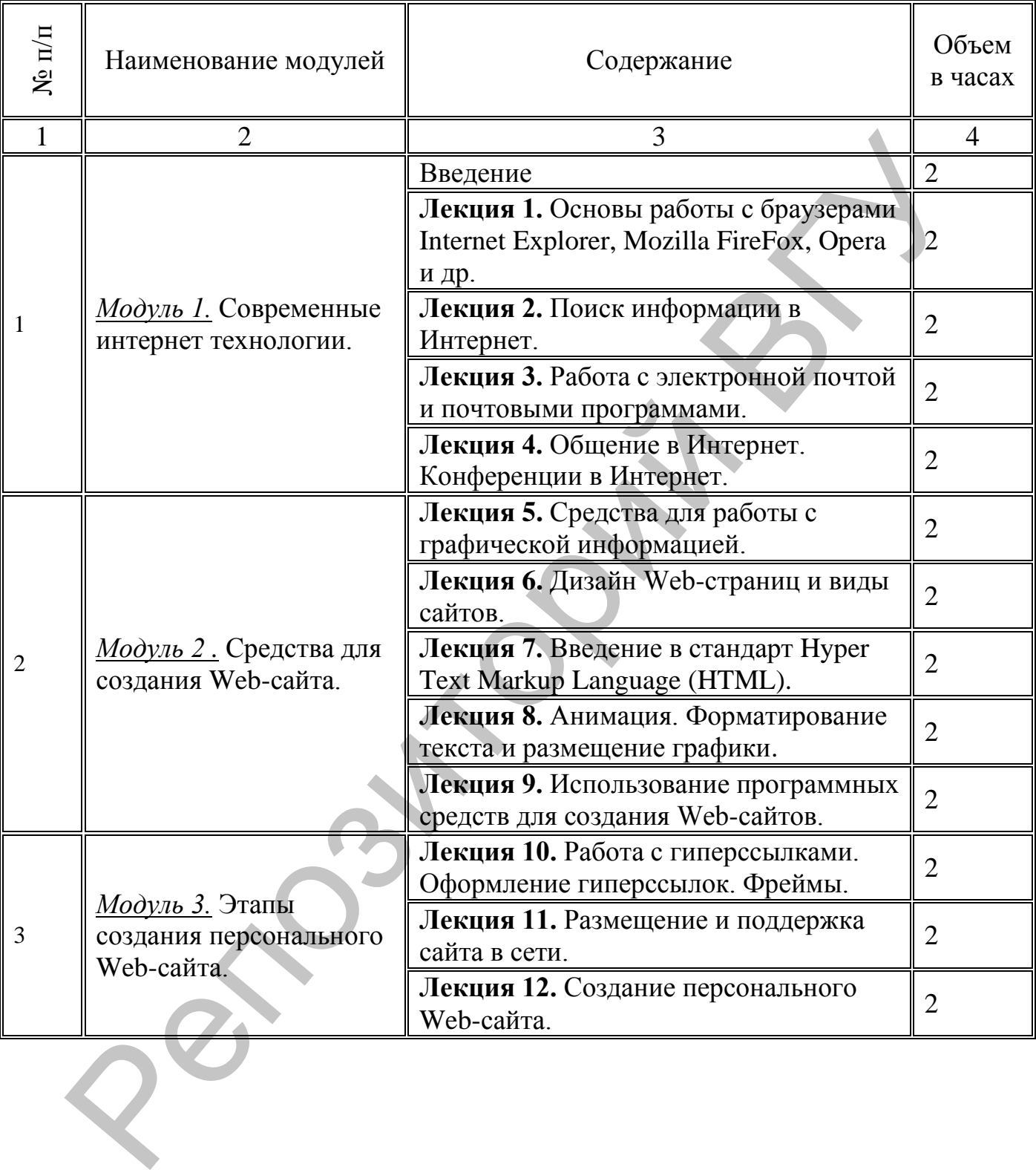

## **2.2. Практические и семинарские занятия,**

## **их содержание и объем в часах**

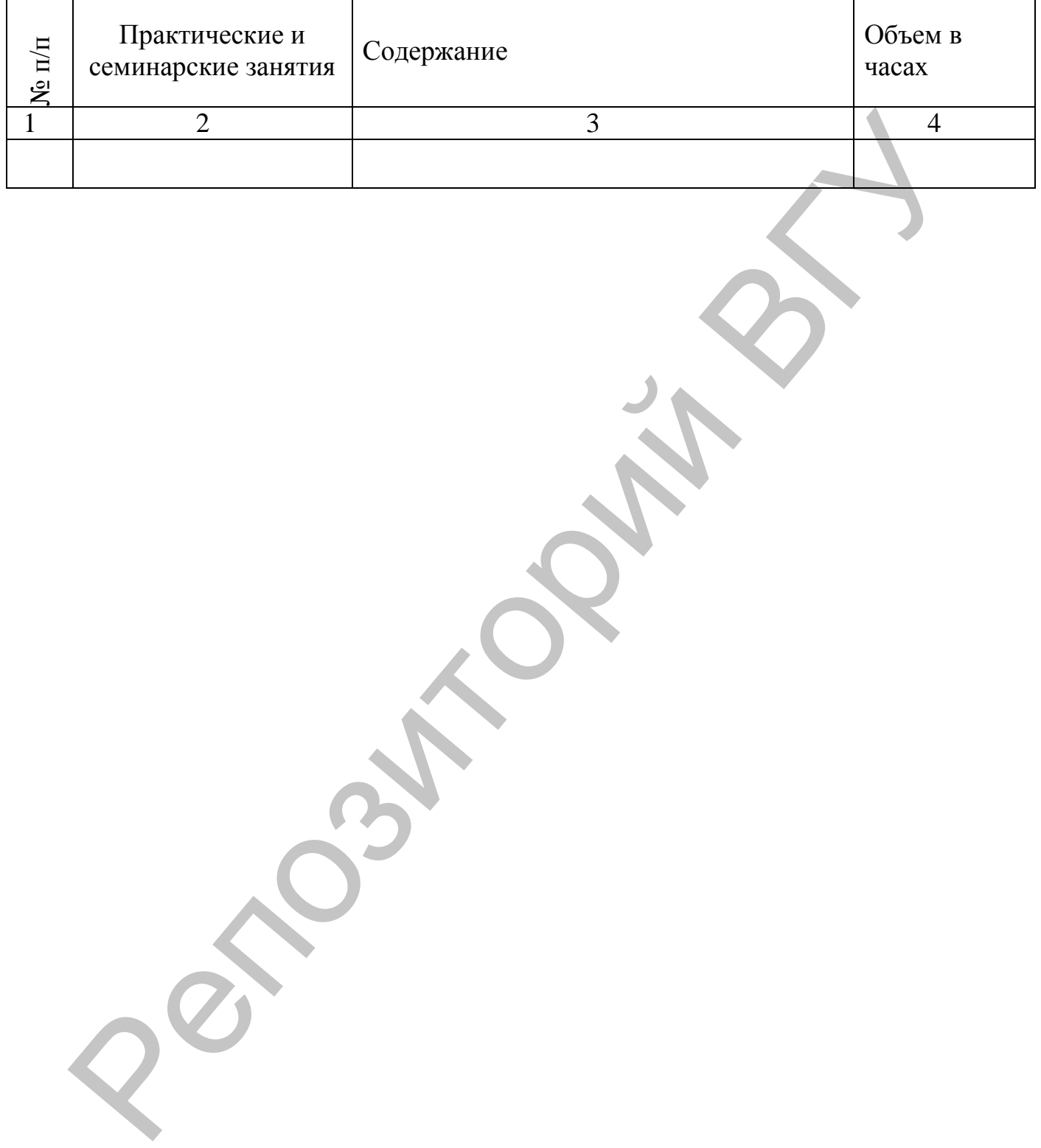

## **2.3. Лабораторные занятия, их наименование и объем в часах**

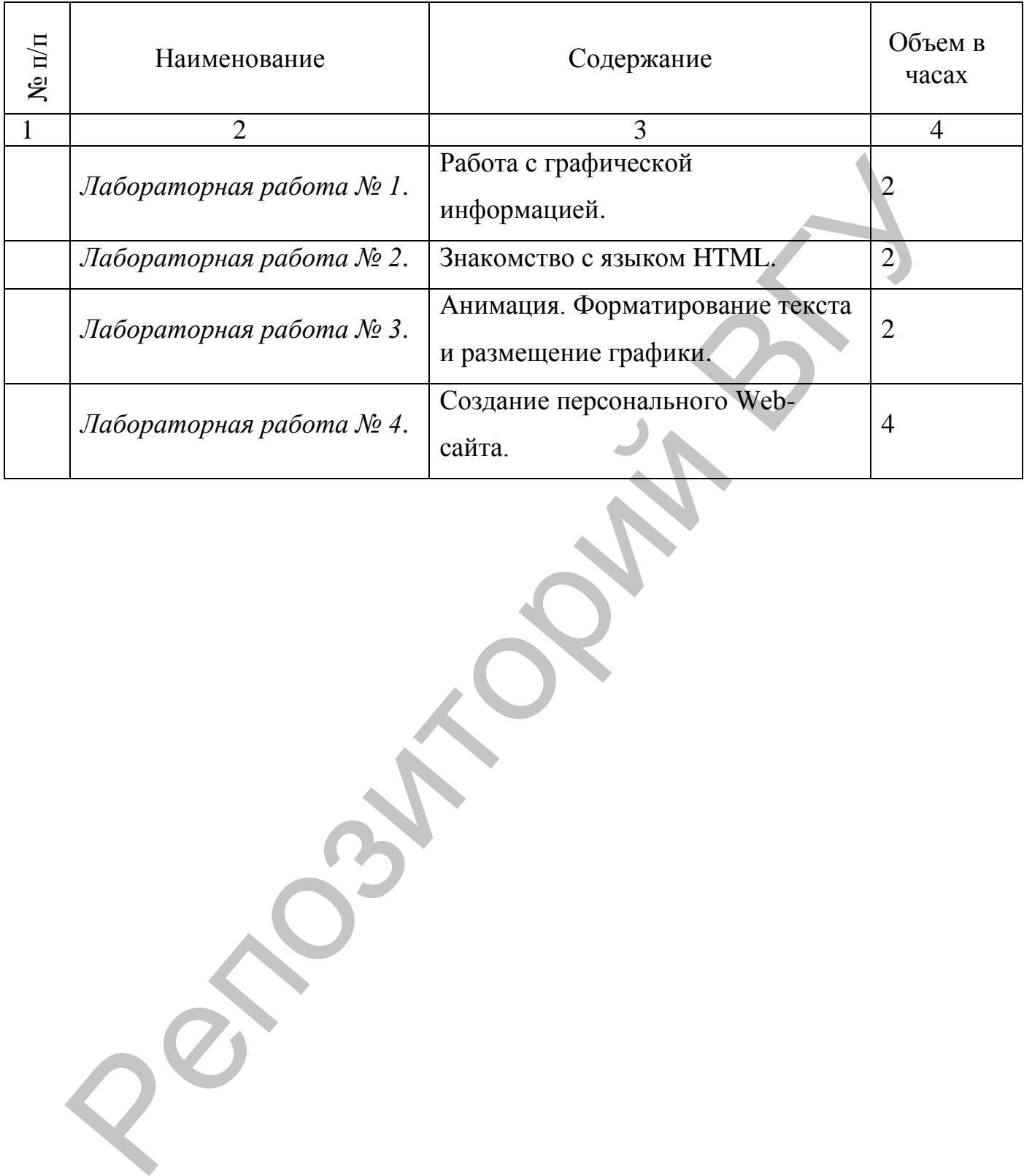

## 3. Учебно-методическая карта дисциплины

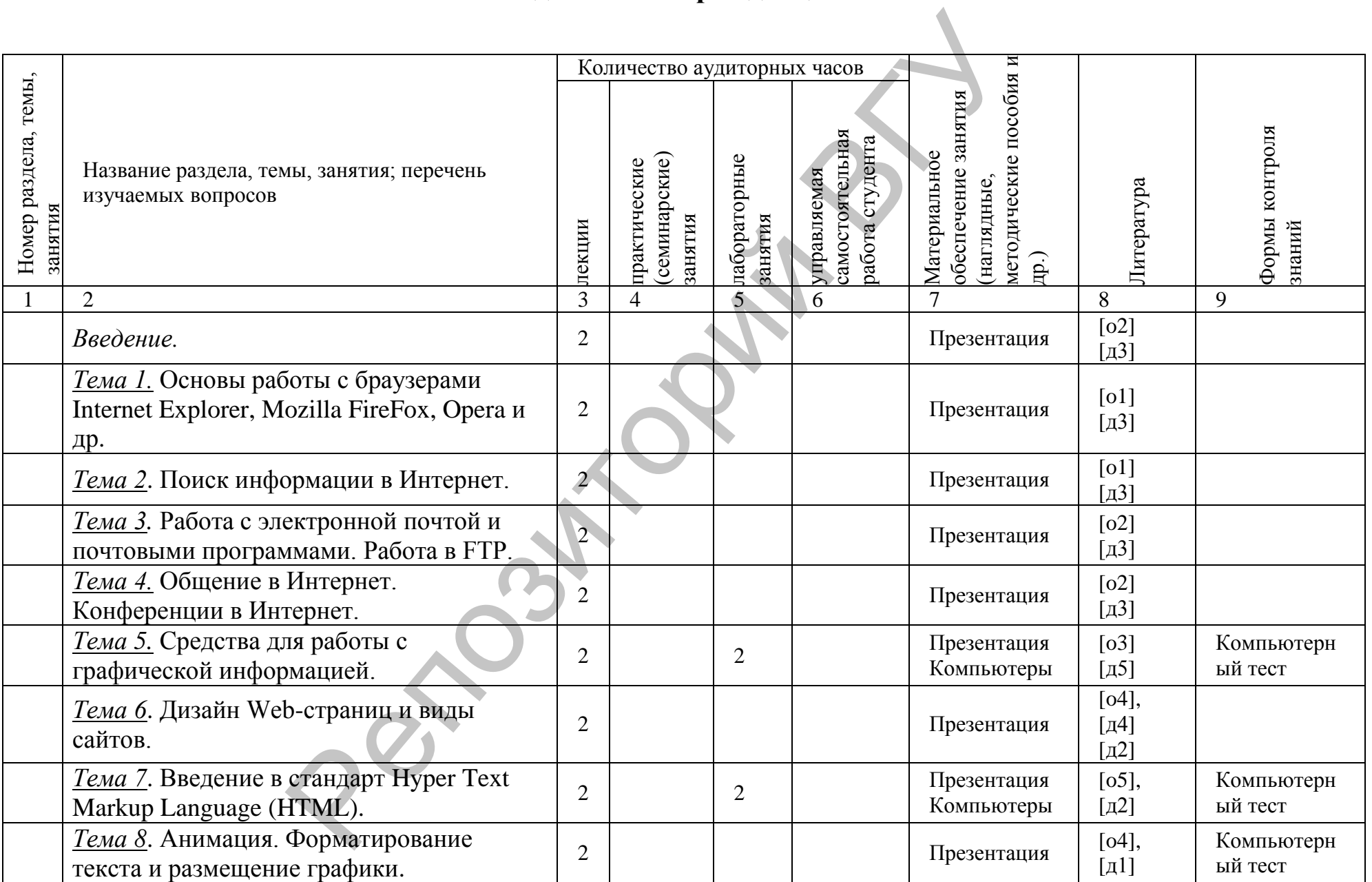

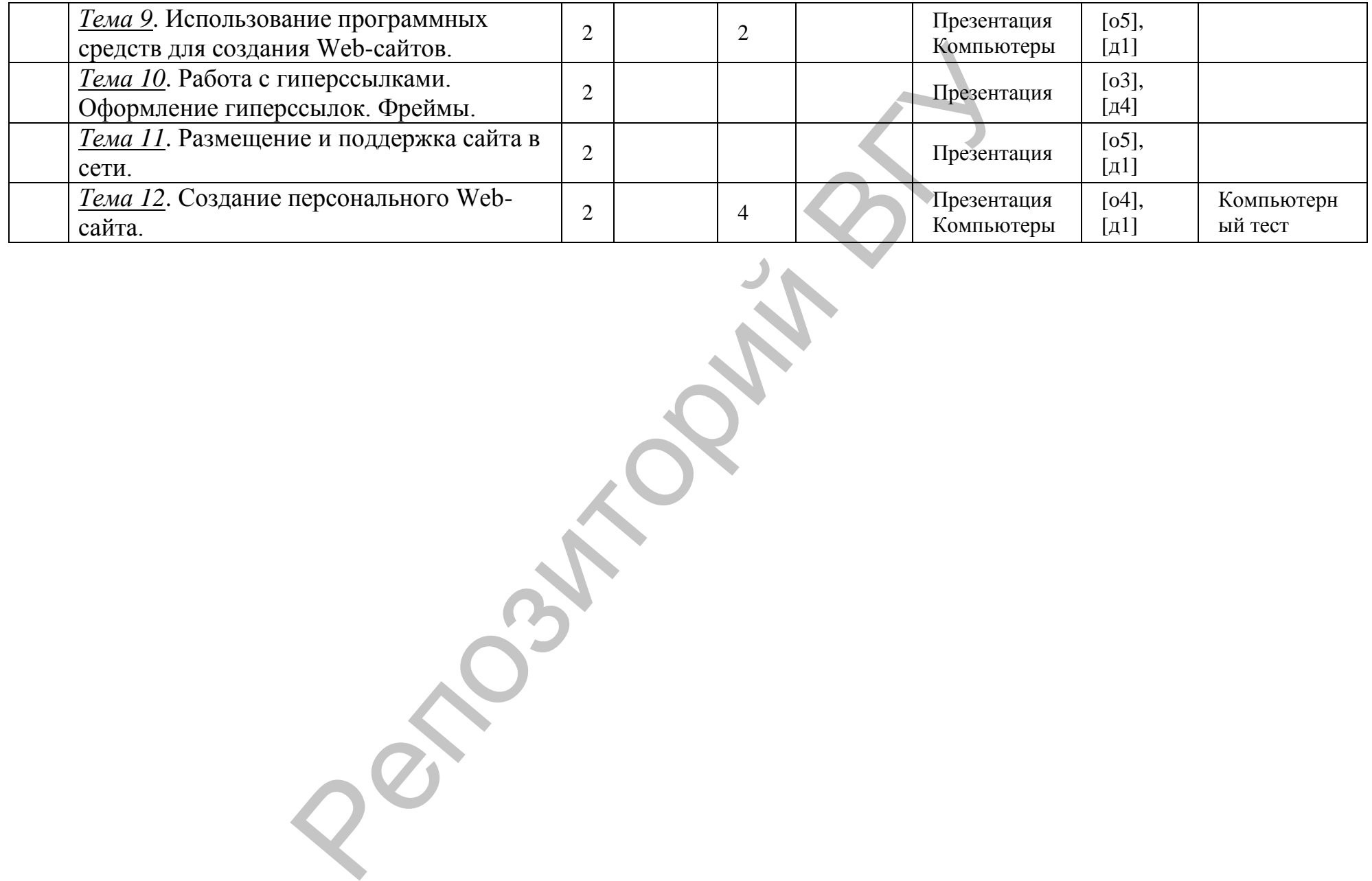

### **4. Информационная (информационно-методическая) часть 4.1. Основная и дополнительная литература**

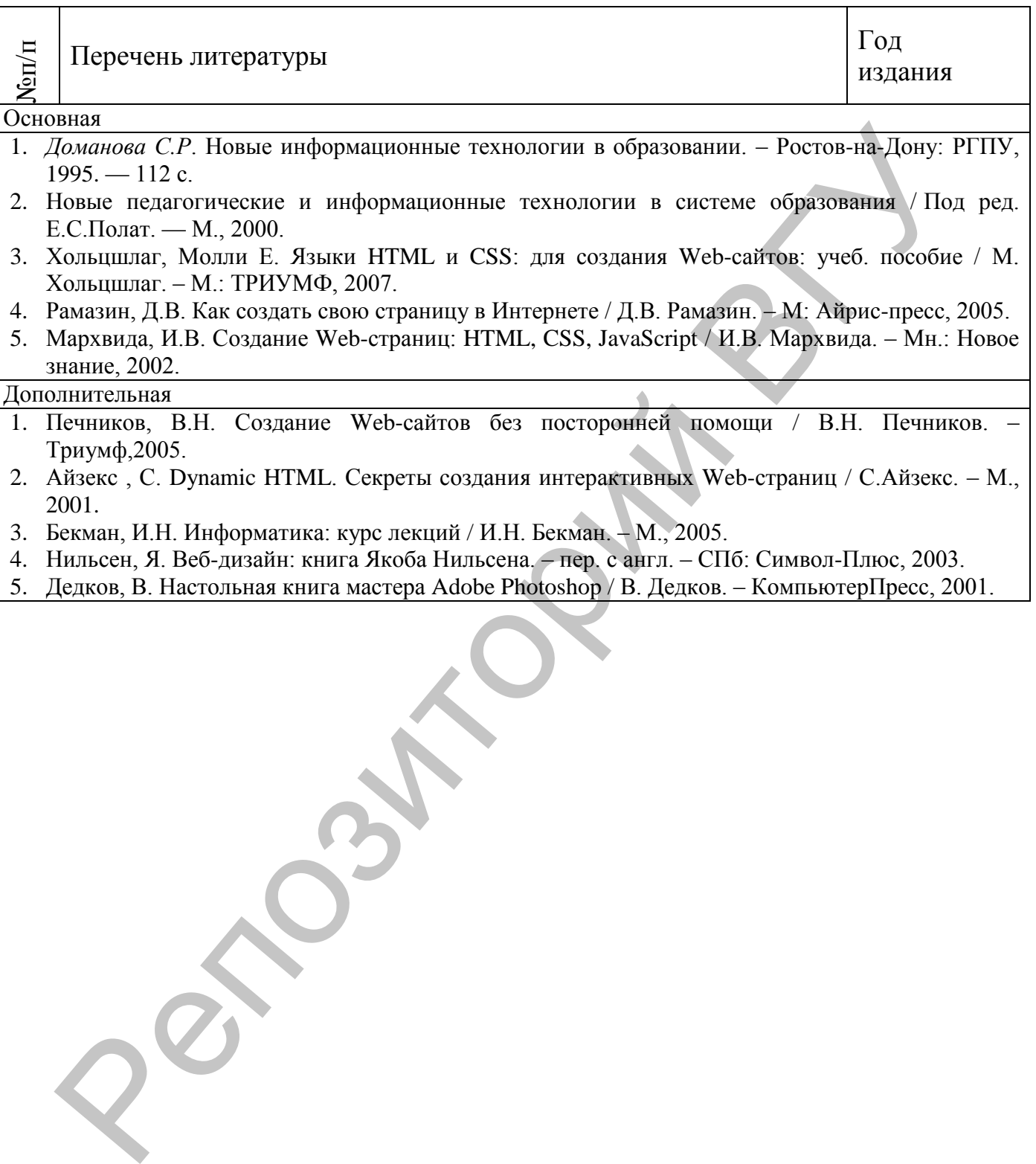

# **4.2 а). Перечень наглядных и других пособий, методических указаний по проведению конкретных видов учебных занятий, а также методических материалов к используемым в учебном процессе техническим средствам**

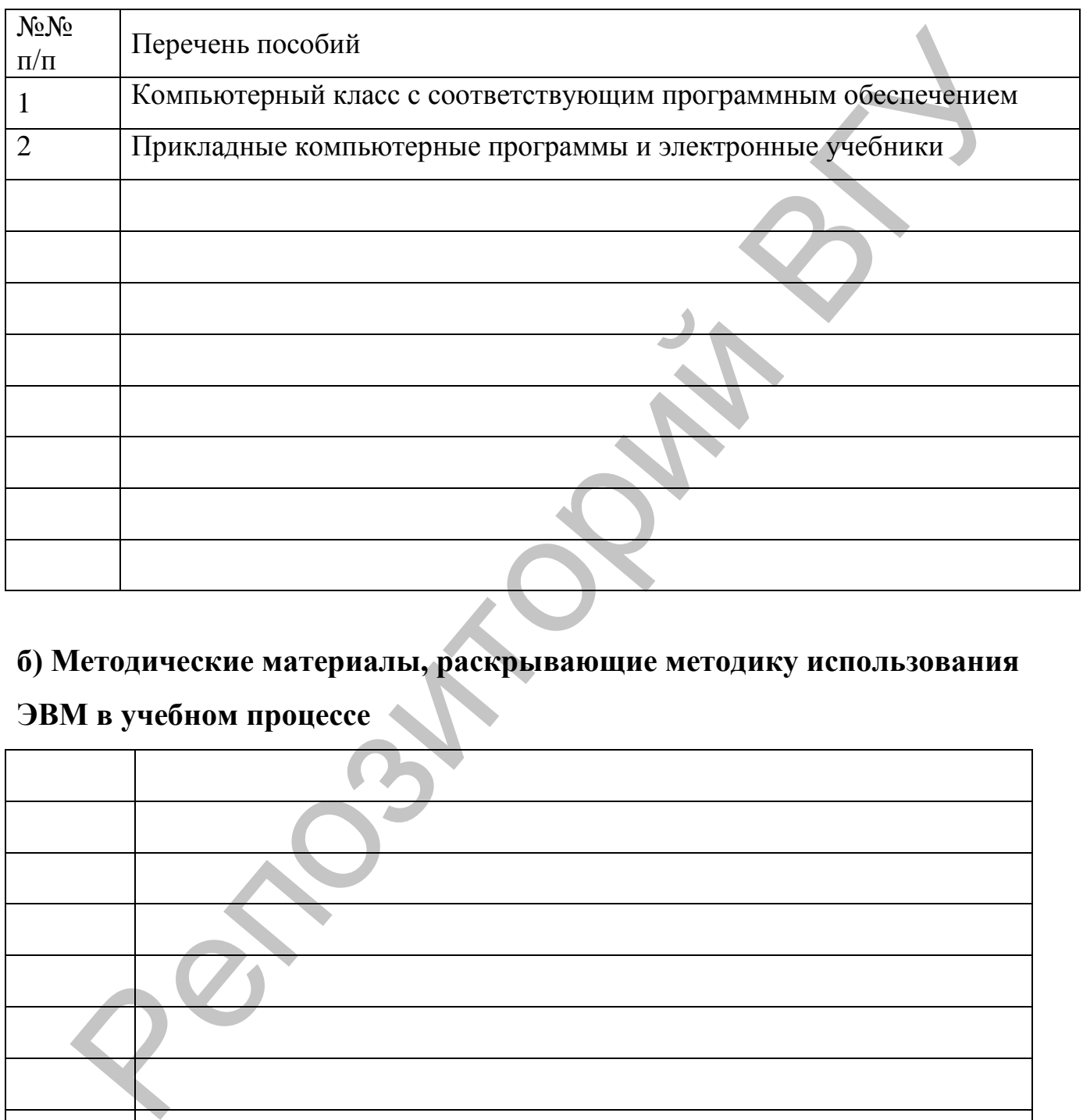

#### **б) Методические материалы, раскрывающие методику использования**

## **ЭВМ в учебном процессе**

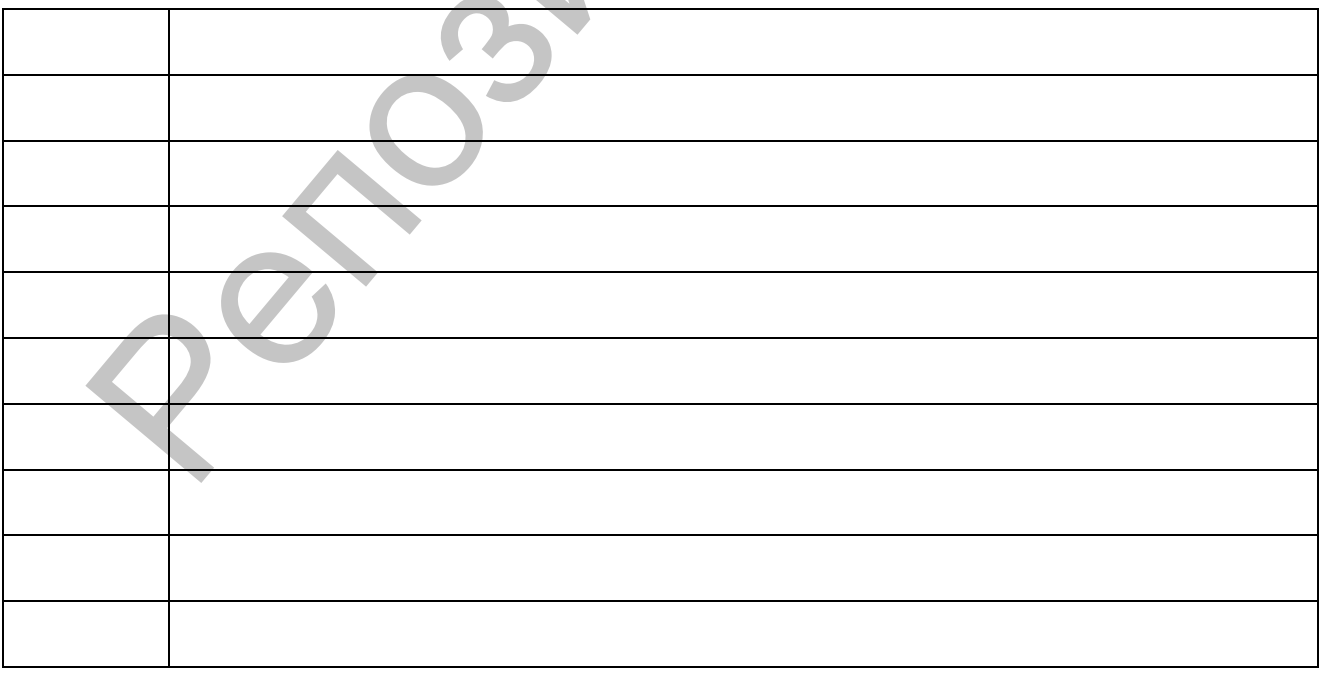

#### **ПРОТОКОЛ СОГЛАСОВАНИЯ УЧЕБНОЙ ПРОГРАММЫ ПО ИЗУЧАЕМОЙ УЧЕБНОЙ ДИСЦИПЛИНЕ С ДРУГИМИ ДИСЦИПЛИНАМИ СПЕЦИАЛЬНОСТИ**

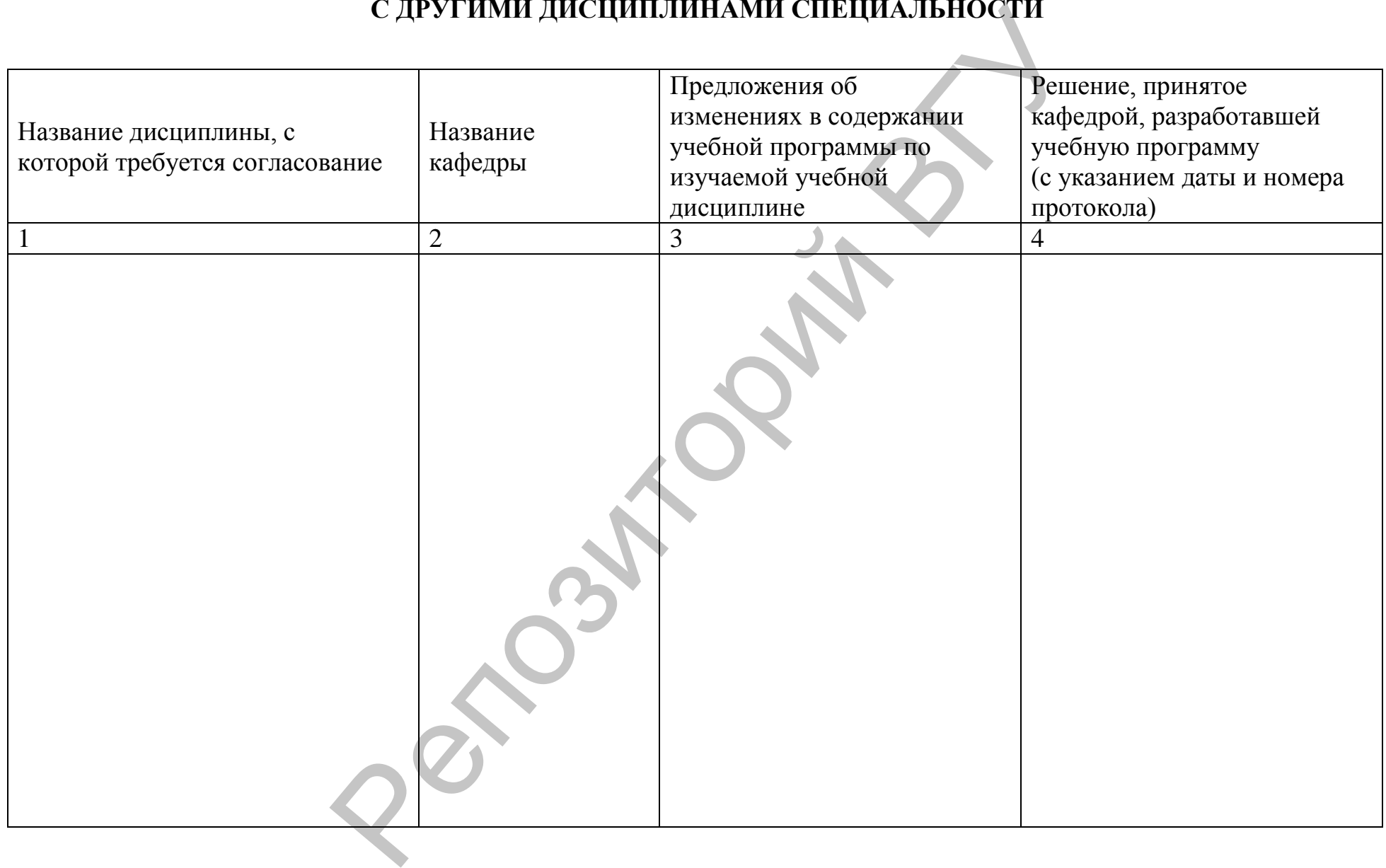

#### **ДОПОЛНЕНИЯ И ИЗМЕНЕНИЯ К УЧЕБНОЙ ПРОГРАММЕ ПО ИЗУЧАЕМОЙ УЧЕБНОЙ ДИСЦИПЛИНЕ**

на \_\_\_\_\_/\_\_\_\_\_ учебный год

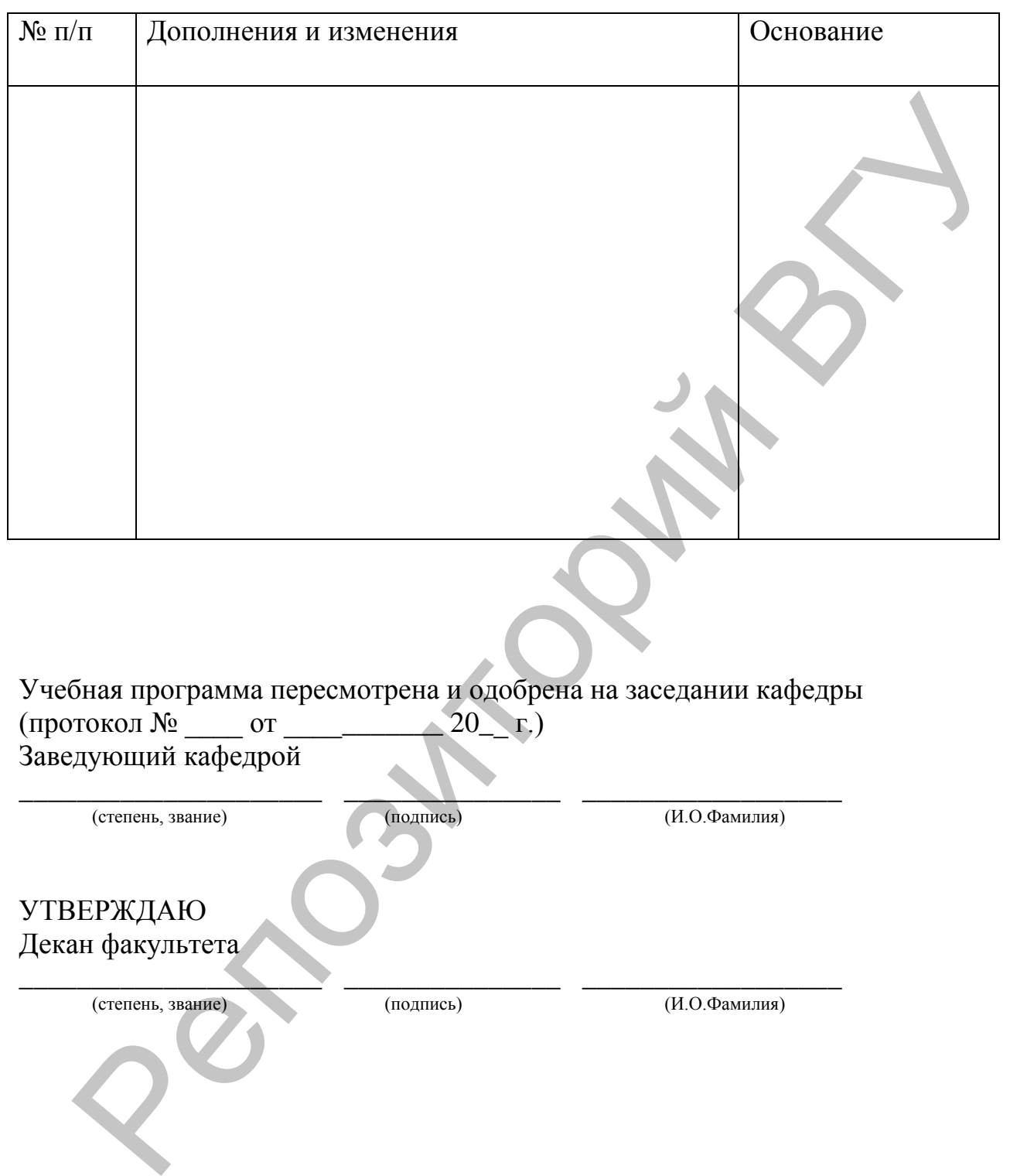

Заведующий кафедрой

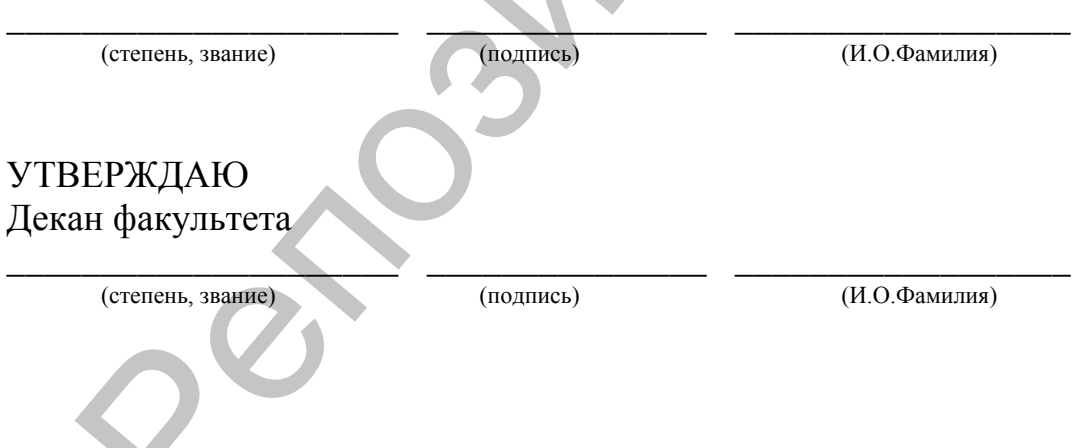